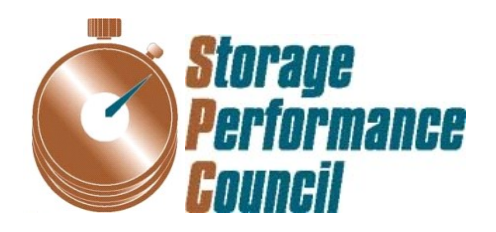

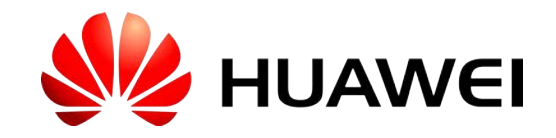

# **SPC BENCHMARK 1™ FULL DISCLOSURE REPORT**

# **HUAWEI TECHNOLOGIES CO., LTD. HUAWEI OCEANSTOR™ 5600 V3**

**SPC-1 V1.14**

**Submitted for Review: April 26, 2016 Submission Identifier: A00175**

#### **First Edition – April 2016**

THE INFORMATION CONTAINED IN THIS DOCUMENT IS DISTRIBUTED ON AN AS IS BASIS WITHOUT ANY WARRANTY EITHER EXPRESS OR IMPLIED. The use of this information or the implementation of any of these techniques is the customer's responsibility and depends on the customer's ability to evaluate and integrate them into the customer's operational environment. While each item has been reviewed by Huawei Technologies Co., Ltd. for accuracy in a specific situation, there is no guarantee that the same or similar results will be obtained elsewhere. Customers attempting to adapt these techniques to their own environment do so at their own risk.

This publication was produced in the United States. Huawei Technologies Co., Ltd. may not offer the products, services, or features discussed in this document in other countries, and the information is subject to change with notice. Consult your local Huawei Technologies Co., Ltd. representative for information on products and services available in your area.

© Copyright Huawei Technologies Co., Ltd. 2016. All rights reserved.

Permission is hereby granted to reproduce this document in whole or in part, provided the copyright notice as printed above is set forth in full text on the title page of each item reproduced.

#### **Trademarks**

SPC Benchmark-1, SPC-1, SPC-1 IOPS, SPC-1 LRT and SPC-1 Price-Performance are trademarks of the Storage Performance Council. Huawei, the Huawei logo and OceanStor are trademarks or registered trademarks of Huawei Technologies Co., Ltd. in the United States and other countries. All other brands, trademarks, and product names are the property of their respective owners.

# **Table of Contents**

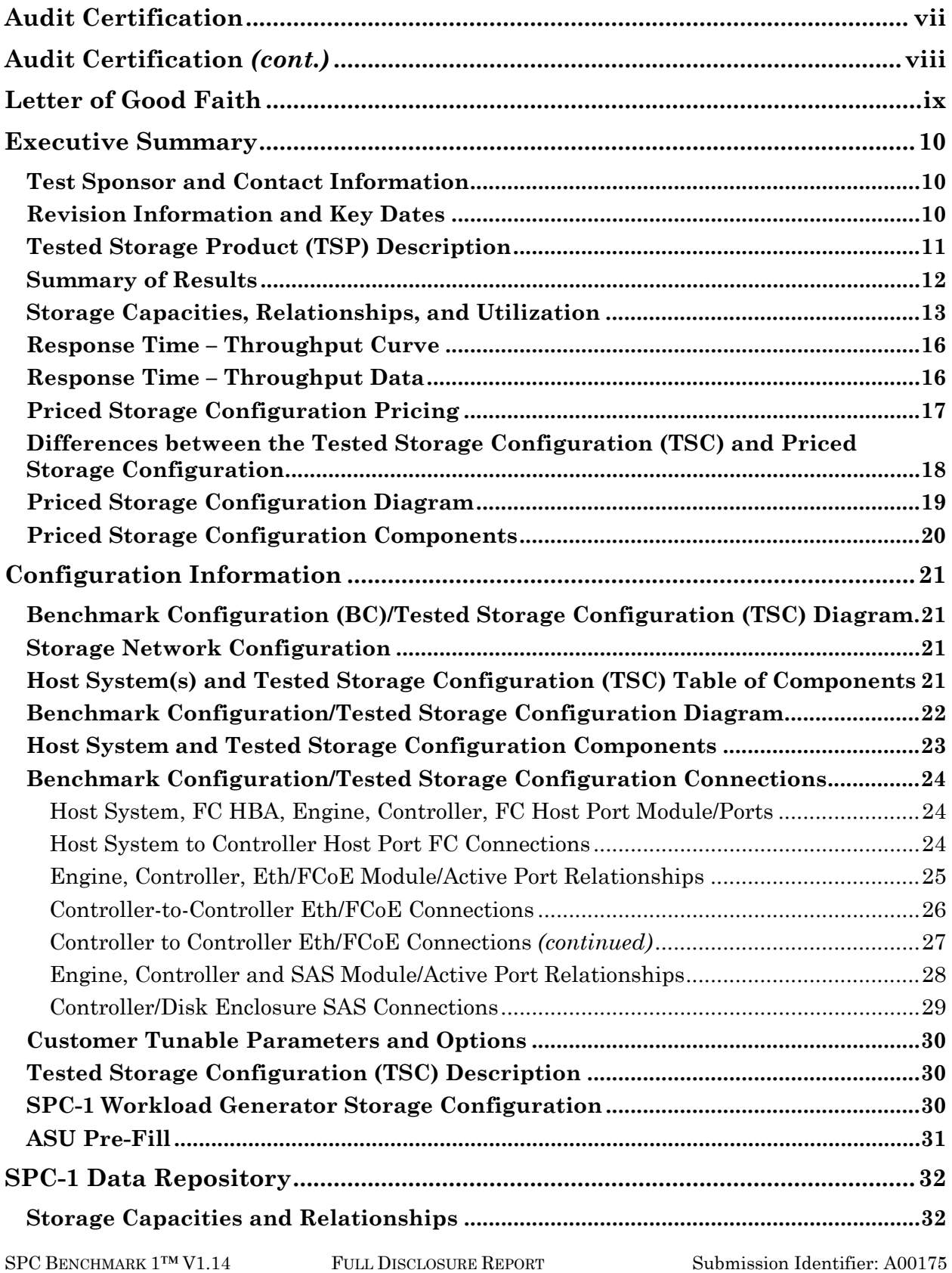

Submitted for Review: APRIL 26, 2016

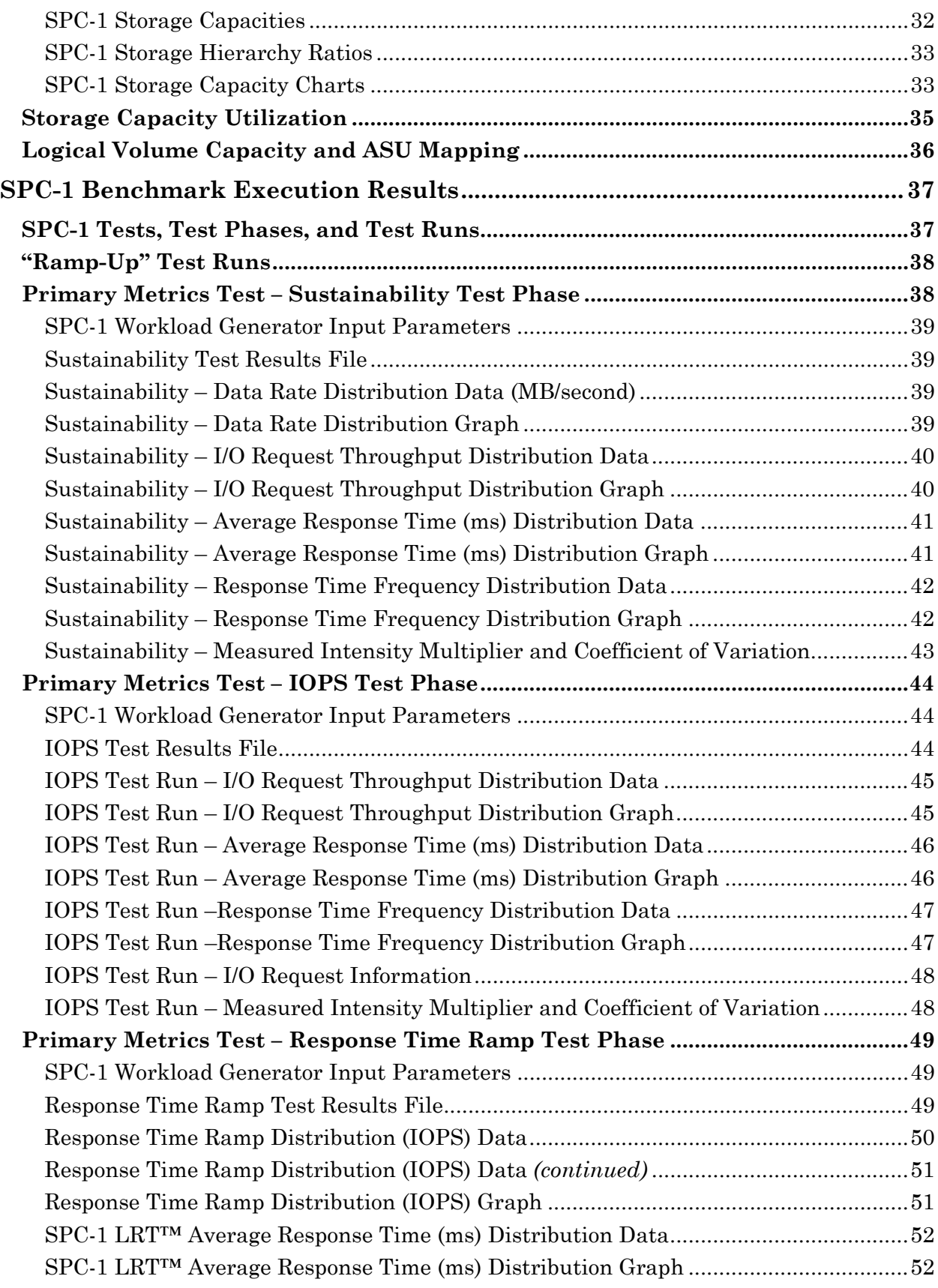

SPC BENCHMARK 1™ V1.14 FULL DISCLOSURE REPORT Submission Identifier: A00175 Submitted for Review: APRIL 26, 2016

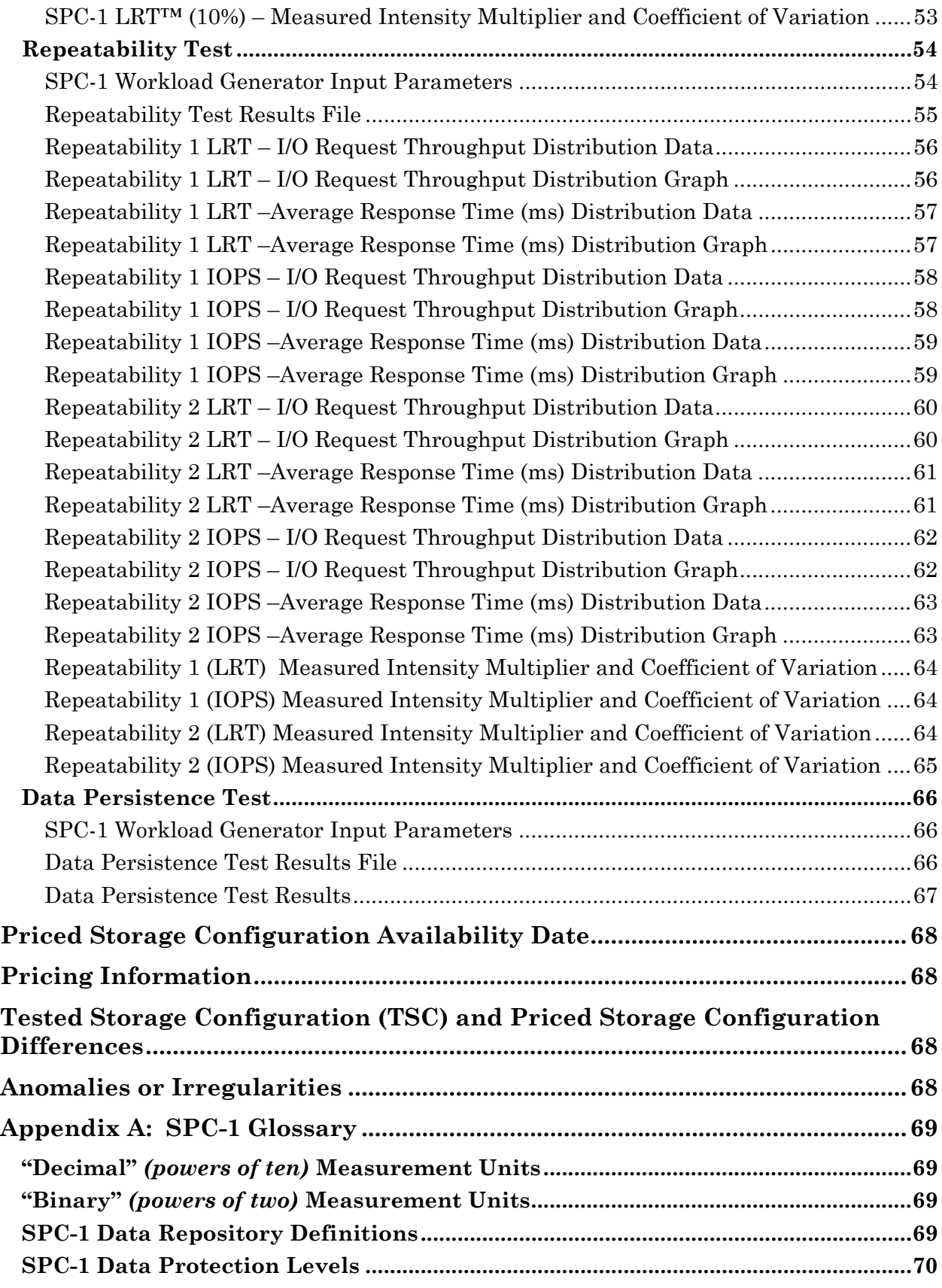

SPC BENCHMARK 1™ V1.14 FULL DISCLOSURE REPORT Submission Identifier: A00175 Submitted for Review: APRIL 26, 2016

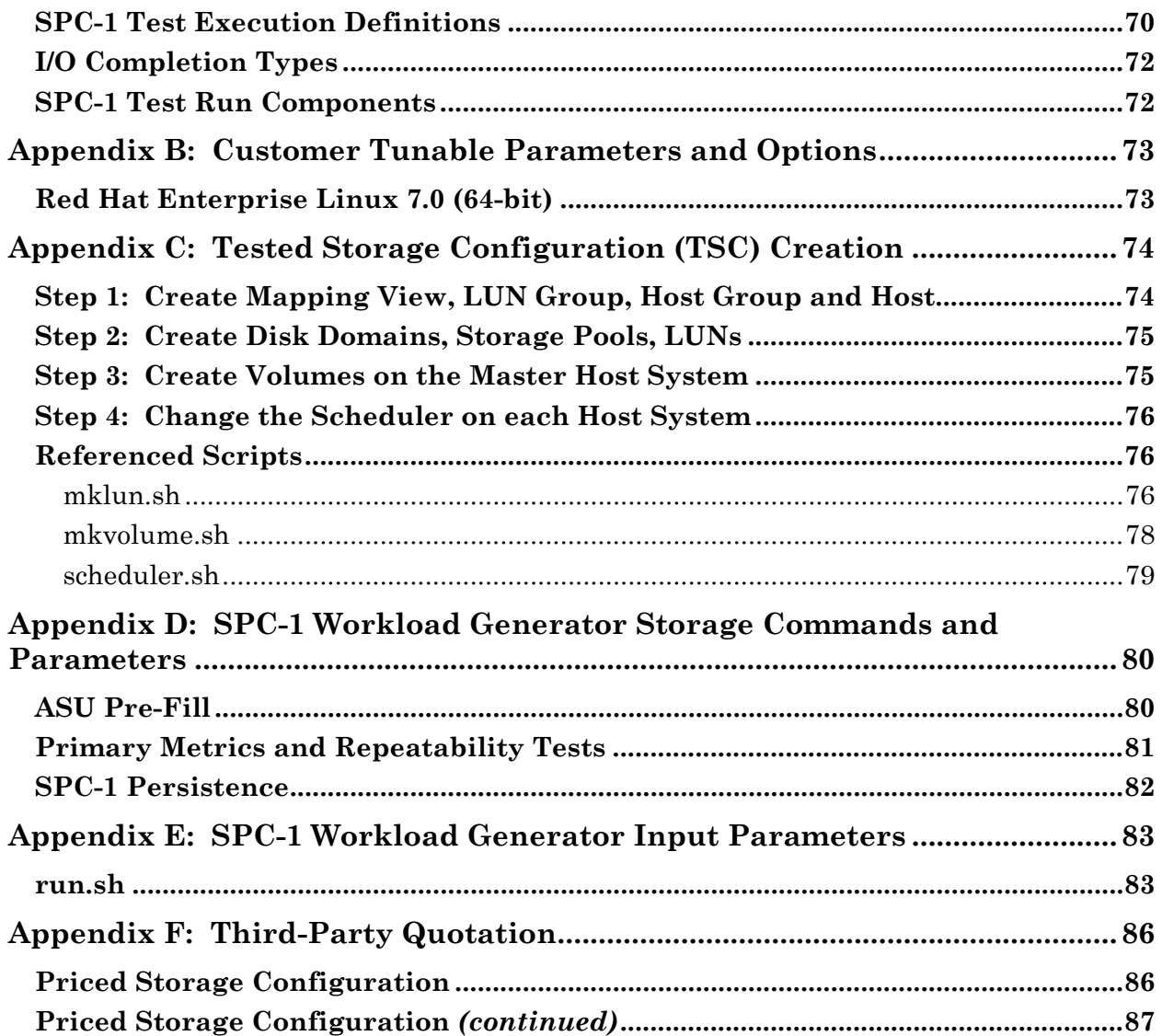

# <span id="page-6-0"></span>**AUDIT CERTIFICATION**

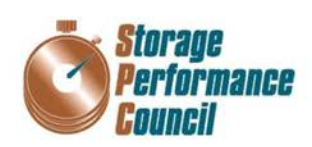

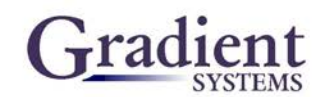

Xu Zhong Huawei Technologies Co., Ltd. Huawei Chengdu Base No. 1899, Xiyuan Avenue Chengdu, 611731 P.R. China

April 25, 2016

The SPC Benchmark 1TM Reported Data listed below for the Huawei OceanStorTM 5600 V3 was produced in compliance with the SPC Benchmark 1TM v1.14 Remote Audit requirements.

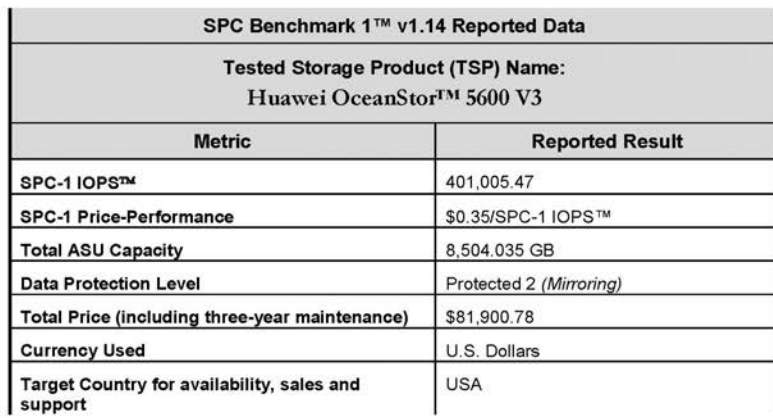

The following SPC Benchmark 1TM Remote Audit requirements were reviewed and found compliant with 1.14 of the SPC Benchmark 1™ specification:

- A Letter of Good Faith, signed by a senior executive. ٠
- The following Data Repository storage items were verified by information supplied by Huawei Technologies Co., Ltd.:
	- ✔ Physical Storage Capacity and requirements.
	- Configured Storage Capacity and requirements.  $\checkmark$
	- ✔ Addressable Storage Capacity and requirements.
	- ✔ Capacity of each Logical Volume and requirements.
	- $\checkmark$  Capacity of each Application Storage Unit (ASU) and requirements.
- The total Application Storage Unit (ASU) Capacity was filled with random data, using an auditor ٠ approved tool, prior to execution of the SPC-1 Tests.

Gradient Systems, Inc. 643 Bair Island Road, Suite 103 Redwood City, CA 94062 AuditService@storageperformance.org 650.556.9384

Huawei Technologies Co., Ltd. Submitted for Review: APRIL 26, 2016

# <span id="page-7-0"></span>**AUDIT CERTIFICATION** *(CONT.)*

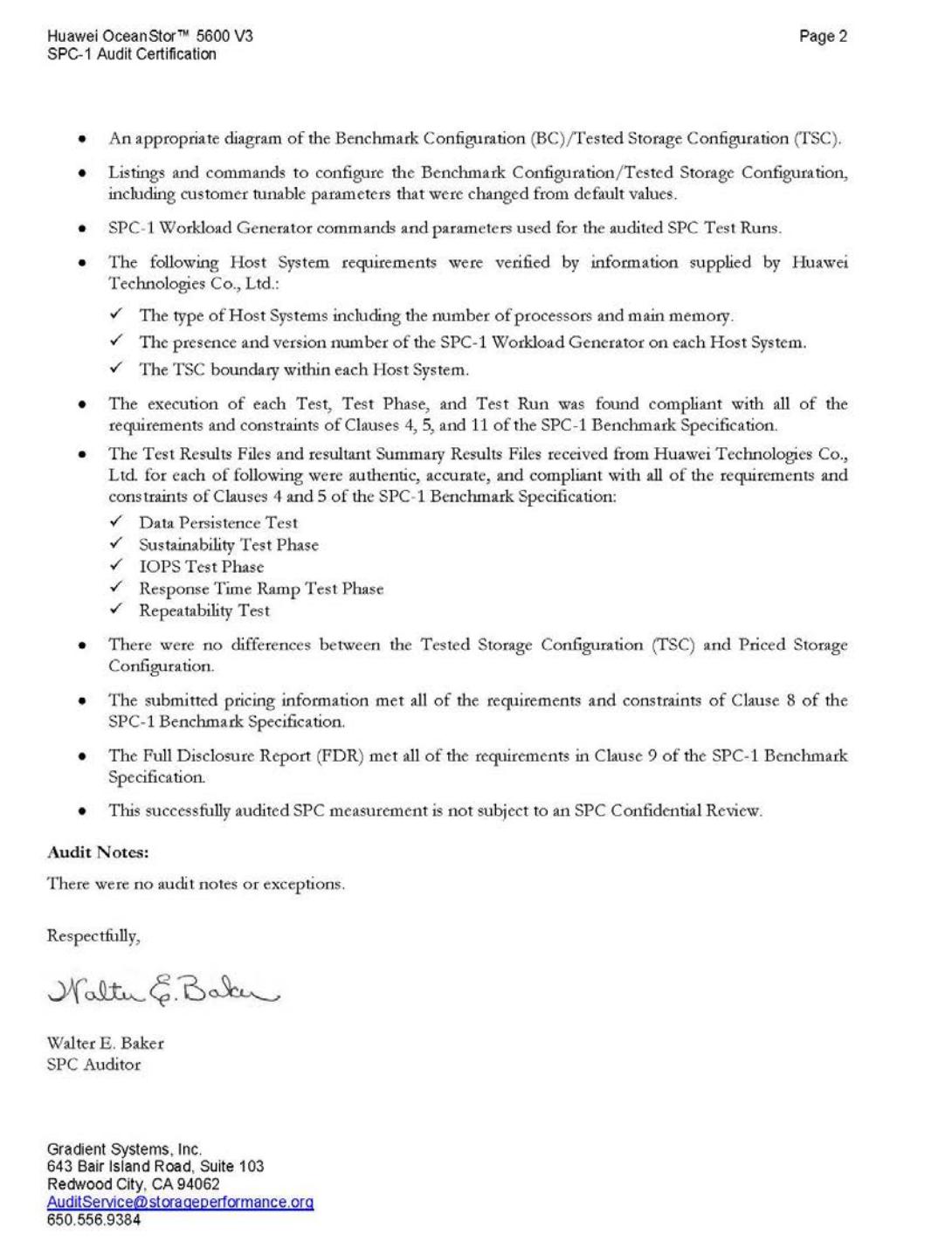

Huawei Technologies Co., Ltd.<br>Huawei OceanStor™ 5600 V3

# <span id="page-8-0"></span>**LETTER OF GOOD FAITH**

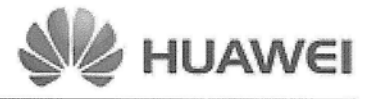

©Huawei Technologies Co., Ltd. Huawei Industrial Base, Bantian, Longgang Shenzhen city Guangdong province China Tel: 0086-755-28780808 http://www.huawei.com/en/

Date: April 7, 2016

From: Huawei Technologies Co., Ltd.

To: Walter E. Baker, SPC Auditor Gradient Systems, Inc. 643 Bair Island Road. Suite 103 Redwood City, CA 94063

Subject: SPC-1 Letter of Good Faith for the Huawei OceanStor 5600 V3

Huawei Technologies Co., Ltd. is the SPC-1 Test Sponsor for the above listed product. To the best of our knowledge and belief, the required SPC-1 benchmark results and materials we have submitted for that product are complete, accurate, and in full compliance with V1.14 of the SPC-1 benchmark specification.

In addition, we have reported any items in the Benchmark Configuration and execution of the benchmark that affected the reported results even if the items are not explicitly required to be disclosed by the SPC-1 benchmark specification.

Signed:

Fan Ruiqi President of Storage Product Line

Date:

 $2.16. K$ 

SPC BENCHMARK 1™ V1.14 FULL DISCLOSURE REPORT Submission Identifier: A00175 Huawei Technologies Co., Ltd. Submitted for Review: APRIL 26, 2016

# <span id="page-9-0"></span>**EXECUTIVE SUMMARY**

## <span id="page-9-1"></span>**Test Sponsor and Contact Information**

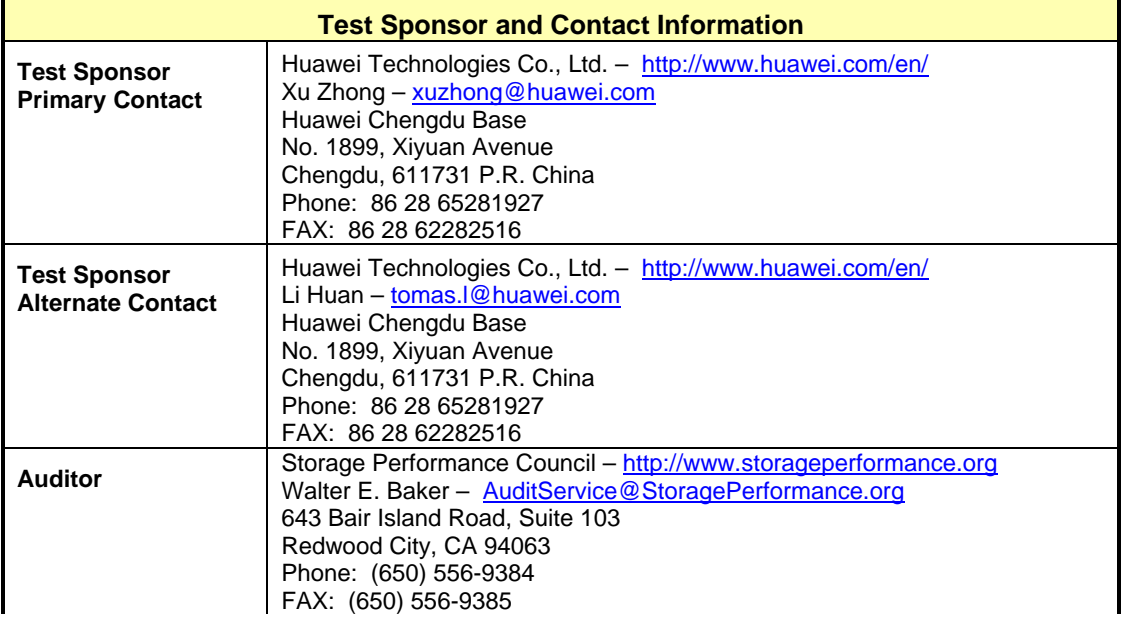

# <span id="page-9-2"></span>**Revision Information and Key Dates**

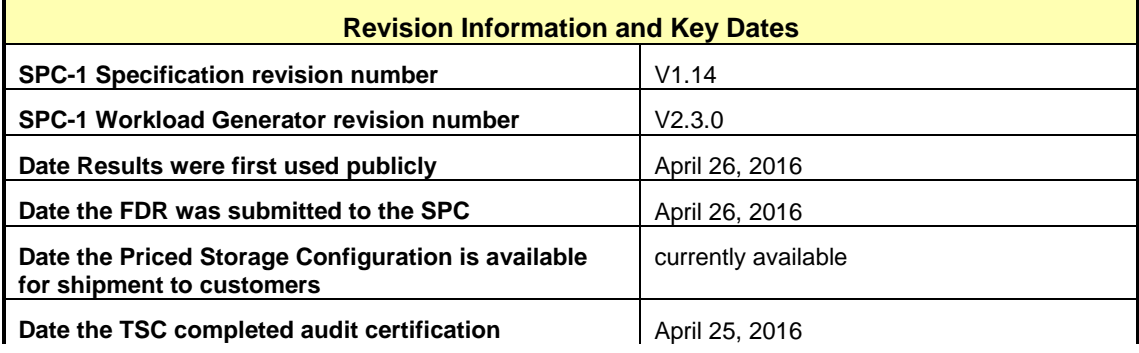

# <span id="page-10-0"></span>**Tested Storage Product (TSP) Description**

The Huawei OceanStor™ 5600 V3 offers a cloud architecture-oriented operating system, high-performance hardware platform, and a complete suite of smart management software. The product is scalable to eight controllers, 512 GB cache, a maximum of 1,000 storage devices, with a variety of interfaces, including 16 Gbit/s FC, 56 Gbit/s InfiniBand, PCIe 3.0, 12 Gbit/s SAS, and smart I/O cards.

The Huawei OceanStor™ 5600 V3 is a perfect storage system for large OLTP/OLAP databases, file sharing, and cloud computing in the government, finance, telecom, energy, and media industries.

OceanStor OS, the Huawei OceanStor storage operating system, enables Huawei storage products evolve to the future cloud architecture and deliver the core business platform. It supports all OceanStor Storage arrays, specifically, for managing the underlying infrastructure, the physical space and logical space. OceanStor OS delivers intelligent and convergent services and multiple SLAs to the application scenarios, including SAN and NAS convergence, all-level storage convergence, performance and capacity convergence, primary and backup storage convergence, and heterogeneous storage convergence. OceanStor OS helps customers evolve their traditional storage to cloud services in the future.

## <span id="page-11-0"></span>**Summary of Results**

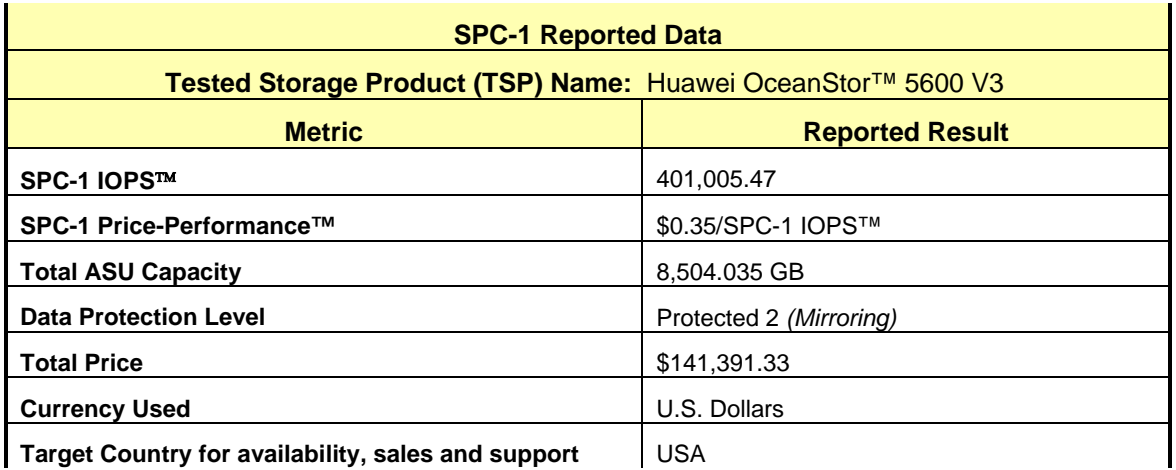

**SPC-1 IOPS™** represents the maximum I/O Request Throughput at the 100% load point.

**SPC-1 Price-Performance™** is the ratio of **Total Price** to **SPC-1 IOPS™**.

**Total ASU** (Application Storage Unit) **Capacity** represents the total storage capacity available to be read and written in the course of executing the SPC-1 benchmark.

A **Data Protection Level** of **Protected 2** using *Mirroring* configures two or more identical copies of user data.

*Protected 2: The single point of failure of any component in the configuration will not result in permanent loss of access to or integrity of the SPC-1 Data Repository.*

**Total Price** includes the cost of the Priced Storage Configuration plus three years of hardware maintenance and software support as detailed on page [17.](#page-16-0)

**Currency Used** is formal name for the currency used in calculating the **Total Price** and **SPC-1 Price-Performance™**. That currency may be the local currency of the **Target Country** or the currency of a difference country *(non-local currency)*.

The **Target Country** is the country in which the Priced Storage Configuration is available for sale and in which the required hardware maintenance and software support is provided either directly from the Test Sponsor or indirectly via a third-party supplier.

# <span id="page-12-0"></span>**Storage Capacities, Relationships, and Utilization**

The following four charts and table document the various storage capacities, used in this benchmark, and their relationships, as well as the storage utilization values required to be reported.

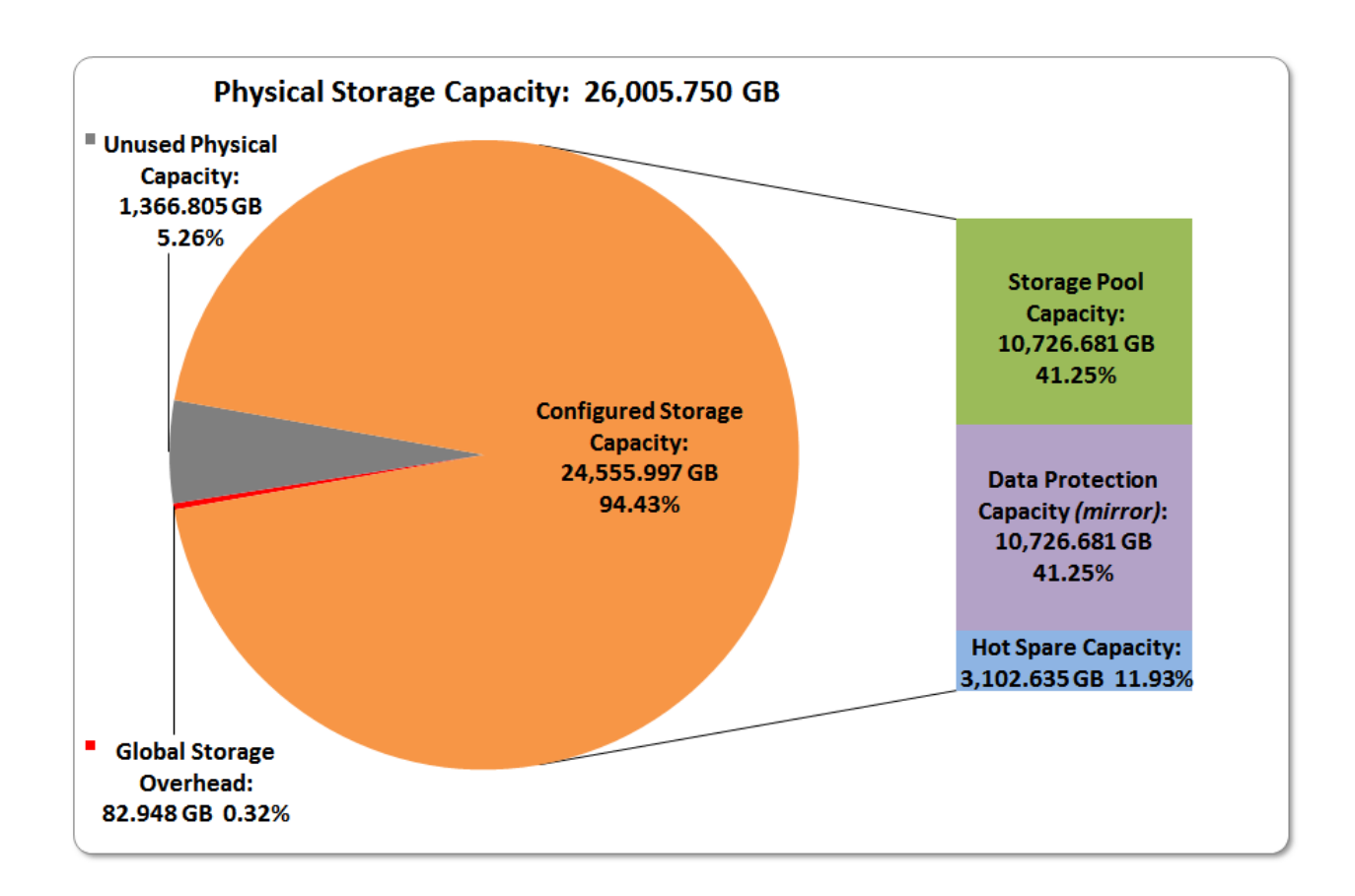

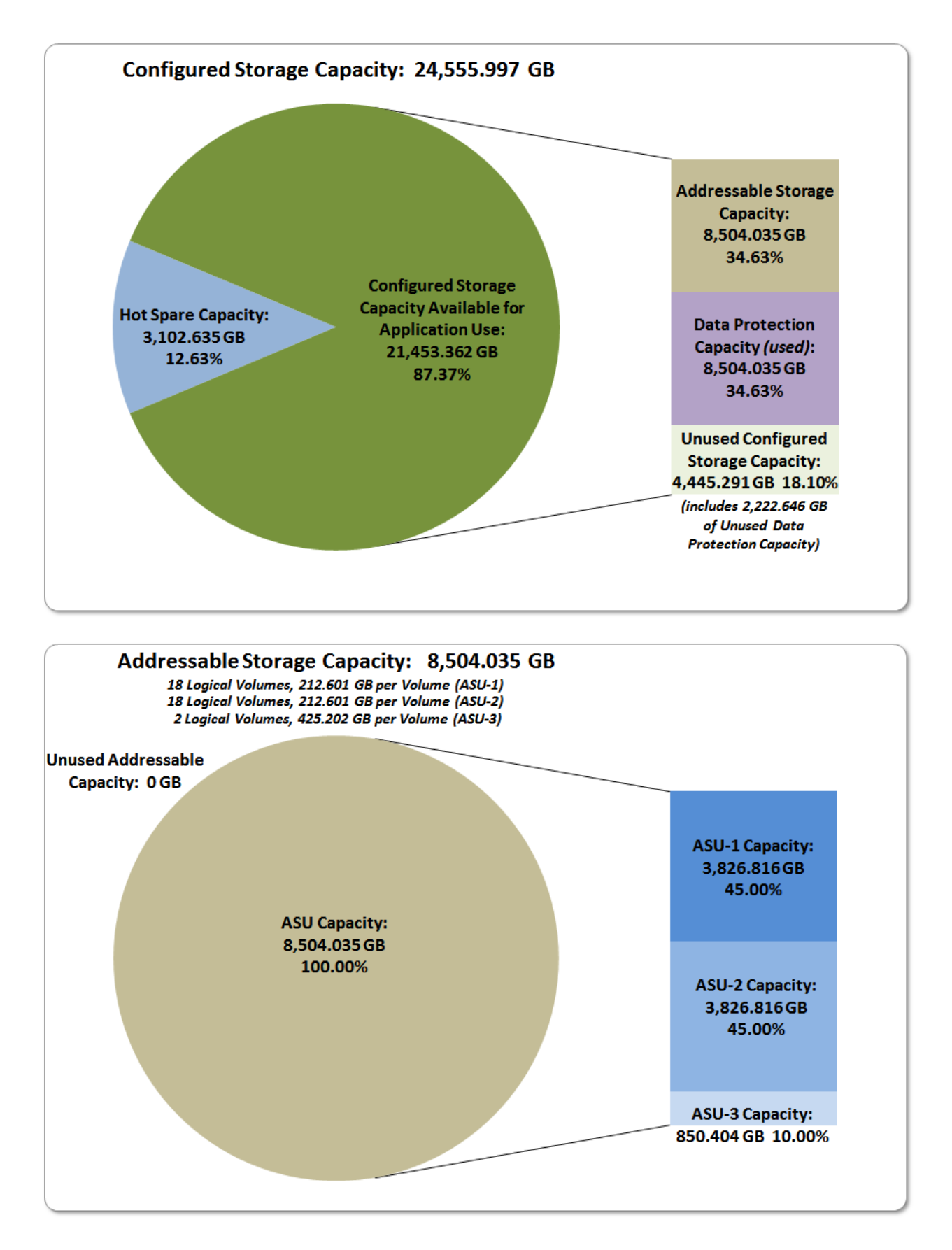

Huawei OceanStor™ 5600 V3

SPC BENCHMARK 1™ V1.14 FULL DISCLOSURE REPORT Submission Identifier: A00175 Huawei Technologies Co., Ltd. Submitted for Review: APRIL 26, 2016

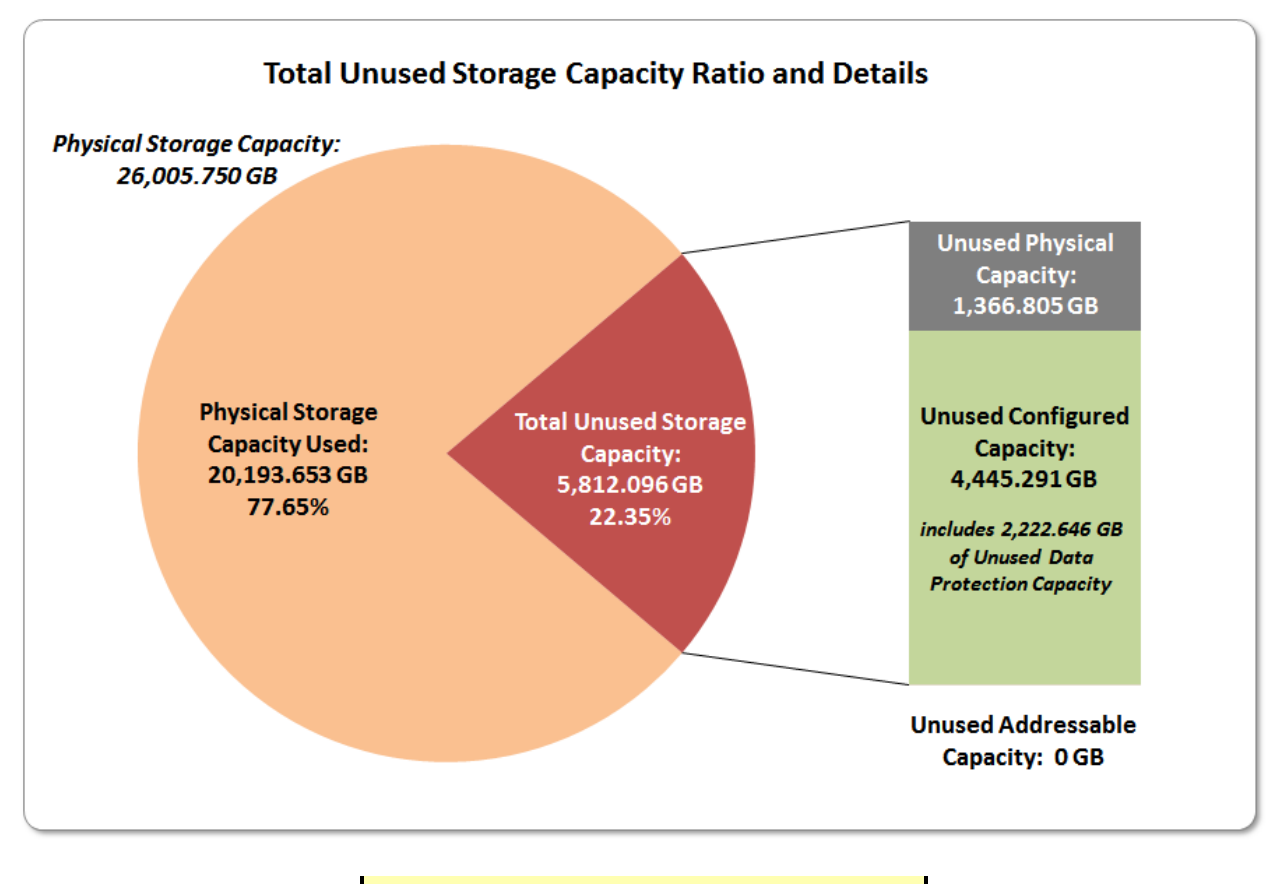

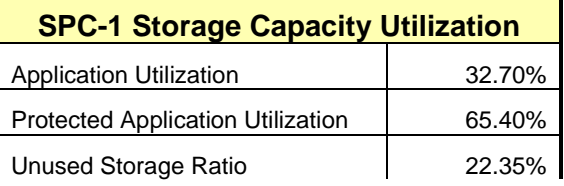

**Application Utilization:** Total ASU Capacity *(8,504.035 GB)* divided by Physical Storage Capacity *(26,005.750 GB).* 

**Protected Application Utilization:** (Total ASU Capacity *(8,504.035 GB)* plus total Data Protection Capacity *(10,726.681 GB)* minus unused Data Protection Capacity *(2,222.646 GB)*) divided by Physical Storage Capacity *(26,005.750 GB)*.

**Unused Storage Ratio:** Total Unused Capacity *(5,812,096 GB)* divided by Physical Storage Capacity *(26,005.750 GB)* and may not exceed 45%.

Detailed information for the various storage capacities and utilizations is available on pages [32](#page-31-1)[-33.](#page-32-2)

# <span id="page-15-0"></span>**Response Time – Throughput Curve**

The Response Time-Throughput Curve illustrates the Average Response Time (milliseconds) and I/O Request Throughput at 100%, 95%, 90%, 80%, 50%, and 10% of the workload level used to generate the SPC-1 IOPS™ metric.

The Average Response Time measured at any of the above load points cannot exceed 30 milliseconds or the benchmark measurement is invalid.

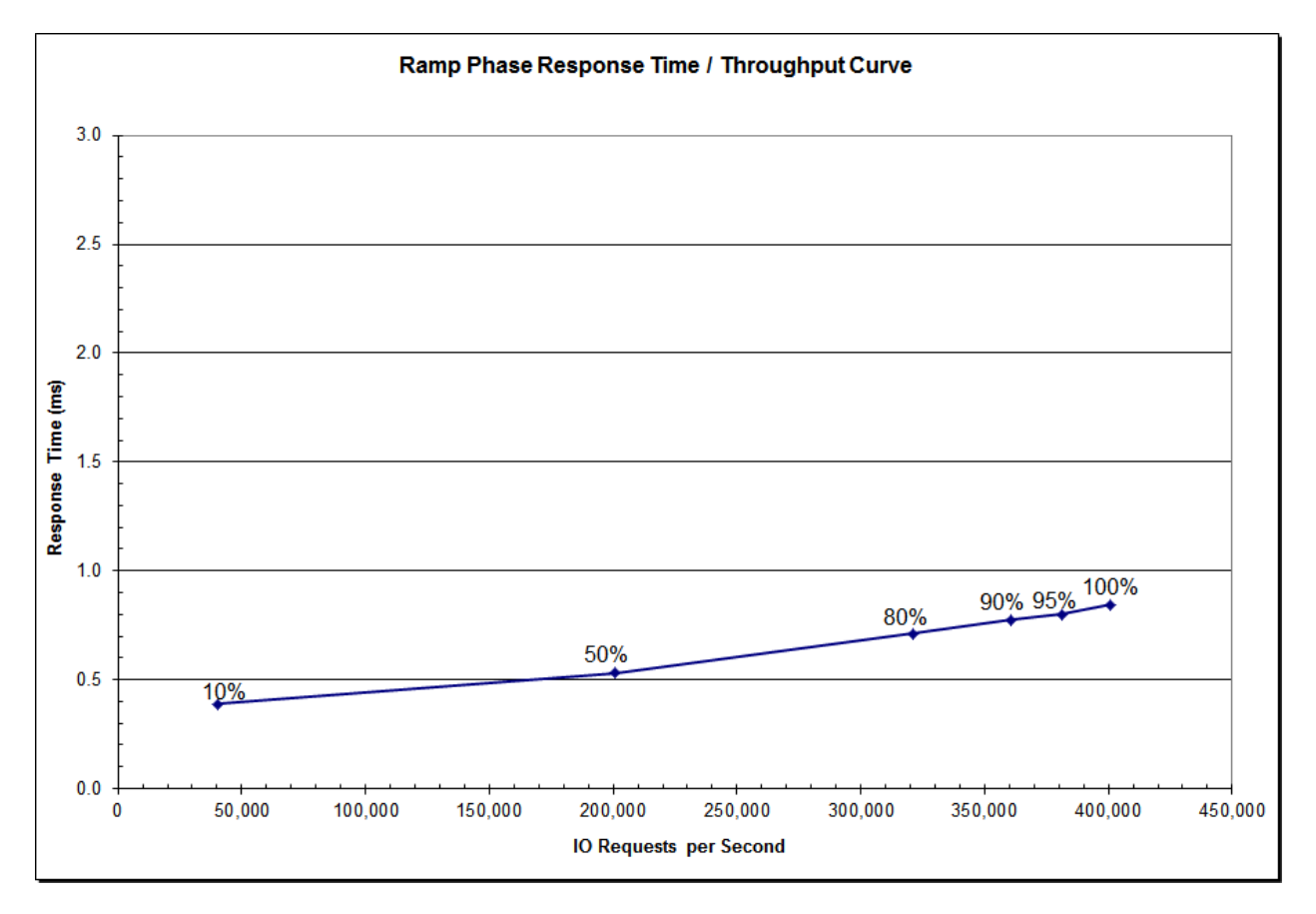

## <span id="page-15-1"></span>**Response Time – Throughput Data**

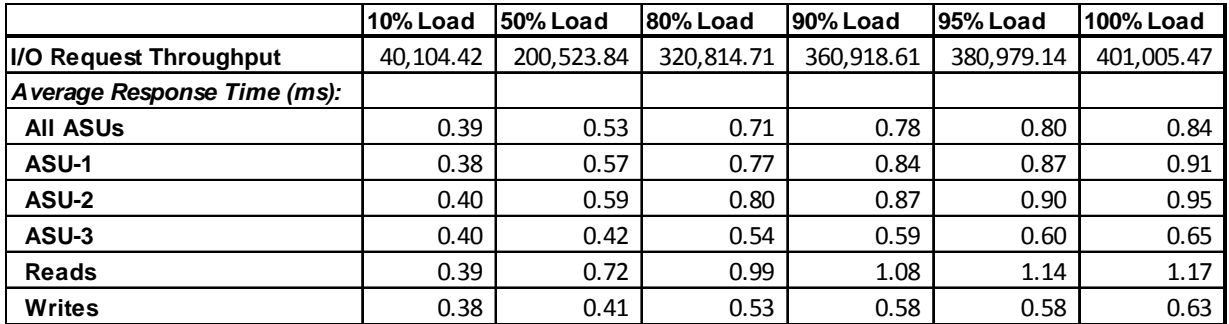

# <span id="page-16-0"></span>**Priced Storage Configuration Pricing**

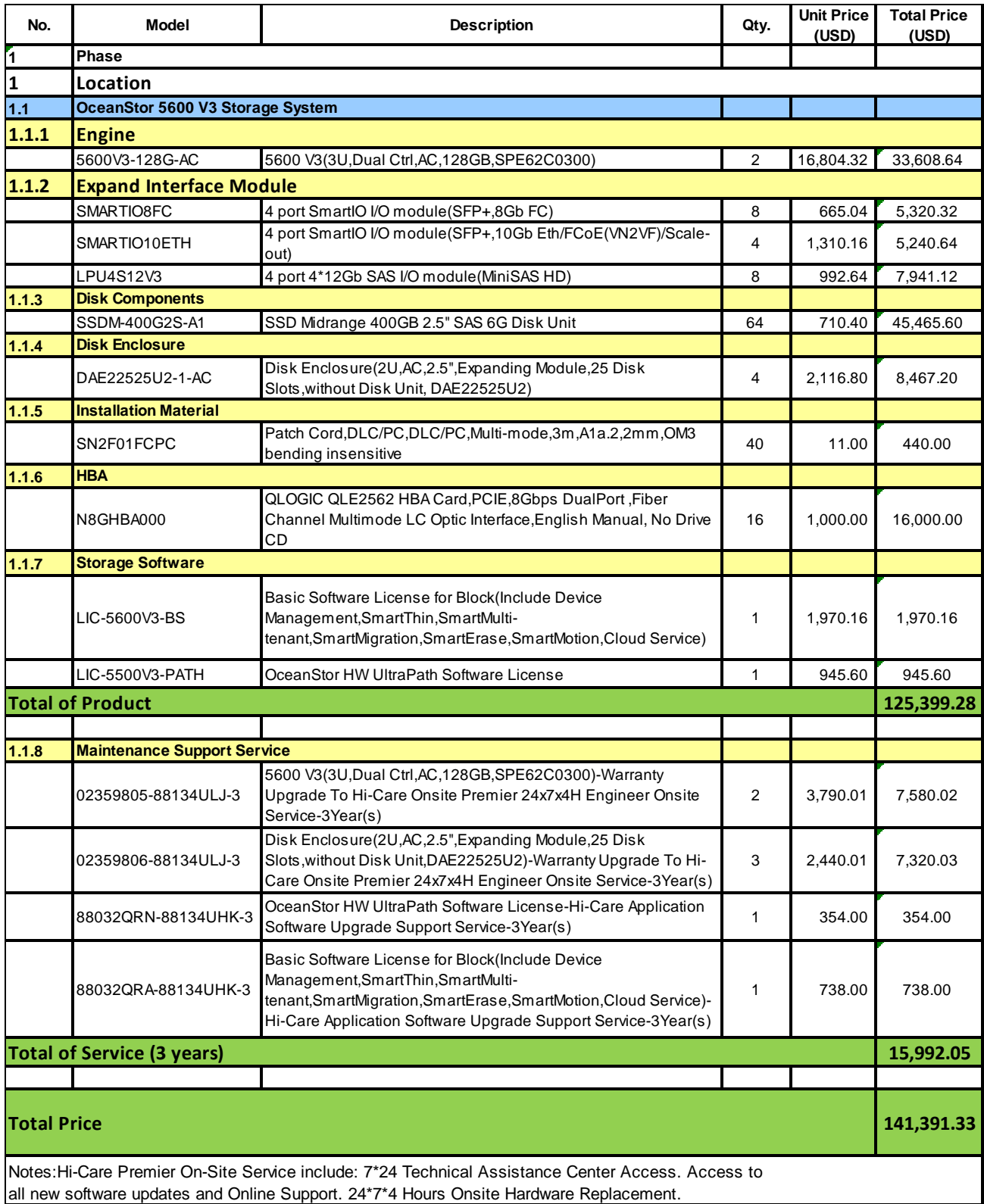

SPC BENCHMARK 1™ V1.14 FULL DISCLOSURE REPORT Submission Identifier: A00175 Submitted for Review: APRIL 26, 2016 Huawei Technologies Co., Ltd. only sells its products to third-party resellers, who in turn, sell those products to U.S. customers. The above pricing, which also includes the required three-year maintenance and support, was obtained from one of those third-party resellers. See page [86](#page-85-0) *[\(Appendix F: Third-Party Quotation\)](#page-85-0)* for a copy of the third-party reseller quotation.

The above pricing includes hardware maintenance and software support for three years, 7 days per week, 24 hours per day. The hardware maintenance and software support provides the following:

- Acknowledgement of new and existing problems within four (4) hours.
- Onsite presence of a qualified maintenance engineer or provision of a customer replaceable part within four (4) hours of the above acknowledgement for any hardware failure that results in an inoperative Price Storage Configuration that can be remedied by the repair or replacement of a Priced Storage Configuration component.

## <span id="page-17-0"></span>**Differences between the Tested Storage Configuration (TSC) and Priced Storage Configuration**

There were no differences between the Tested Storage Configuration and the Priced Storage Configuration.

# <span id="page-18-0"></span>**Priced Storage Configuration Diagram**

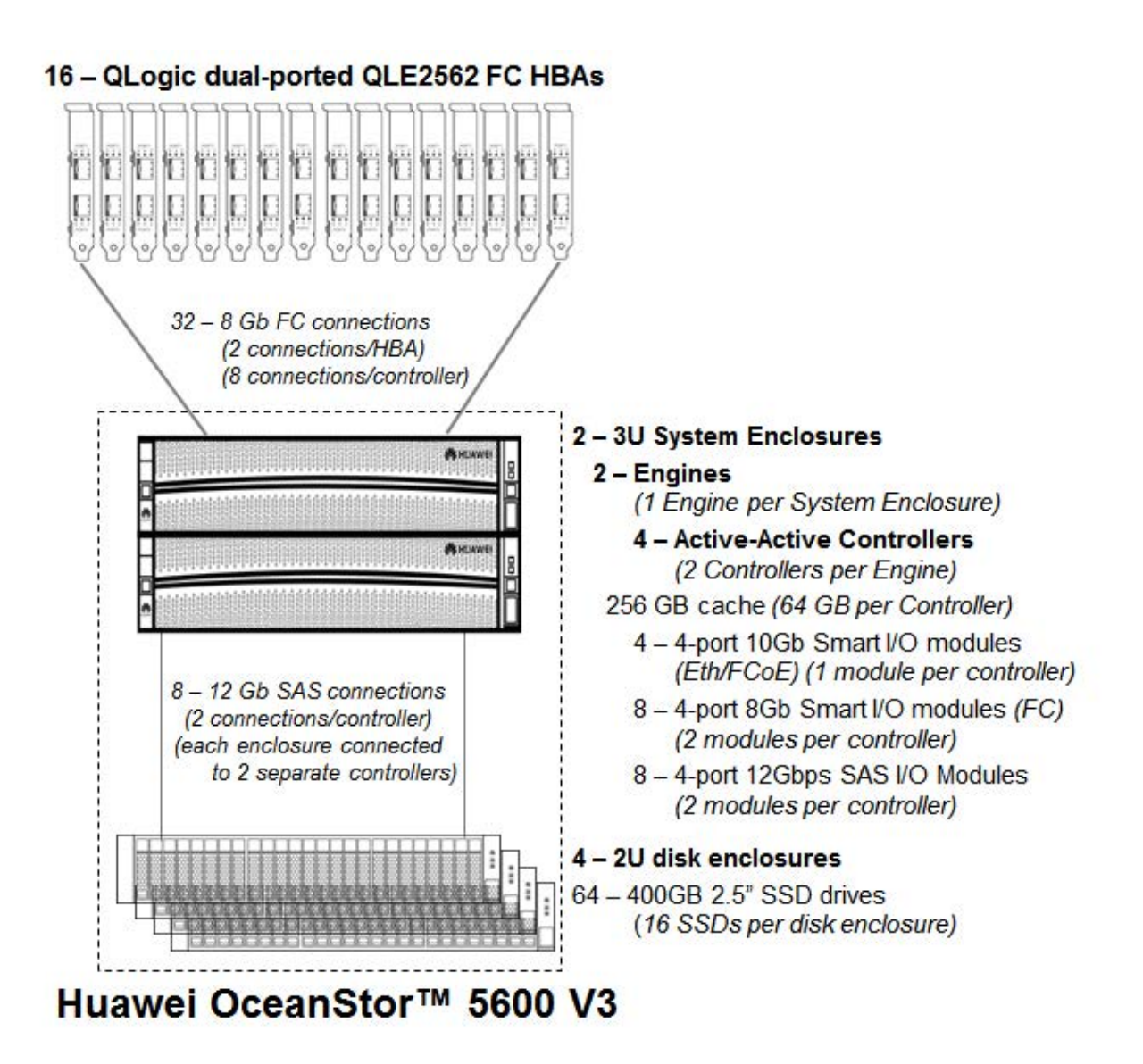

Huawei OceanStor™ 5600 V3

## <span id="page-19-0"></span>**Priced Storage Configuration Components**

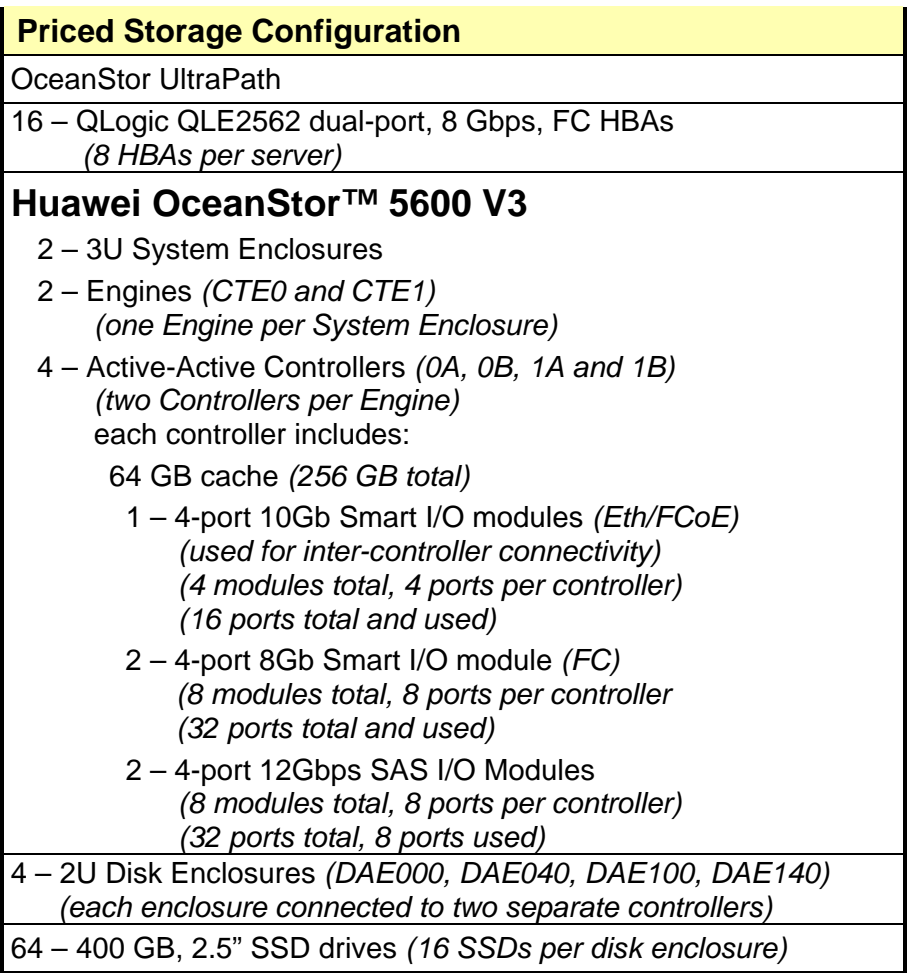

*Engine, Controller, Eth/FCoE module/active port relationships and Controller-to-Controller Eth/FCoE connection details, used in the Benchmark Configuration, are listed on pages [25-](#page-24-0)[27.](#page-26-0)* 

*Engine, Controller, SAS module/active port relationships and Contoller/Disk Enclosure SAS connection details, used in the Benchmark Configuration, are listed on pages [27-](#page-26-0)[28.](#page-27-0)* 

In each of the following sections of this document, the appropriate Full Disclosure Report requirement, from the SPC-1 benchmark specification, is stated in italics followed by the information to fulfill the stated requirement.

# <span id="page-20-0"></span>**CONFIGURATION INFORMATION**

## <span id="page-20-1"></span>**Benchmark Configuration (BC)/Tested Storage Configuration (TSC) Diagram**

*Clause 9.4.3.4.1*

*A one page Benchmark Configuration (BC)/Tested Storage Configuration (TSC) diagram shall be included in the FDR…* 

The Benchmark Configuration (BC)/Tested Storage Configuration (TSC) is illustrated on page [22](#page-21-0) *[\(Benchmark Configuration/Tested Storage Configuration Diagram\)](#page-21-0)*.

## <span id="page-20-2"></span>**Storage Network Configuration**

#### *Clause 9.4.3.4.1*

*…* 

*5. If the TSC contains network storage, the diagram will include the network configuration. If a single diagram is not sufficient to illustrate both the Benchmark Configuration and network configuration in sufficient detail, the Benchmark Configuration diagram will include a highlevel network illustration as shown in Figure 9-8. In that case, a separate, detailed network configuration diagram will also be included as described in Clause 9.4.3.4.2.* 

#### *Clause 9.4.3.4.2*

*If a storage network was configured as a part of the Tested Storage Configuration and the Benchmark Configuration diagram described in Clause 9.4.3.4.1 contains a high-level illustration of the network configuration, the Executive Summary will contain a one page topology diagram of the storage network as illustrated in Figure 9-9.* 

<span id="page-20-3"></span>The Tested Storage Configuration (TSC) was configured with direct-attached storage.

## **Host System(s) and Tested Storage Configuration (TSC) Table of Components**

#### *Clause 9.4.3.4.3*

*The FDR will contain a table that lists the major components of each Host System and the Tested Storage Configuration (TSC).*

The Host System(s) and TSC table of components may be found on page [23](#page-22-0) *[\(Host System](#page-22-0) [and Tested Storage Configuration Components\)](#page-22-0)*.

# <span id="page-21-0"></span>**Benchmark Configuration/Tested Storage Configuration Diagram**

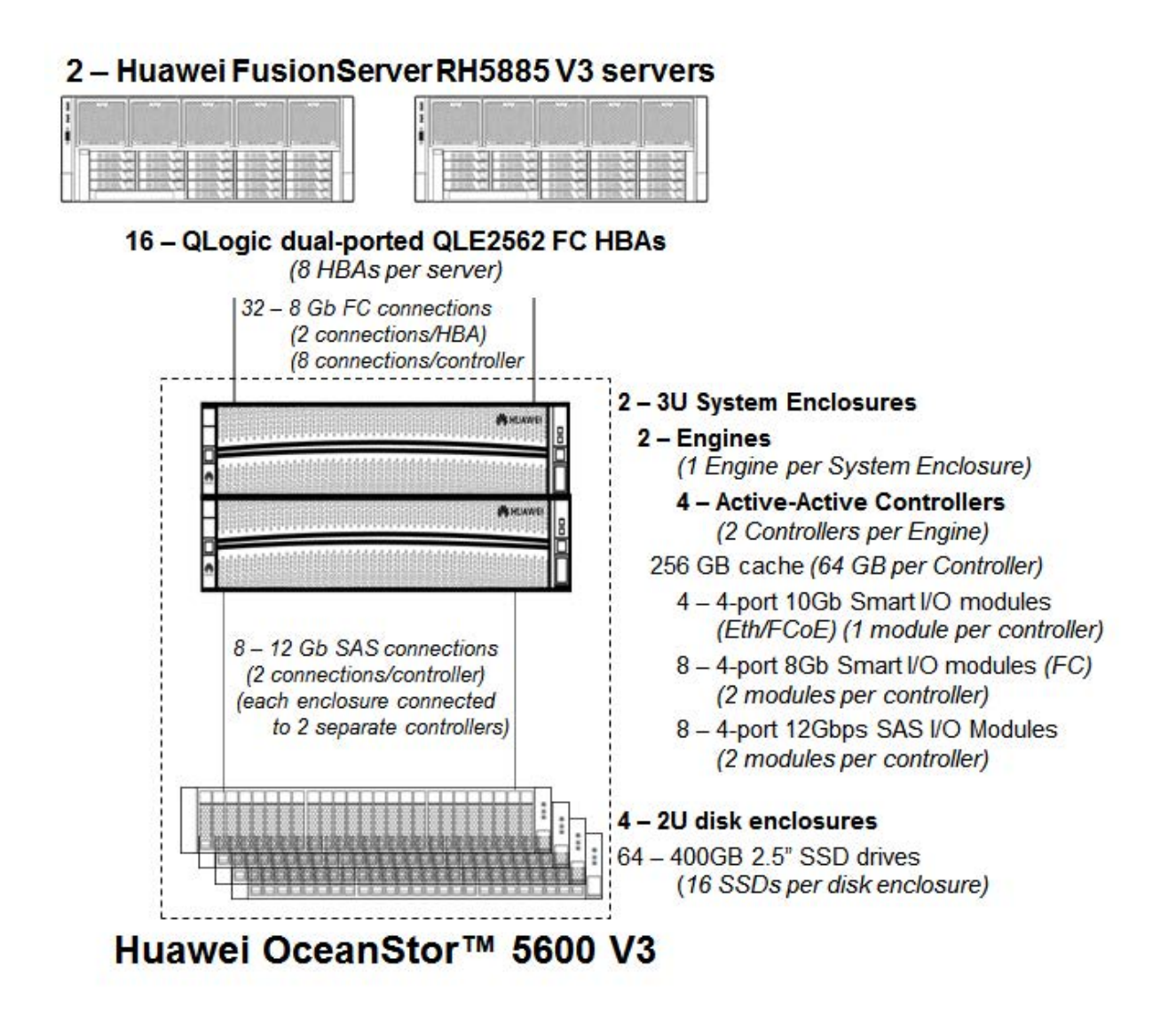

Huawei OceanStor™ 5600 V3

#### <span id="page-22-0"></span>**Host System and Tested Storage Configuration Components**

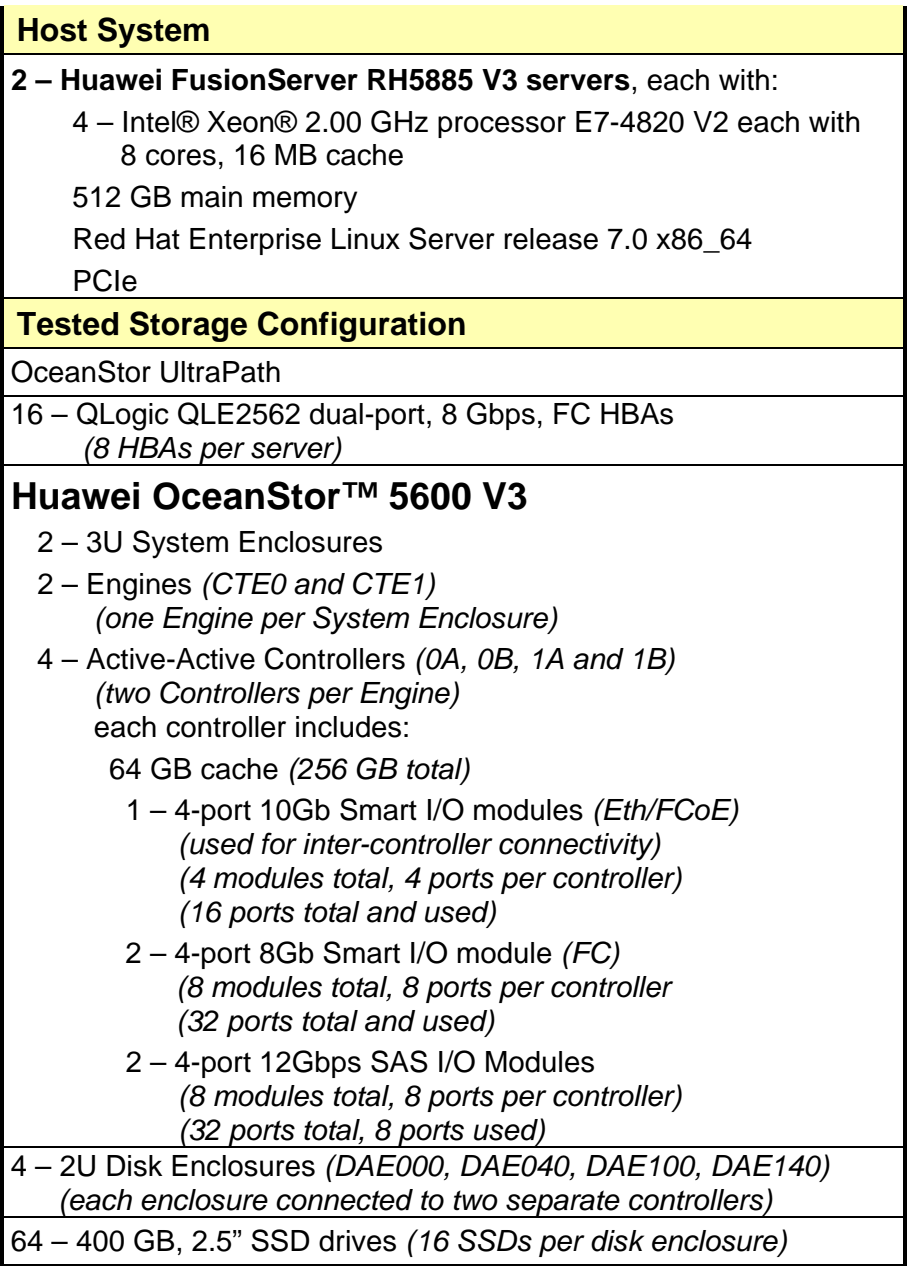

*Host System, HBA, Engine, Controller, FC Host Port Module details and Host System HBA/Host Port FC connections are listed on page [24.](#page-23-1)*

*Engine, Controller, Eth/FCoE module/active port relationships and Controller-to-Controller Eth/FCoE connection details are listed on pages [25](#page-24-0)[-27.](#page-26-0)* 

*Engine, Controller, SAS module/active port relationships and Contoller/Disk Enclosure SAS connection details are listed on pages [27-](#page-26-0)[28.](#page-27-0)* 

Huawei OceanStor™ 5600 V3

## <span id="page-23-0"></span>**Benchmark Configuration/Tested Storage Configuration Connections**

#### <span id="page-23-1"></span>**Host System, FC HBA, Engine, Controller, FC Host Port Module/Ports**

The Benchmark Configuration/Tested Storage Configuration includes:

- 2 Host Systems: **Host System 1** and **Host System 2**
- 16 FC HBAs (*2 ports per HBA, 32 ports total)* 8 FC HBAs per Host System: **HBA0 – HBA7** *(arbitrary names for identification)* 16 ports per Host System

#### *Huawei OceanStor™ 5600 V3*

- 2 Engines: **CTE0** and **CTE1**
- 4 Controllers: **0A**, **0B**, **1A** and **1B** 2 Controllers per Engine: **CTE0.0A** and **CTE0.0B**; **CTE1.1A** and **CTE1.1B**
- 8 FC Host Port Modules:  **CTE0.A4, CTE0.A7, CTE0.B4, CTE0.B7, CTE1.A4, CTE1.A7, CTE1.B4** and **CTE1.B7** 4 ports per Module (**P0 – P3**), 2 Modules per Controller:

 **CTE0.0A: CTE0.A4.P0 – P3, CTE0.A7.P0 – P3 CTE0.0B: CTE0.B4.P0 – P3, CTE0.B7.P0 – P3 CTE1.1A: CTE1.A4.P0 – P3, CTE1.A7.P0 – P3 CTE1.1B: CTE1.B4.P0 – P3, CTE1.B7.P0 – P3**

#### <span id="page-23-2"></span>**Host System to Controller Host Port FC Connections**

Each Host System has 4 FC HBA connections to each controller, as described below, which utilizes all 32 HBA and controller FC port.

- **Host System 1**
	- **HBA0:** 2 HBA ports connected to any 2 ports in controller **0A**, FC module **CTE0.A4**
	- **HBA1:** 2 HBA ports connected to any 2 ports in controller **0A**, FC module **CTE0.A7**
	- **HBA2:** 2 HBA ports connected to any 2 ports in controller **0B**, FC module **CTE0.B4**
	- **HBA3:** 2 HBA ports connected to any 2 ports in controller **0B**, FC module **CTE0.B7**
	- **HBA4:** 2 HBA ports connected to any 2 ports in controller **1A**, FC module **CTE1.A4**
	- **HBA5:** 2 HBA ports connected to any 2 ports in controller **1A**, FC module **CTE1.A7**
	- **HBA6:** 2 HBA ports connected to any 2 ports in controller **1B**, FC module **CTE1.B4**
	- **HBA7:** 2 HBA ports connected to any 2 ports in controller **1B**, FC module **CTE1.B7**
- **Host System 2**
	- **HBA0:** 2 HBA ports connected to any 2 ports in controller **0A**, FC module **CTE0.A4**
	- **HBA1:** 2 HBA ports connected to any 2 ports in controller **0A**, FC module **CTE0.A7**
	- **HBA2:** 2 HBA ports connected to any 2 ports in controller **0B**, FC module **CTE0.B4**
	- **HBA3:** 2 HBA ports connected to any 2 ports in controller **0B**, FC module **CTE0.B7**
	- **HBA4:** 2 HBA ports connected to any 2 ports in controller **1A**, FC module **CTE1.A4**
	- **HBA5:** 2 HBA ports connected to any 2 ports in controller **1A**, FC module **CTE1.A7**

- **HBA6:** 2 HBA ports connected to any 2 ports in controller **1B**, FC module **CTE1.B4**
- **HBA7:** 2 HBA ports connected to any 2 ports in controller **1B**, FC module **CTE1.B7**

#### <span id="page-24-0"></span>**Engine, Controller, Eth/FCoE Module/Active Port Relationships**

The relationships between the Engines, Controllers, Eth/FCoE Modules/Active Ports are listed below and illustrated in the following table.

- 2 Engines: **CTE0** and **CTE1**
- 4 Controllers: **0A**, **0B**, **1A** and **1B** 2 Controllers per Engine: **CTE0.0A** and **CTE0.0B**; **CTE1.1A** and **CTE1.1B**
- 4 Eth/FCoE Modules: **CTE0.A3, CTE0.B3, CTE1.A3** and **CTE1.B3** 1 Module per Controller, 4 ports per Module (**P0 – P3**):

**CTE0.0A: CTE0.A3.P0 – P3 CTE0.0B: CTE0.B3.P0 – P3 CTE1.1A: CTE1.A3.P0 – P3 CTE1.1B: CTE1.B3.P0 – P3**

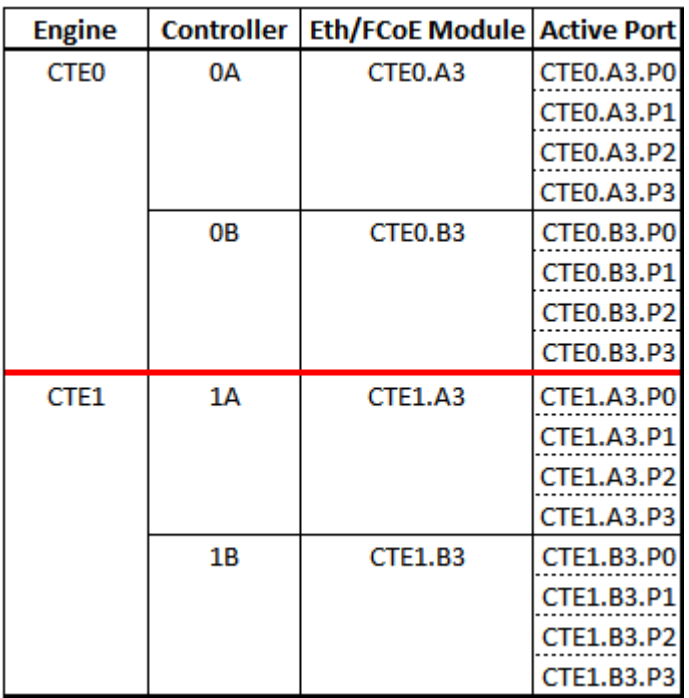

#### <span id="page-25-0"></span>**Controller-to-Controller Eth/FCoE Connections**

The following table and diagram documents and illustrates the Eth/FCoE connections between each Controller to scale-out from two to four Controllers.

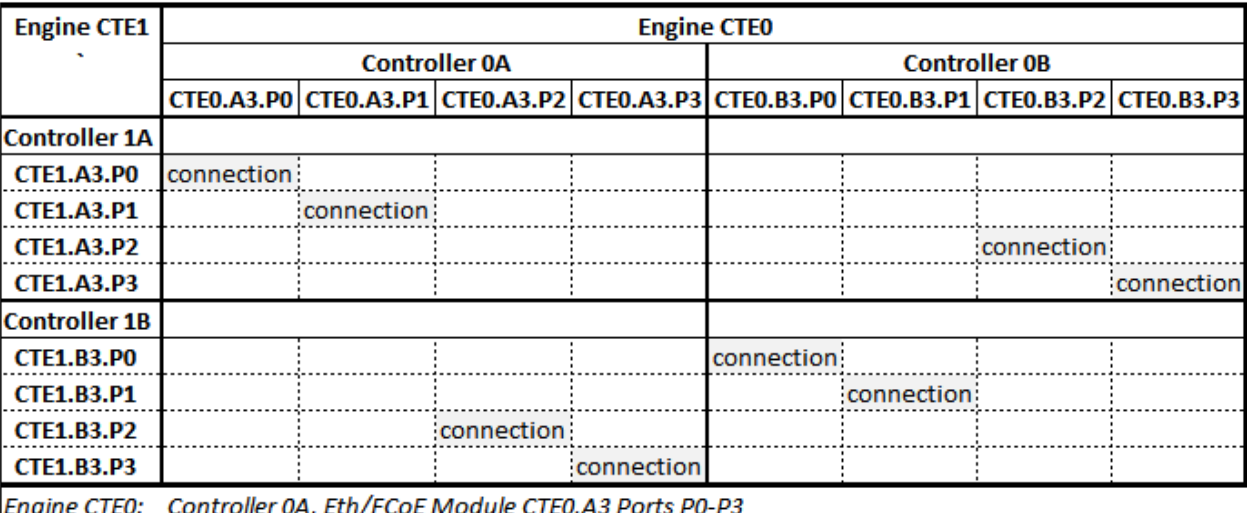

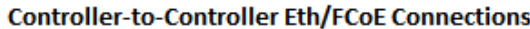

Engine CTE0: Controller 0A, Eth/FCoE Module CTE0.A3 Ports P0-P3 Controller 0B, Eth/FCoE Module CTE0.B3 Ports P0-P3

Engine CTE1: Controller 1A, Eth/FCoE Module CTE1.A3 Ports P0-P3 Controller 1B, Eth/FCoE Module CTE1.B3 Ports P0-P3

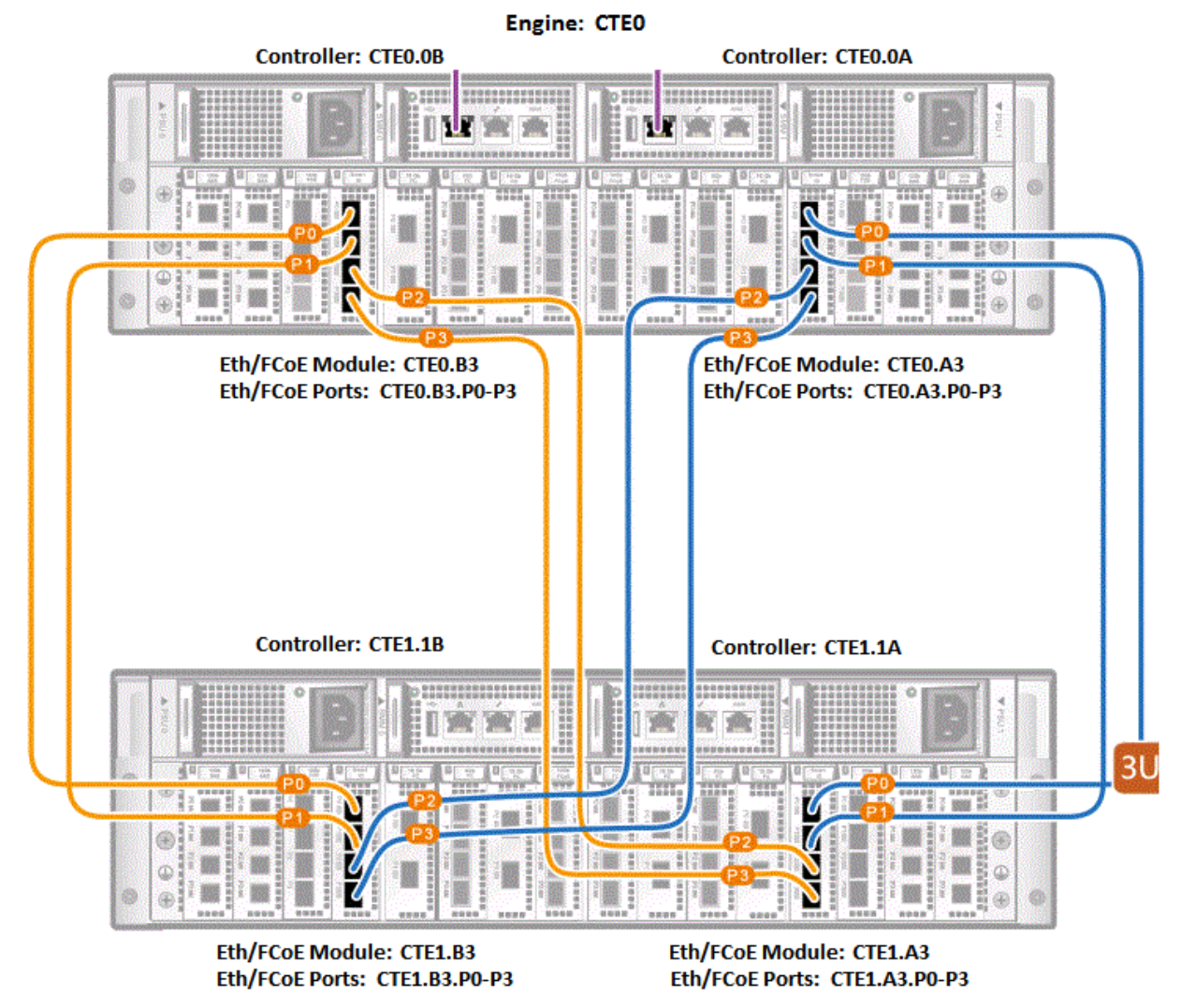

#### <span id="page-26-0"></span>**Controller to Controller Eth/FCoE Connections** *(continued)*

Engine: CTE1

Huawei OceanStor™ 5600 V3

#### <span id="page-27-0"></span>**Engine, Controller and SAS Module/Active Port Relationships**

The relationship between the Engines, Controllers and SAS Modules/Active Ports are listed below and illustrated in the following table.

- 2 Engines: **CTE0** and **CTE1**
- 4 Controllers: **0A**, **0B**, **1A** and **1B** 2 Controllers per Engine: **CTE0.0A** and **CTE0.0B**; **CTE1.1A** and **CTE1.1B**
- 8 SAS Modules:  **CTE0.A0, CTE0.A1, CTE0.B0, CTE0.B1, CTE1.A0, CTE1.A1, CTE1.B0** and **CTE1.B1** 2 Modules per Controller, 4 ports per Module (**P0 – P3**):  **CTE0.0A: CTE0.A0.P0 – P3, CTE0.A1.P0 – P3 CTE0.0B: CTE0.B0.P0 – P3, CTE0.B1.P0 – P3 CTE1.1A: CTE1.A0.P0 – P3, CTE1.A1.P0 – P3 CTE1.1B: CTE1.B0.P0 – P3, CTE1.B1.P0 – P3**
- 4 Disk Enclosures: **DAE000**, **DAE040**, **DAE100** and **DAE140** 4 SAS Ports per Enclosure: **A.PRI**, **A.EXP**, **B.PRI**, and **B.PRI**

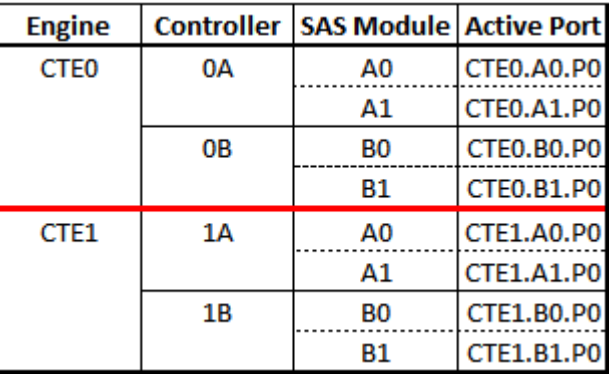

#### <span id="page-28-0"></span>**Controller/Disk Enclosure SAS Connections**

The following table documents the connection between each Controller's active SAS port and the corresponding Disk Enclosure's active SAS port.

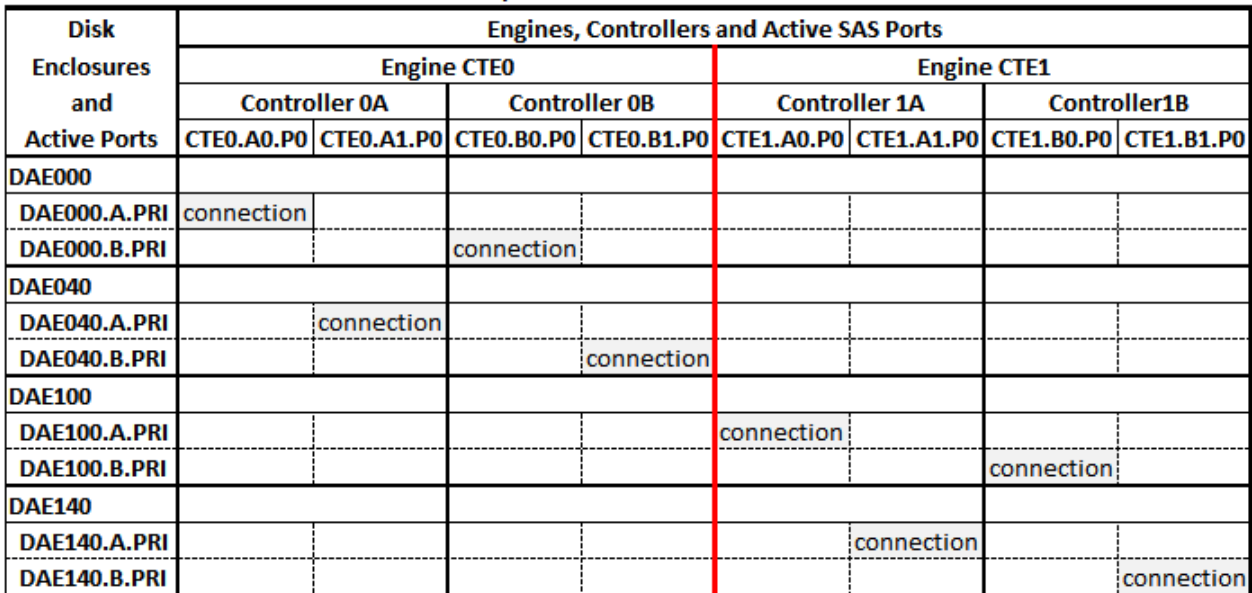

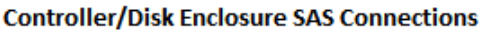

# <span id="page-29-0"></span>**Customer Tunable Parameters and Options**

#### *Clause 9.4.3.5.1*

*All Benchmark Configuration (BC) components with customer tunable parameter and options that have been altered from their default values must be listed in the FDR. The FDR entry for each of those components must include both the name of the component and the altered value of the parameter or option. If the parameter name is not self-explanatory to a knowledgeable practitioner, a brief description of the parameter's use must also be included in the FDR entry.*

[Appendix B: Customer Tunable Parameters and Options](#page-72-0) on page [73](#page-72-0) contains the customer tunable parameters and options that have been altered from their default values for this benchmark.

## <span id="page-29-1"></span>**Tested Storage Configuration (TSC) Description**

#### *Clause 9.4.3.5.2*

*The FDR must include sufficient information to recreate the logical representation of the TSC. In addition to customer tunable parameters and options (Clause 4.2.4.5.3), that information must include, at a minimum:*

- *A diagram and/or description of the following:*
	- *All physical components that comprise the TSC. Those components are also illustrated in the BC Configuration Diagram in Clause 9.2.4.4.1 and/or the Storage Network Configuration Diagram in Clause 9.2.4.4.2.*
	- *The logical representation of the TSC, configured from the above components that will be presented to the Workload Generator.*
- *Listings of scripts used to create the logical representation of the TSC.*
- *If scripts were not used, a description of the process used with sufficient detail to recreate the logical representation of the TSC.*

[Appendix C: Tested Storage Configuration \(TSC\) Creation](#page-73-0) on page [74](#page-73-0) contains the detailed information that describes how to create and configure the logical TSC.

## <span id="page-29-2"></span>**SPC-1 Workload Generator Storage Configuration**

#### *Clause 9.4.3.5.3*

*The FDR must include all SPC-1 Workload Generator storage configuration commands and parameters.*

The SPC-1 Workload Generator storage configuration commands and parameters for this measurement appear in [Appendix D: SPC-1 Workload Generator Storage Commands and](#page-79-0)  [Parameters](#page-79-0) on page [80.](#page-79-0)

# <span id="page-30-0"></span>**ASU Pre-Fill**

#### *Clause 5.3.3*

*Each of the three SPC-1 ASUs (ASU-1, ASU-2 and ASU-3) is required to be completely filled with specified content prior to the execution of audited SPC-1 Tests. The content is required to consist of random data pattern such as that produced by an SPC recommended tool.*

The configuration file used to complete the required ASU pre-fill appears in Appendix [D: SPC-1 Workload Generator Storage Commands and Parameters](#page-79-0) on page [80.](#page-79-0)

# <span id="page-31-0"></span>**SPC-1 DATA REPOSITORY**

This portion of the Full Disclosure Report presents the detailed information that fully documents the various SPC-1 storage capacities and mappings used in the Tested Storage Configuration. [SPC-1 Data Repository Definitions](#page-68-3) on page [69](#page-68-3) contains definitions of terms specific to the SPC-1 Data Repository.

# <span id="page-31-1"></span>**Storage Capacities and Relationships**

#### *Clause 9.4.3.6.1*

*Two tables and four charts documenting the storage capacities and relationships of the SPC-1 Storage Hierarchy (Clause 2.1) shall be included in the FDR. … The capacity value in each chart may be listed as an integer value, for readability, rather than the decimal value listed in the table below.* 

#### <span id="page-31-2"></span>**SPC-1 Storage Capacities**

The Physical Storage Capacity consisted of 25,922.802 GB distributed over 64 solid state drives (SSDs) each with a formatted capacity of 406.340 GB. There was 1,366.805 GB (5.26%) of Unused Storage within the Physical Storage Capacity. Global Storage Overhead consisted of 82.948 GB (0.32%) of the Physical Storage Capacity. There was 4.445.291 GB (18.10%) of Unused Storage within the Configured Storage Capacity. The Total ASU Capacity utilized 100% of the Addressable Storage Capacity resulting in 0.00 GB (0.00%) of Unused Storage within the Addressable Storage Capacity. The Data Protection *(Mirroring)* capacity was 10,726.681 GB of which 8,504.035 GB was utilized. The total Unused Storage capacity was 5,812.096 GB.

*Note: The configured Storage Devices may include additional storage capacity reserved for system overhead, which is not accessible for application use. That storage capacity may not be included in the value presented for Physical Storage Capacity.*

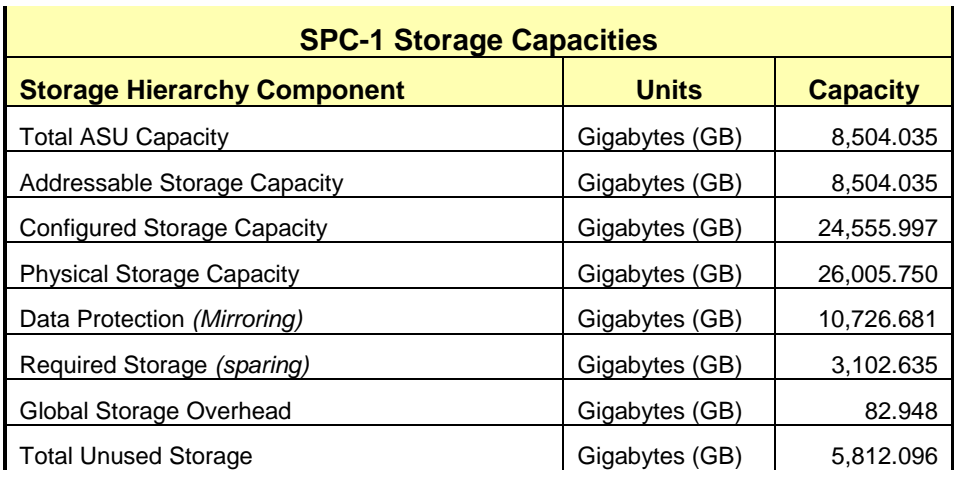

#### <span id="page-32-0"></span>**SPC-1 Storage Hierarchy Ratios**

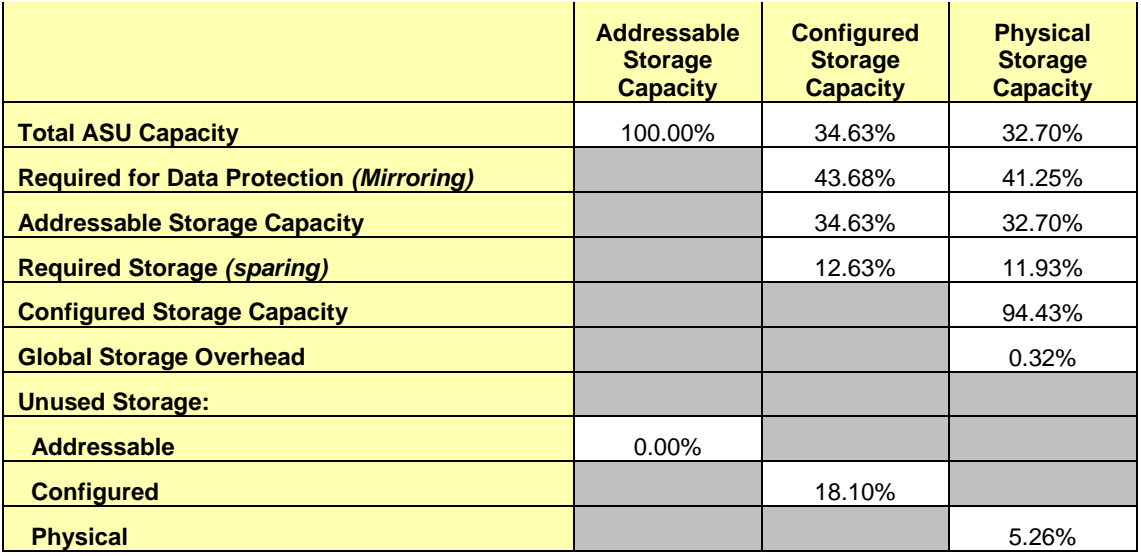

## <span id="page-32-2"></span><span id="page-32-1"></span>**SPC-1 Storage Capacity Charts**

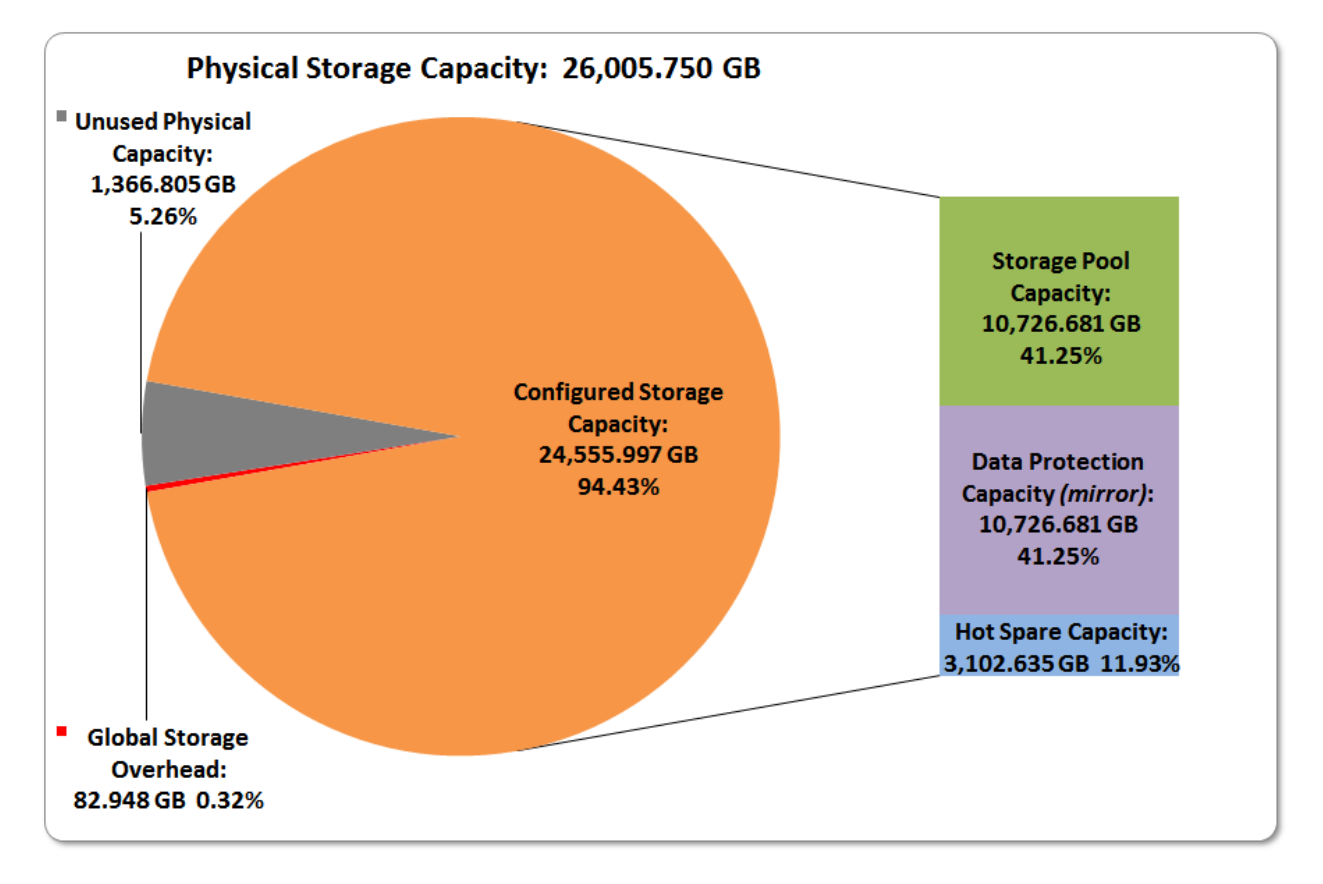

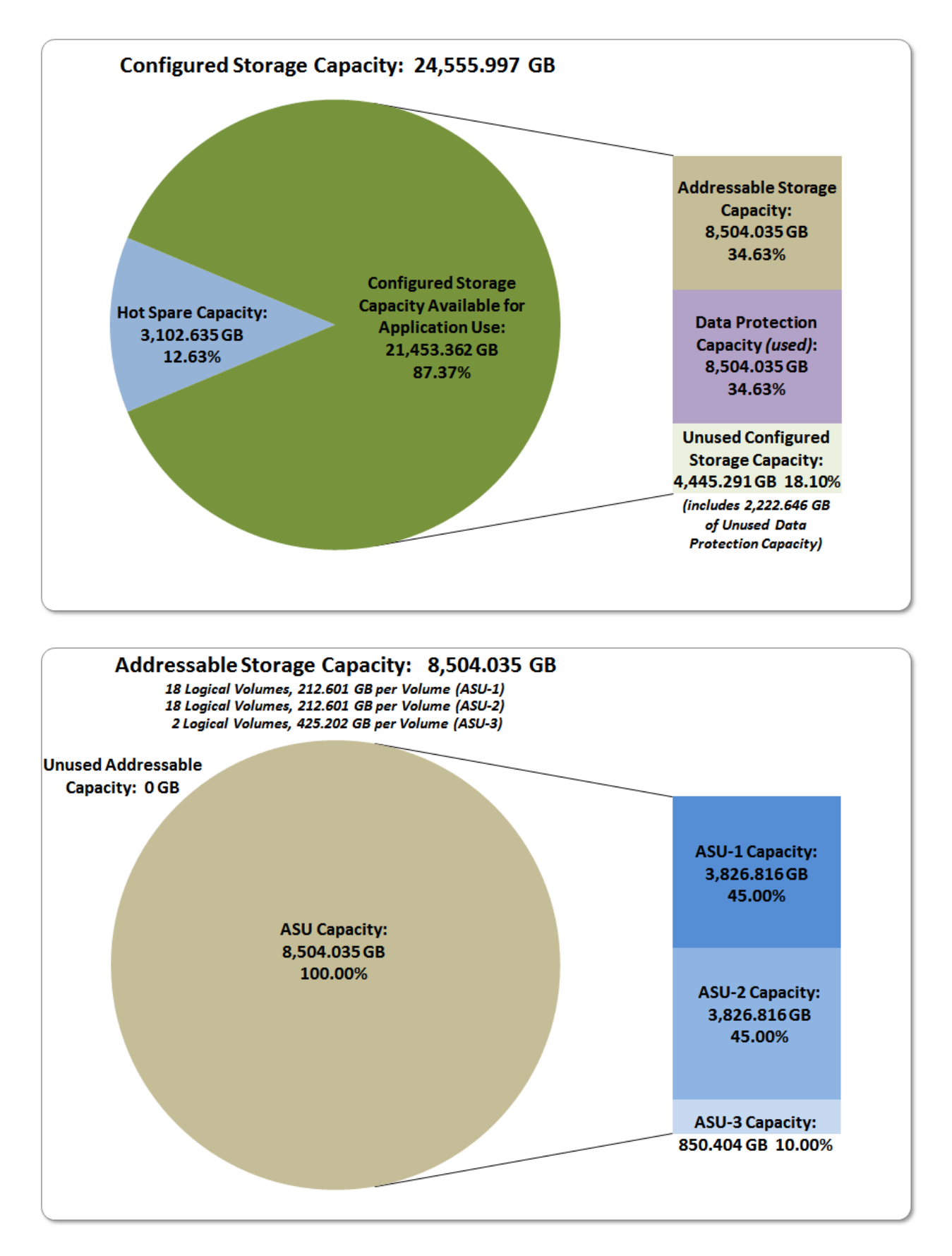

Huawei OceanStor™ 5600 V3

SPC BENCHMARK 1<sup>™</sup> V1.14 FULL DISCLOSURE REPORT Submission Identifier: A00175 Huawei Technologies Co., Ltd. Submitted for Review: APRIL 26, 2016

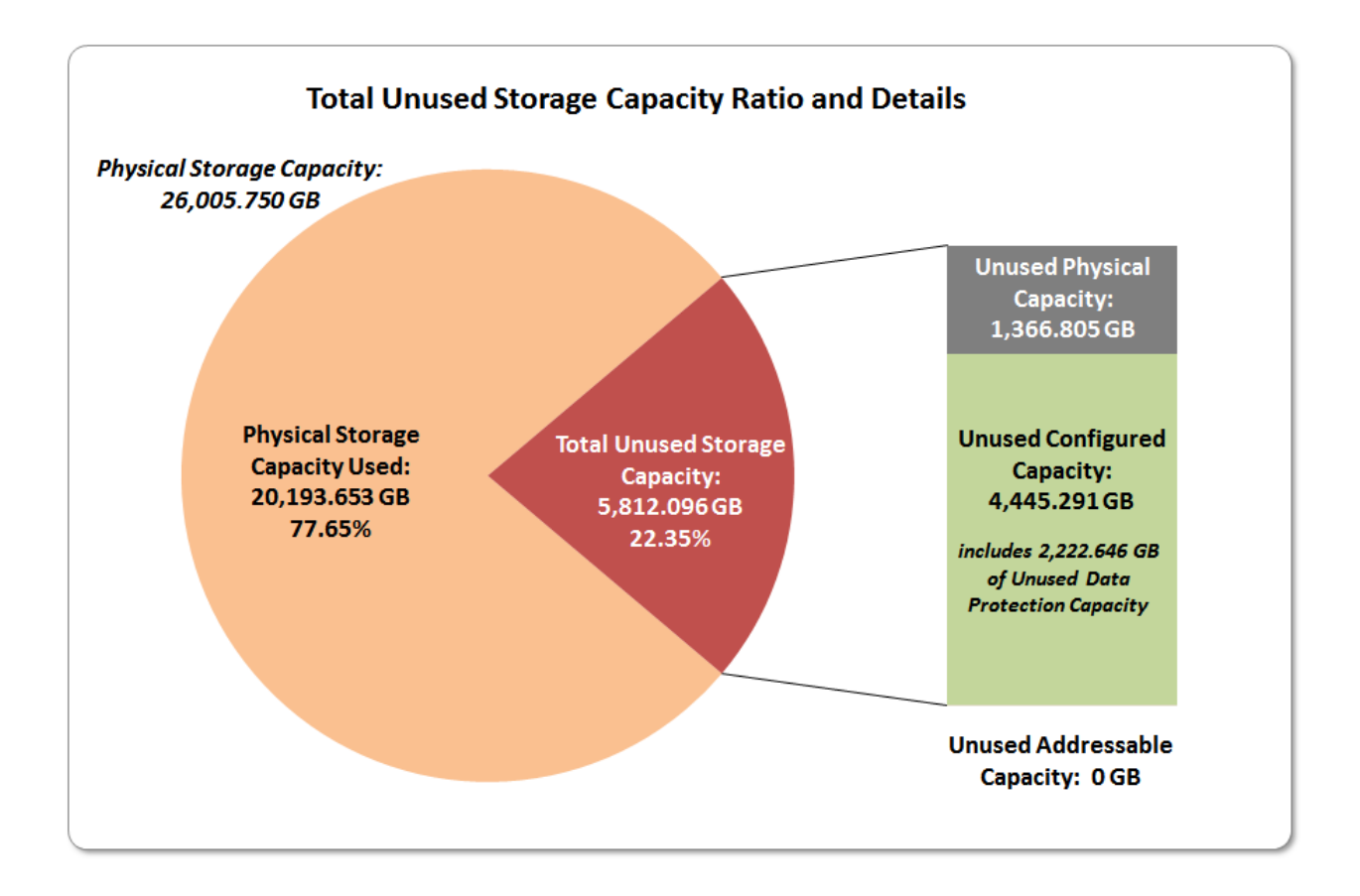

# <span id="page-34-0"></span>**Storage Capacity Utilization**

#### *Clause 9.4.3.6.2*

*The FDR will include a table illustrating the storage capacity utilization values defined for Application Utilization (Clause 2.8.1), Protected Application Utilization (Clause 2.8.2), and Unused Storage Ratio (Clause 2.8.3).* 

#### *Clause 2.8.1*

*Application Utilization is defined as Total ASU Capacity divided by Physical Storage Capacity.*

#### *Clause 2.8.2*

*Protected Application Utilization is defined as (Total ASU Capacity plus total Data Protection Capacity minus unused Data Protection Capacity) divided by Physical Storage Capacity.*

#### *Clause 2.8.3*

*Unused Storage Ratio is defined as Total Unused Capacity divided by Physical Storage Capacity and may not exceed 45%.*

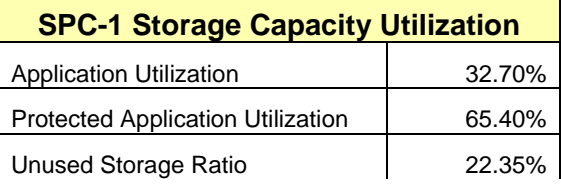

# <span id="page-35-0"></span>**Logical Volume Capacity and ASU Mapping**

#### *Clause 9.4.3.6.3*

*A table illustrating the capacity of each ASU and the mapping of Logical Volumes to ASUs shall be provided in the FDR. … Logical Volumes shall be sequenced in the table from top to bottom per its position in the contiguous address space of each ASU. The capacity of each Logical Volume shall be stated. … In conjunction with this table, the Test Sponsor shall provide a complete description of the type of data protection (see Clause 2.4.5) used on each Logical Volume.*

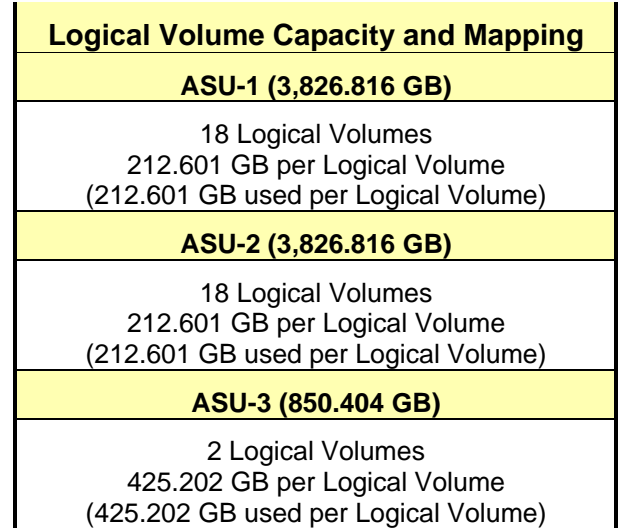

The Data Protection Level used for all Logical Volumes was **[Protected 2](#page-69-2)** using *Mirroring* as described on page [12.](#page-11-0) See "ASU Configuration" in the **[IOPS Test Results File](http://www.storageperformance.org/benchmark_results_files/SPC-1/Huawei/A00175_Huawei_OceanStor-5600-V3/ramp100.txt)** for more detailed configuration information.
# **SPC-1 BENCHMARK EXECUTION RESULTS**

This portion of the Full Disclosure Report documents the results of the various SPC-1 Tests, Test Phases, and Test Runs. An [SPC-1 glossary](#page-68-0) on page [69](#page-68-1) contains definitions of terms specific to the SPC-1 Tests, Test Phases, and Test Runs.

### *Clause 5.4.3*

*The Tests must be executed in the following sequence: Primary Metrics, Repeatability, and Data Persistence. That required sequence must be uninterrupted from the start of Primary Metrics to the completion of Persistence Test Run 1. Uninterrupted means the Benchmark Configuration shall not be power cycled, restarted, disturbed, altered, or adjusted during the above measurement sequence. If the required sequence is interrupted other than for the Host System/TSC power cycle between the two Persistence Test Runs, the measurement is invalid.*

# **SPC-1 Tests, Test Phases, and Test Runs**

The SPC-1 benchmark consists of the following Tests, Test Phases, and Test Runs:

- **Primary Metrics Test**
	- $\triangleright$  Sustainability Test Phase and Test Run
	- IOPS Test Phase and Test Run
	- Response Time Ramp Test Phase
		- <sup>o</sup> 95% of IOPS Test Run
		- <sup>o</sup> 90% of IOPS Test Run
		- <sup>o</sup> 80% of IOPS Test Run
		- <sup>o</sup> 50% of IOPS Test Run
		- <sup>o</sup> 10% of IOPS Test Run (LRT)

### • **Repeatability Test**

- $\triangleright$  Repeatability Test Phase 1
	- <sup>o</sup> 10% of IOPS Test Run (LRT)
	- <sup>o</sup> IOPS Test Run
- $\triangleright$  Repeatability Test Phase 2
	- <sup>o</sup> 10% of IOPS Test Run (LRT)
	- <sup>o</sup> IOPS Test Run
- **Data Persistence Test**
	- Data Persistence Test Run 1
	- Data Persistence Test Run 2

Each Test is an atomic unit that must be executed from start to finish before any other Test, Test Phase, or Test Run may be executed.

The results from each Test, Test Phase, and Test Run are listed below along with a more detailed explanation of each component.

# **"Ramp-Up" Test Runs**

#### *Clause 5.3.13*

*In order to warm-up caches or perform the initial ASU data migration in a multi-tier configuration, a Test Sponsor may perform a series of "Ramp-Up" Test Runs as a substitute for an initial, gradual Ramp-Up.*

#### *Clause 5.3.13.3*

*The "Ramp-Up" Test Runs will immediately precede the Primary Metrics Test as part of the uninterrupted SPC-1 measurement sequence.*

#### *Clause 9.4.3.7.1*

*If a series of "Ramp-Up" Test Runs were included in the SPC-1 measurement sequence, the FDR shall report the duration (ramp-up and measurement interval), BSU level, SPC-1 IOPS and average response time for each "Ramp-Up" Test Run in an appropriate table.*

There were no "Ramp-Up" Test Runs executed.

# **Primary Metrics Test – Sustainability Test Phase**

#### *Clause 5.4.4.1.1*

*The Sustainability Test Phase has exactly one Test Run and shall demonstrate the maximum sustainable I/O Request Throughput within at least a continuous eight (8) hour Measurement Interval. This Test Phase also serves to insure that the TSC has reached Steady State prior to reporting the final maximum I/O Request Throughput result (SPC-1 IOPS™).*

### *Clause 5.4.4.1.2*

*The computed I/O Request Throughput of the Sustainability Test must be within 5% of the reported SPC-1 IOPS™ result.*

#### *Clause 5.4.4.1.4*

*The Average Response Time, as defined in Clause 5.1.1, will be computed and reported for the Sustainability Test Run and cannot exceed 30 milliseconds. If the Average Response time exceeds that 30-milliseconds constraint, the measurement is invalid.*

#### *Clause 9.4.3.7.2*

*For the Sustainability Test Phase the FDR shall contain:*

- *1. A Data Rate Distribution graph and data table.*
- *2. I/O Request Throughput Distribution graph and data table.*
- *3. A Response Time Frequency Distribution graph and table.*
- *4. An Average Response Time Distribution graph and table.*
- *5. The human readable Test Run Results File produced by the Workload Generator (may be included in an appendix).*
- *6. A listing or screen image of all input parameters supplied to the Workload Generator (may be included in an appendix).*
- *7. The Measured Intensity Multiplier for each I/O stream.*
- *8. The variability of the Measured Intensity Multiplier, as defined in Clause 5.3.13.3.*

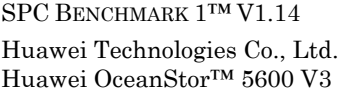

# **SPC-1 Workload Generator Input Parameters**

The SPC-1 Workload Generator input parameters for the Sustainability, IOPS, Response Time Ramp, Repeatability, and Persistence Test Runs are documented in [Appendix](#page-82-0)  [E: SPC-1 Workload Generator Input Parameters](#page-82-0) on Page [83.](#page-82-0)

### **Sustainability Test Results File**

A link to the test results file generated from the Sustainability Test Run is listed below. **[Sustainability Test Results File](http://www.storageperformance.org/benchmark_results_files/SPC-1/Huawei/A00175_Huawei_OceanStor-5600-V3/sustain.txt)**

### **Sustainability – Data Rate Distribution Data (MB/second)**

The Sustainability Data Rate table of data is not embedded in this document due to its size. The table is available via the following URL:

**[Sustainability Data Rate Table](http://www.storageperformance.org/benchmark_results_files/SPC-1/Huawei/A00175_Huawei_OceanStor-5600-V3/SPC-1_Sustainability_Data-Rate_Table.xlsx)**

### **Sustainability – Data Rate Distribution Graph**

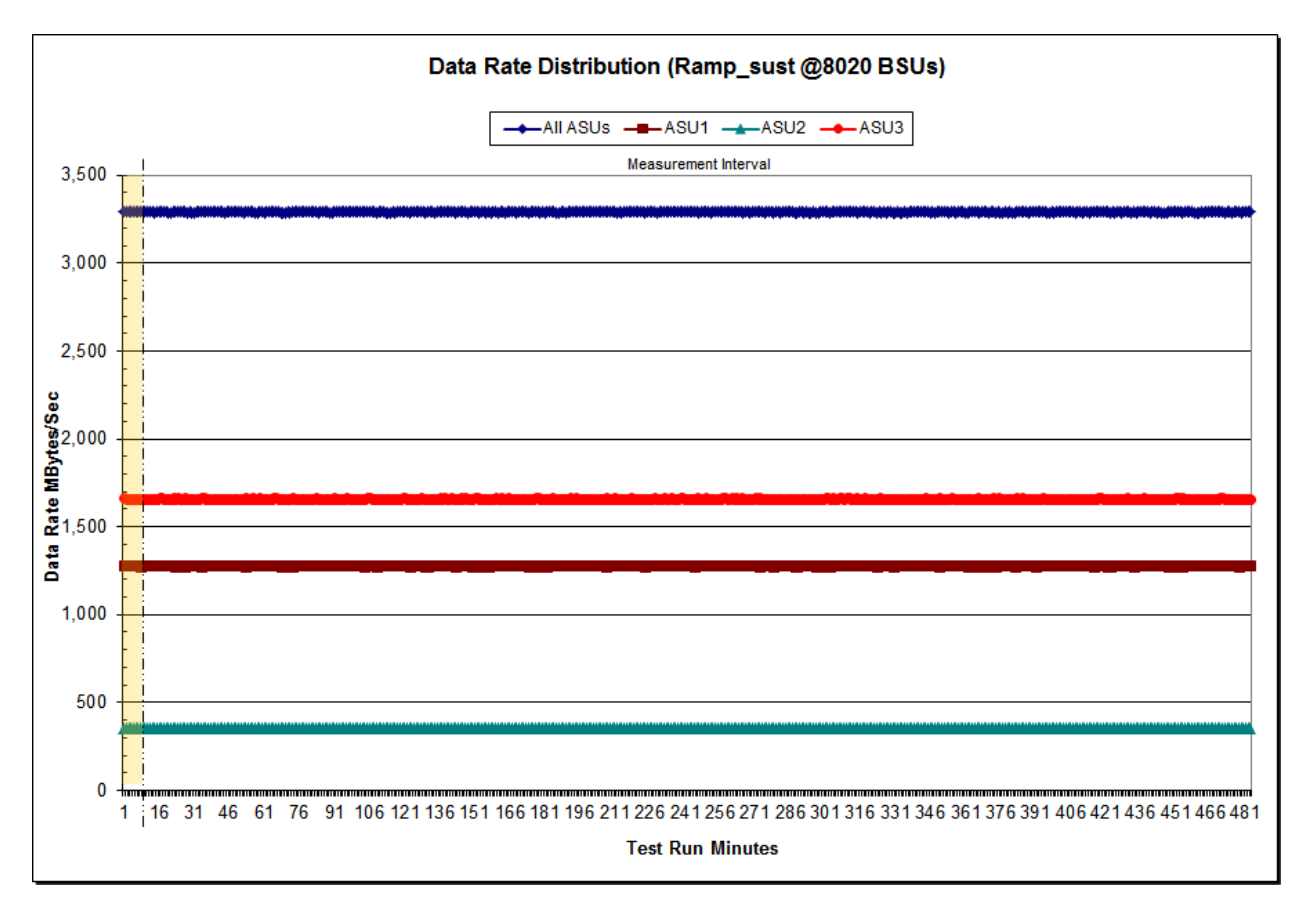

Huawei OceanStor™ 5600 V3

# **Sustainability – I/O Request Throughput Distribution Data**

The Sustainability I/O Request Throughput table of data is not embedded in this document due to its size. The table is available via the following URL:

**[Sustainability I/O Request Throughput Table](http://www.storageperformance.org/benchmark_results_files/SPC-1/Huawei/A00175_Huawei_OceanStor-5600-V3/SPC-1_Sustainability_Throughput_Table.xlsx)**

# I/O Request Throughput Distribution (Ramp\_sust @8020 BSUs)  $-AIIASUS$   $\longrightarrow ASU1$   $\longrightarrow ASU2$   $\longrightarrow ASU3$ Measurement Interval 450,000 400,000 350,000  $\frac{1}{2}$  300,000<br>  $\frac{1}{2}$  250,000  $\begin{array}{l} \n\frac{1}{2} & 200,000 \\
\hline\n\frac{1}{2} & 200,000 \\
\hline\n\frac{1}{2} & 150,000\n\end{array}$ 100,000 50,000 0 1 17 33 49 65 81 97 113 129 145 161 177 193 209 225 241 257 273 289 305 321 337 353 369 385 401 417 433 449 465 481 **Test Run Minutes**

# **Sustainability – I/O Request Throughput Distribution Graph**

### **Sustainability – Average Response Time (ms) Distribution Data**

The Sustainability Average Response Time table of data is not embedded in this document due to its size. The table is available via the following URL:

**[Sustainability Average Response Time Table](http://www.storageperformance.org/benchmark_results_files/SPC-1/Huawei/A00175_Huawei_OceanStor-5600-V3/SPC-1_Sustainability_Average-Response-Time_Table.xlsx)**

### **Sustainability – Average Response Time (ms) Distribution Graph**

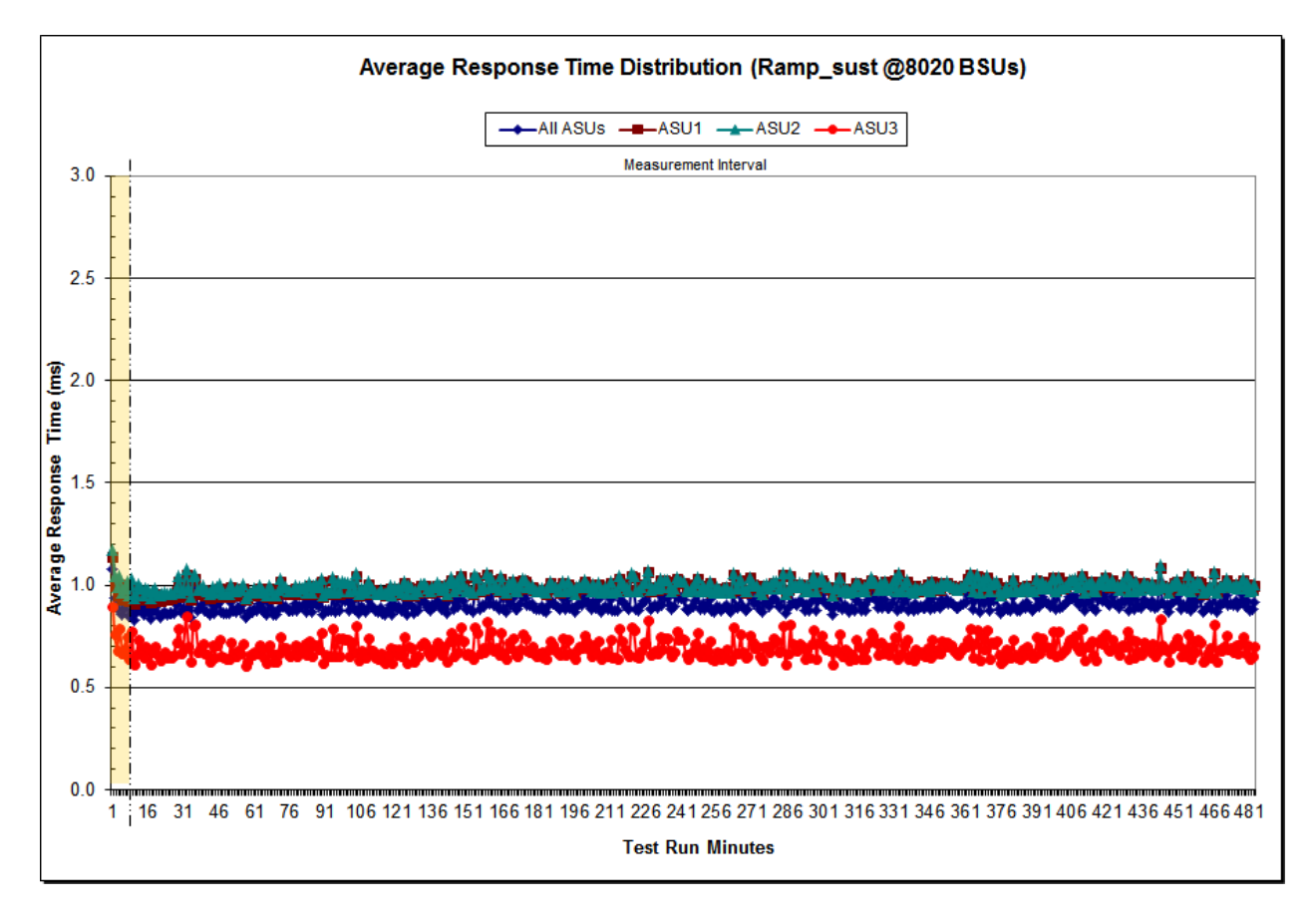

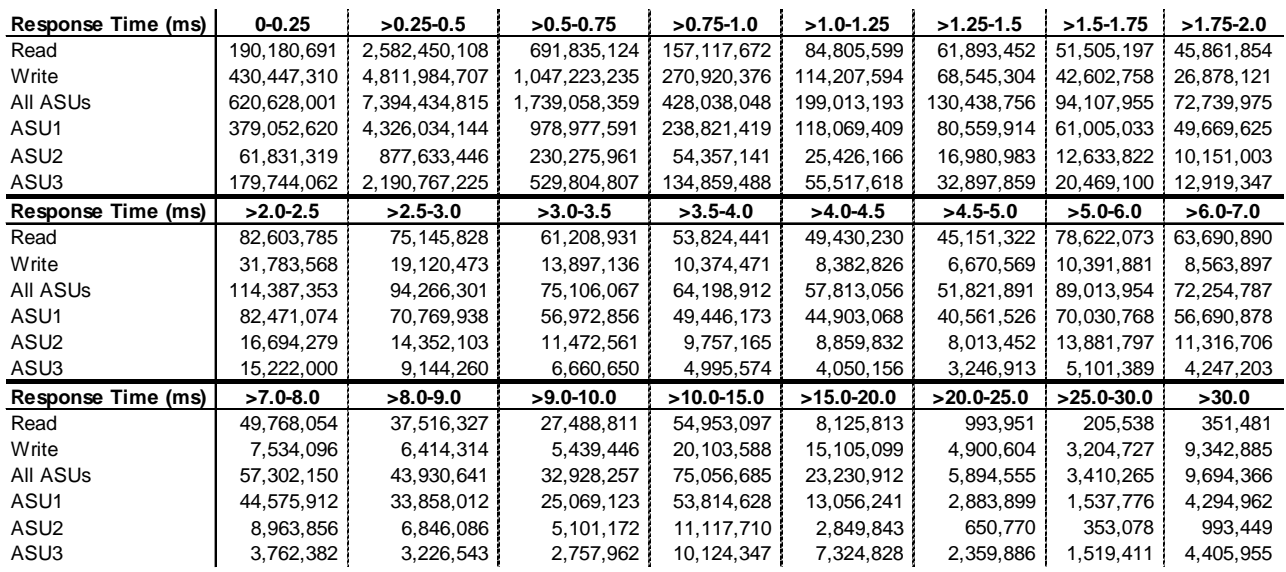

### **Sustainability – Response Time Frequency Distribution Data**

### **Sustainability – Response Time Frequency Distribution Graph**

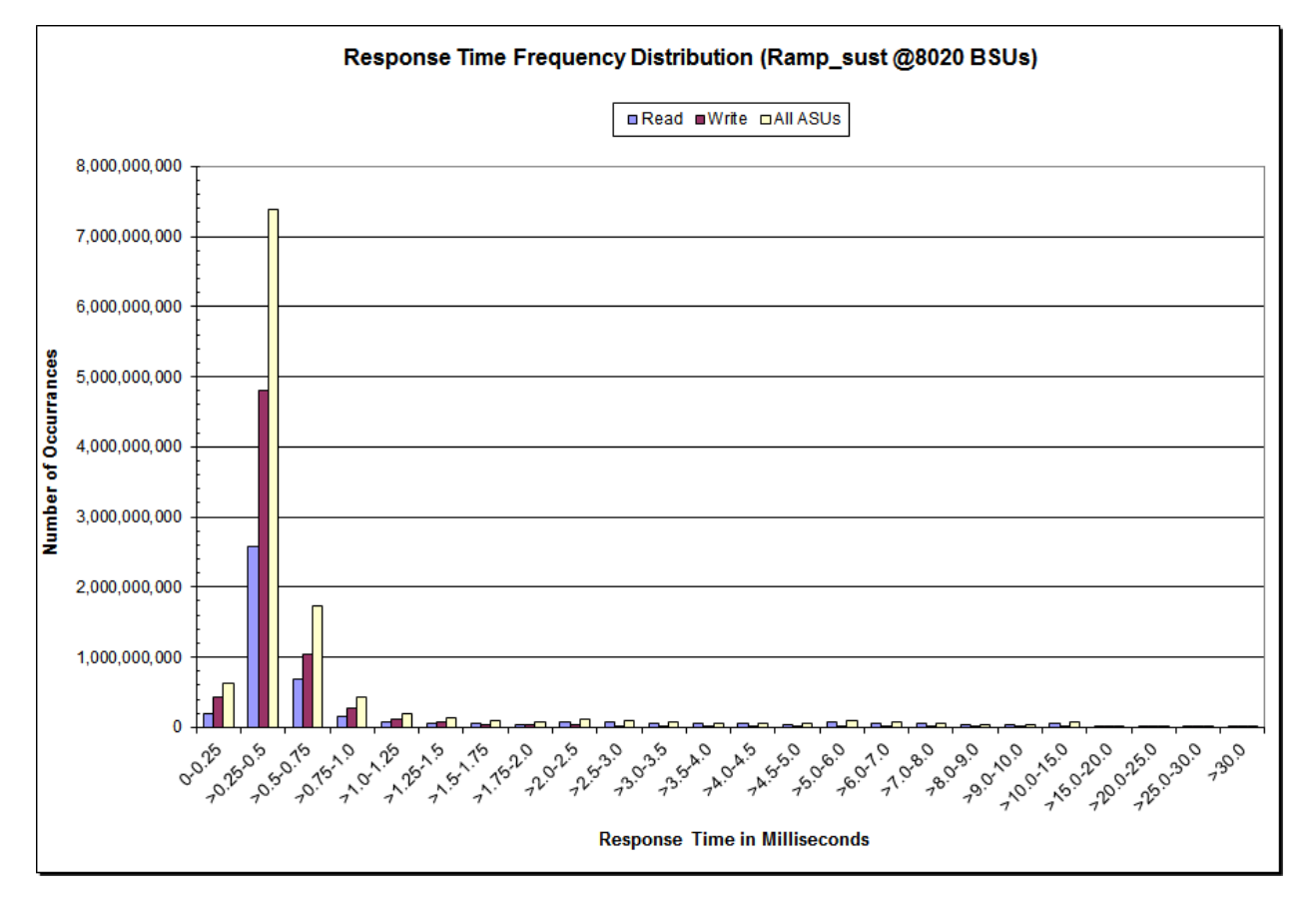

Huawei OceanStor™ 5600 V3

# **Sustainability – Measured Intensity Multiplier and Coefficient of Variation**

*Clause 3.4.3*

*IM – Intensity Multiplier: The ratio of I/Os for each I/O stream relative to the total I/Os for all I/O streams (ASU1-1 – ASU3-1) as required by the benchmark specification.*

#### *Clauses 5.1.10 and 5.3.15.2*

*MIM – Measured Intensity Multiplier: The Measured Intensity Multiplier represents the ratio of measured I/Os for each I/O stream relative to the total I/Os measured for all I/O streams (ASU1-1 – ASU3-1). This value may differ from the corresponding Expected Intensity Multiplier by no more than 5%.*

#### *Clause 5.3.15.3*

*COV – Coefficient of Variation: This measure of variation for the Measured Intensity Multiplier cannot exceed 0.2.*

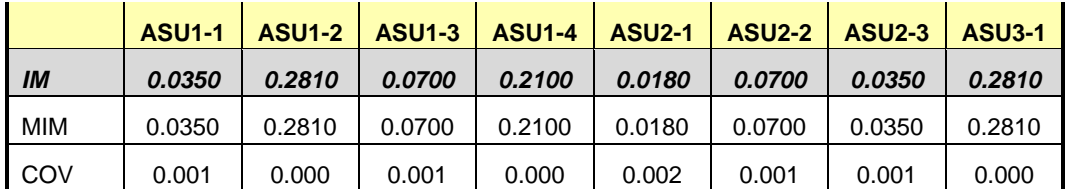

# **Primary Metrics Test – IOPS Test Phase**

#### *Clause 5.4.4.2*

*The IOPS Test Phase consists of one Test Run at the 100% load point with a Measurement Interval of ten (10) minutes. The IOPS Test Phase immediately follows the Sustainability Test Phase without any interruption or manual intervention.*

*The IOPS Test Run generates the SPC-1 IOPS™ primary metric, which is computed as the I/O Request Throughput for the Measurement Interval of the IOPS Test Run.*

*The Average Response Time is computed for the IOPS Test Run and cannot exceed 30 milliseconds. If the Average Response Time exceeds the 30 millisecond constraint, the measurement is invalid.*

#### *Clause 9.4.3.7.3*

*For the IOPS Test Phase the FDR shall contain:*

- *1. I/O Request Throughput Distribution (data and graph).*
- *2. A Response Time Frequency Distribution.*
- *3. An Average Response Time Distribution.*
- *4. The human readable Test Run Results File produced by the Workload Generator.*
- *5. A listing or screen image of all input parameters supplied to the Workload Generator.*
- *6. The total number of I/O Requests completed in the Measurement Interval as well as the number of I/O Requests with a Response Time less than or equal to 30 milliseconds and the number of I/O Requests with a Response Time greater than 30 milliseconds.*

### **SPC-1 Workload Generator Input Parameters**

The SPC-1 Workload Generator input parameters for the Sustainability, IOPS, Response Time Ramp, Repeatability, and Persistence Test Runs are documented in [Appendix](#page-82-0)  [E: SPC-1 Workload Generator Input Parameters](#page-82-0) on Page [83.](#page-82-0)

### **IOPS Test Results File**

A link to the test results file generated from the IOPS Test Run is listed below.

**[IOPS Test Results File](http://www.storageperformance.org/benchmark_results_files/SPC-1/Huawei/A00175_Huawei_OceanStor-5600-V3/ramp100.txt)**

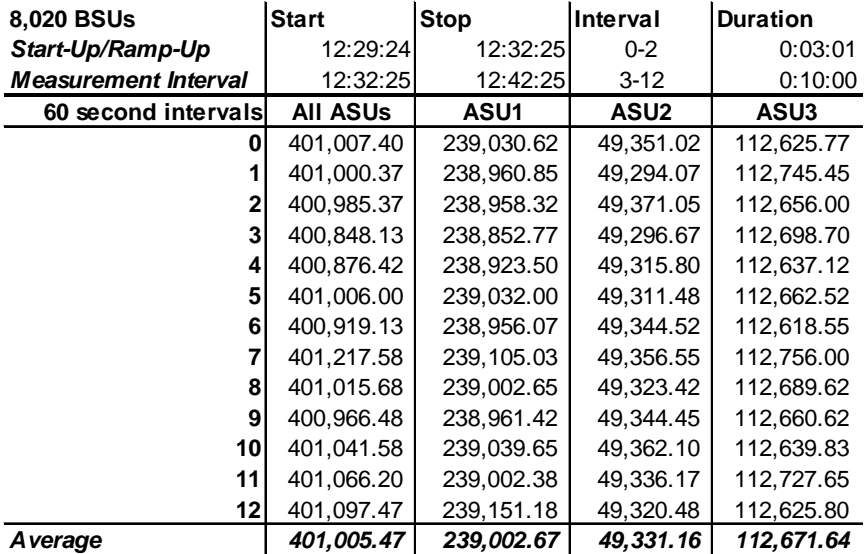

### **IOPS Test Run – I/O Request Throughput Distribution Data**

### **IOPS Test Run – I/O Request Throughput Distribution Graph**

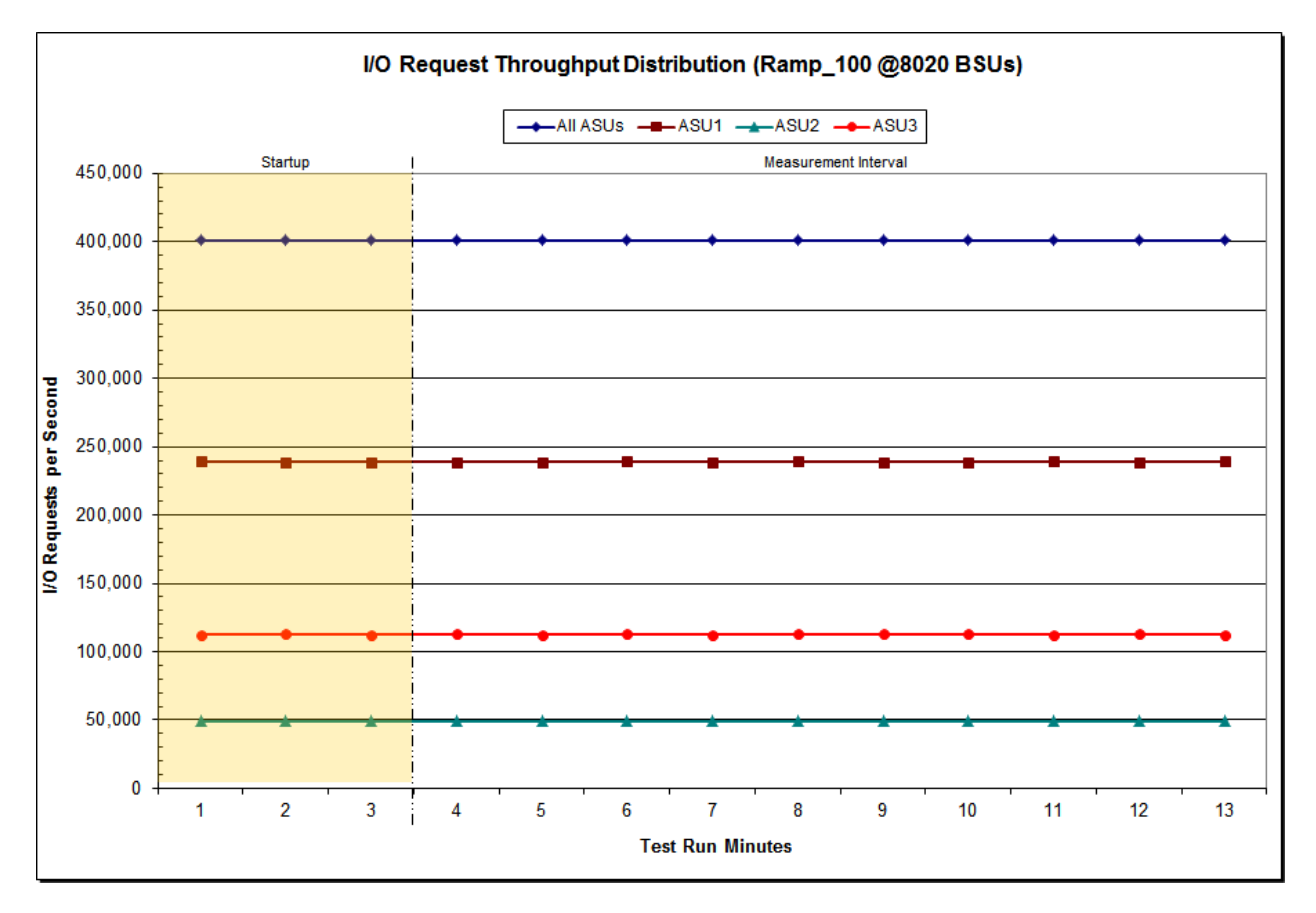

Huawei OceanStor™ 5600 V3

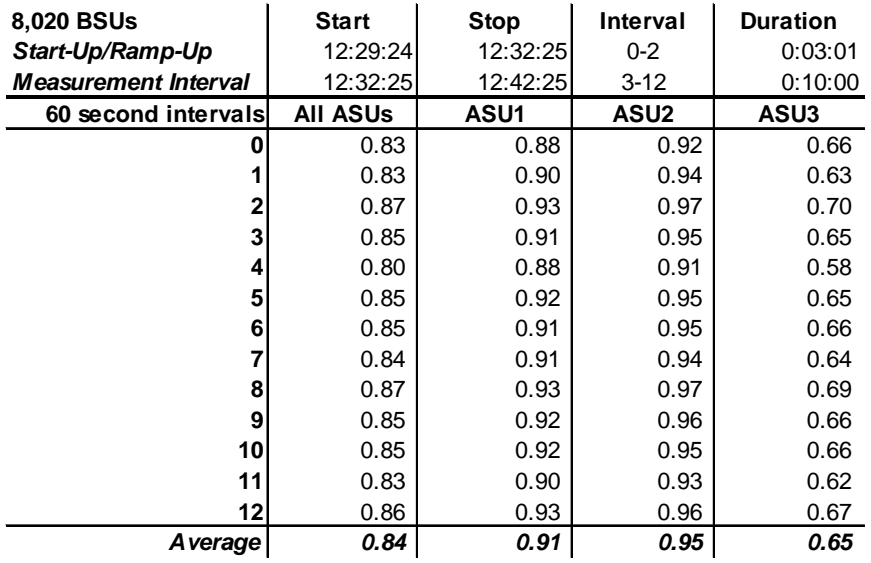

### **IOPS Test Run – Average Response Time (ms) Distribution Data**

# **IOPS Test Run – Average Response Time (ms) Distribution Graph**

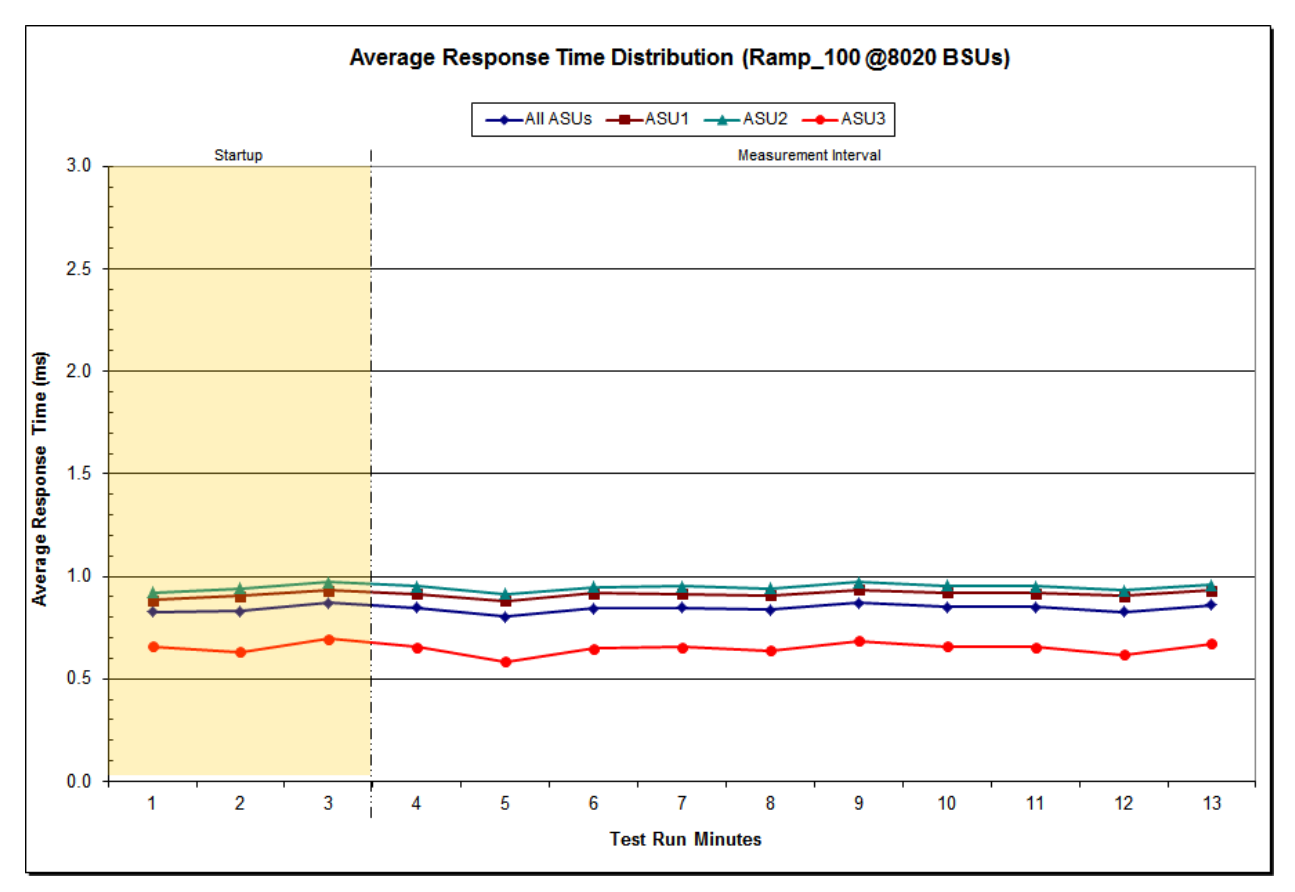

Huawei OceanStor™ 5600 V3

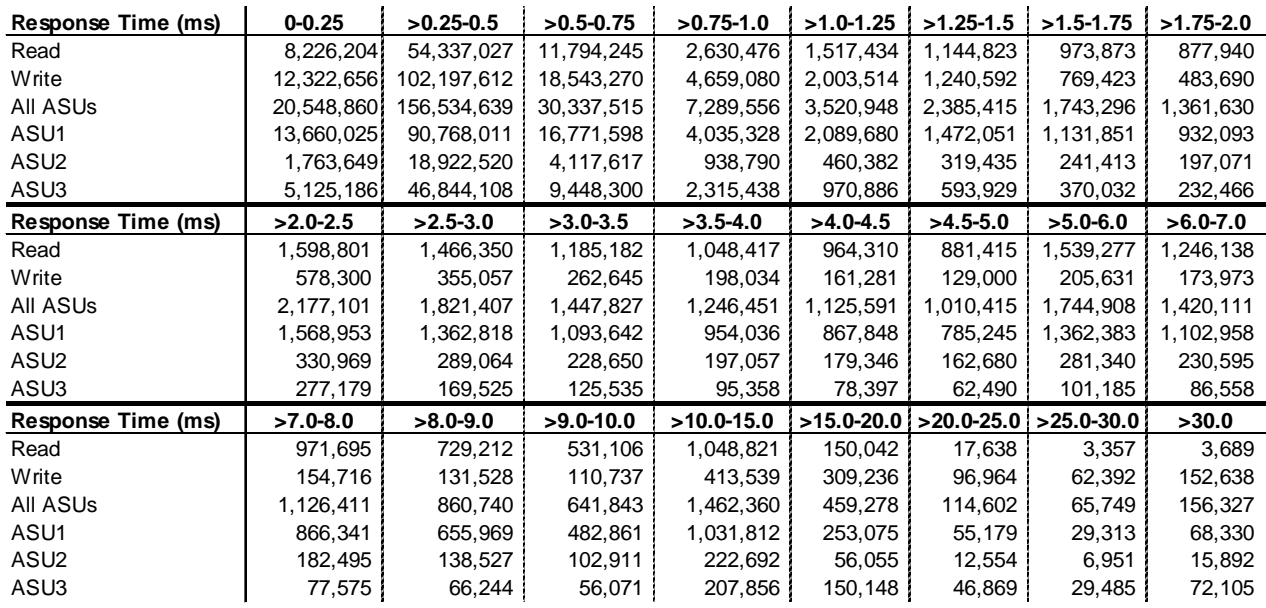

### **IOPS Test Run –Response Time Frequency Distribution Data**

### **IOPS Test Run –Response Time Frequency Distribution Graph**

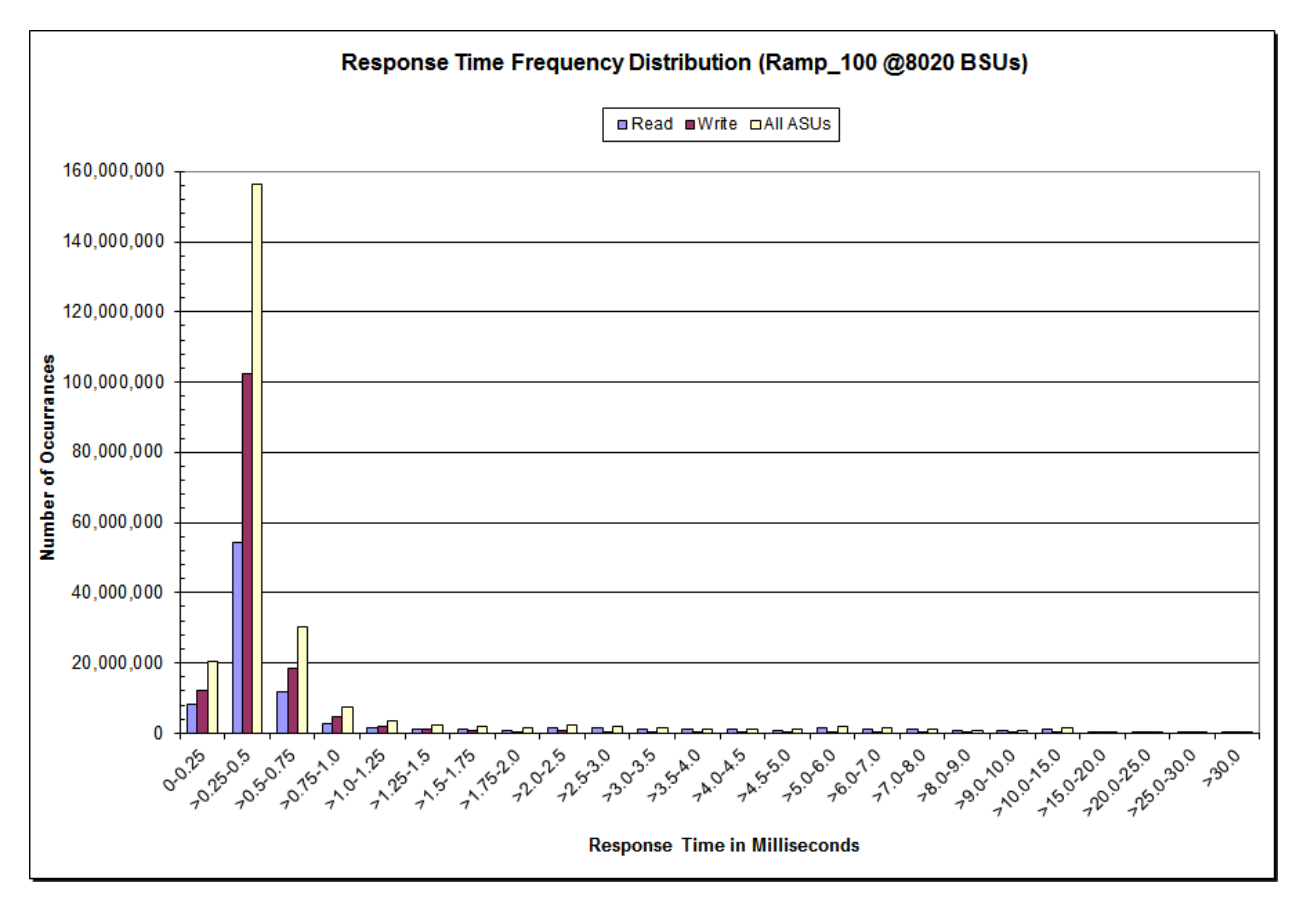

Huawei OceanStor™ 5600 V3

### **IOPS Test Run – I/O Request Information**

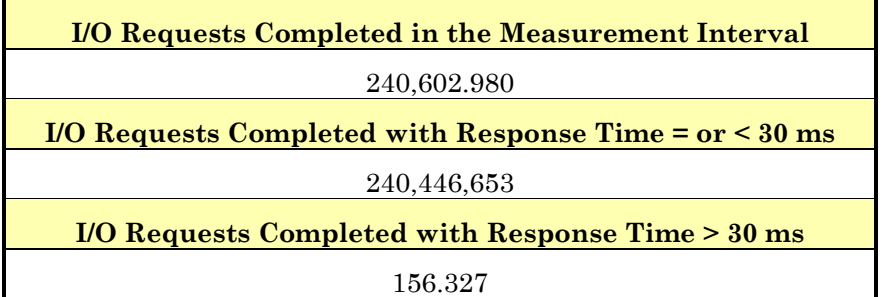

### **IOPS Test Run – Measured Intensity Multiplier and Coefficient of Variation**

#### *Clause 3.4.3*

*IM – Intensity Multiplier: The ratio of I/Os for each I/O stream relative to the total I/Os for all I/O streams (ASU1-1 – ASU3-1) as required by the benchmark specification.*

#### *Clauses 5.1.10 and 5.3.15.2*

*MIM – Measured Intensity Multiplier: The Measured Intensity Multiplier represents the ratio of measured I/Os for each I/O stream relative to the total I/Os measured for all I/O streams (ASU1-1 – ASU3-1). This value may differ from the corresponding Expected Intensity Multiplier by no more than 5%.*

#### *Clause 5.3.15.3*

*COV – Coefficient of Variation: This measure of variation for the Measured Intensity Multiplier cannot exceed 0.2.*

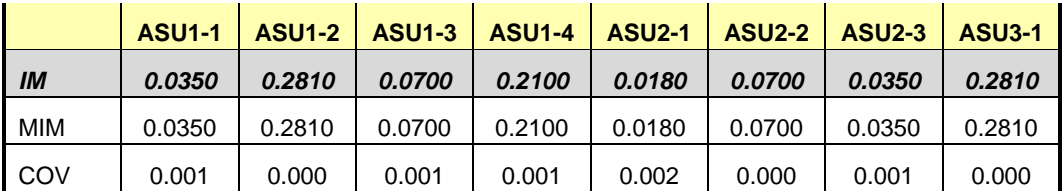

# **Primary Metrics Test – Response Time Ramp Test Phase**

*Clause 5.4.4.3*

*The Response Time Ramp Test Phase consists of five Test Runs, one each at 95%, 90%, 80%, 50%, and 10% of the load point (100%) used to generate the SPC-1 IOPS™ primary metric. Each of the five Test Runs has a Measurement Interval of ten (10) minutes. The Response Time Ramp Test Phase immediately follows the IOPS Test Phase without any interruption or manual intervention.*

*The five Response Time Ramp Test Runs, in conjunction with the IOPS Test Run (100%), demonstrate the relationship between Average Response Time and I/O Request Throughput for the Tested Storage Configuration (TSC) as illustrated in the response time/throughput curve on page [16.](#page-15-0)* 

*In addition, the Average Response Time measured during the 10% Test Run is the value for the SPC-1 LRT™ metric. That value represents the Average Response Time of a lightly loaded TSC.*

#### *Clause 9.4.3.7.4*

*The following content shall appear in the FDR for the Response Time Ramp Phase:*

- *1. A Response Time Ramp Distribution.*
- *2. The human readable Test Run Results File produced by the Workload Generator for each Test Run within the Response Time Ramp Test Phase.*
- *3. For the 10% Load Level Test Run (SPC-1 LRT™ metric) an Average Response Time Distribution.*
- *4. A listing or screen image of all input parameters supplied to the Workload Generator.*

#### **SPC-1 Workload Generator Input Parameters**

The SPC-1 Workload Generator input parameters for the Sustainability, IOPS, Response Time Ramp, Repeatability, and Persistence Test Runs are documented in [Appendix](#page-82-0)  [E: SPC-1 Workload Generator Input Parameters](#page-82-0) on Page [83.](#page-82-0)

### **Response Time Ramp Test Results File**

A link to each test result file generated from each Response Time Ramp Test Run list listed below.

**[95% Load Level](http://www.storageperformance.org/benchmark_results_files/SPC-1/Huawei/A00175_Huawei_OceanStor-5600-V3/ramp095.txt) [90% Load Level](http://www.storageperformance.org/benchmark_results_files/SPC-1/Huawei/A00175_Huawei_OceanStor-5600-V3/ramp090.txt)**

**[80% Load Level](http://www.storageperformance.org/benchmark_results_files/SPC-1/Huawei/A00175_Huawei_OceanStor-5600-V3/ramp080.txt)**

**[50% Load Level](http://www.storageperformance.org/benchmark_results_files/SPC-1/Huawei/A00175_Huawei_OceanStor-5600-V3/ramp050.txt)**

**[10% Load Level](http://www.storageperformance.org/benchmark_results_files/SPC-1/Huawei/A00175_Huawei_OceanStor-5600-V3/ramp010.txt)**

### **Response Time Ramp Distribution (IOPS) Data**

The five Test Runs that comprise the Response Time Ramp Phase are executed at 95%, 90%, 80%, 50%, and 10% of the Business Scaling Unit (BSU) load level used to produce the SPC-1 IOPS<sup>™</sup> primary metric. The 100% BSU load level is included in the following Response Time Ramp data table and graph for completeness.

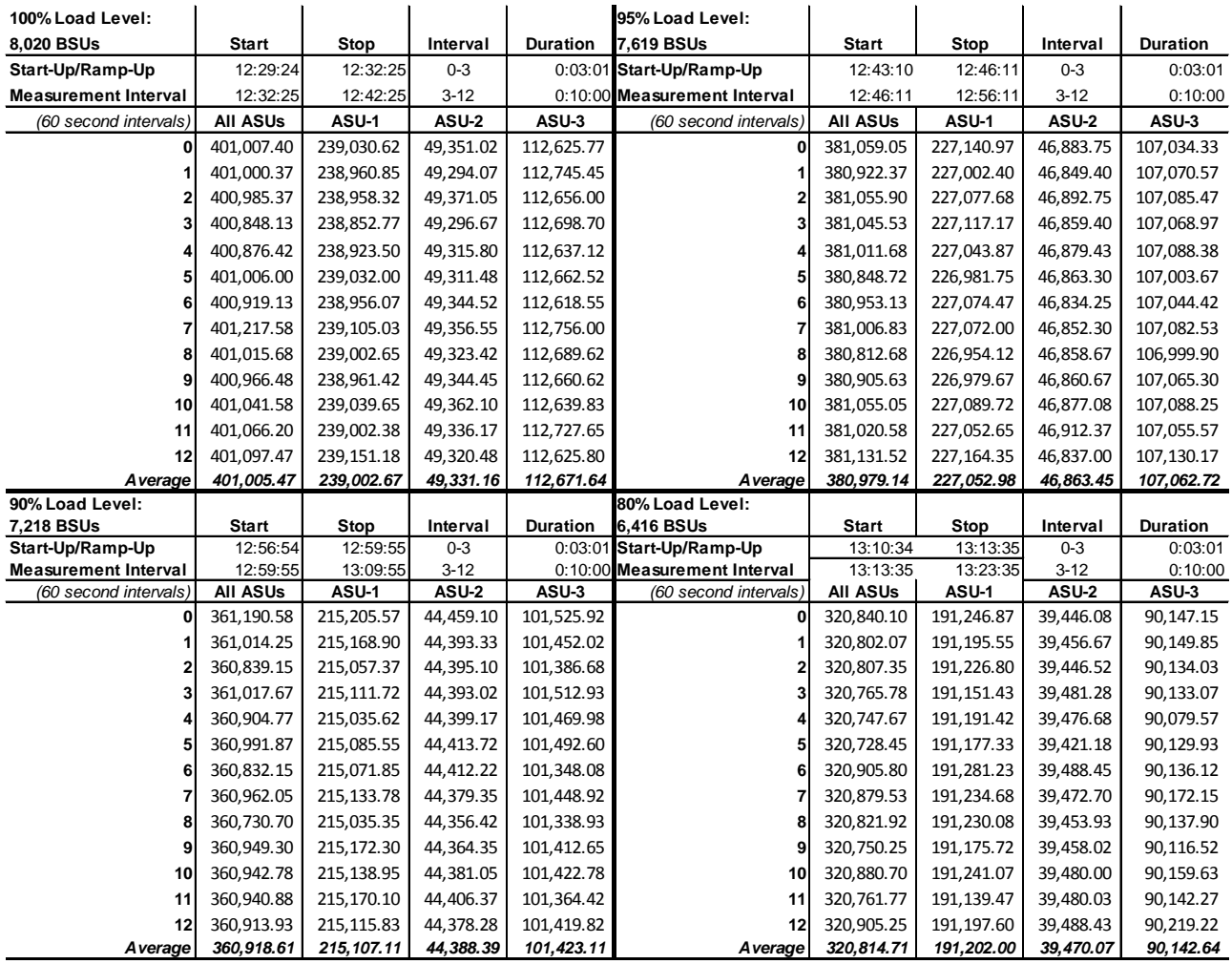

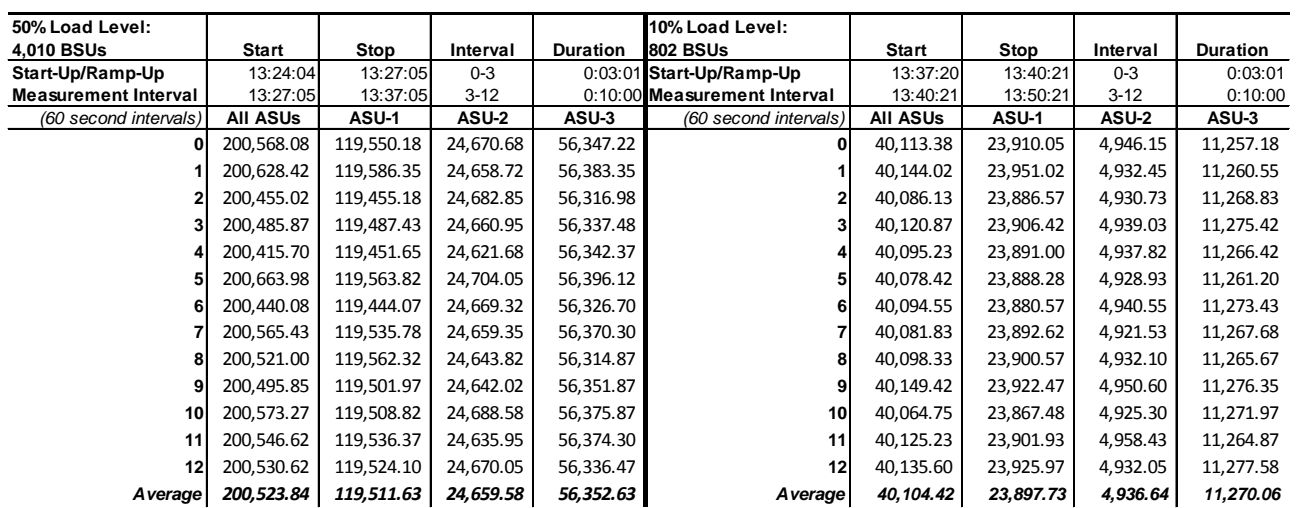

### **Response Time Ramp Distribution (IOPS) Data** *(continued)*

### **Response Time Ramp Distribution (IOPS) Graph**

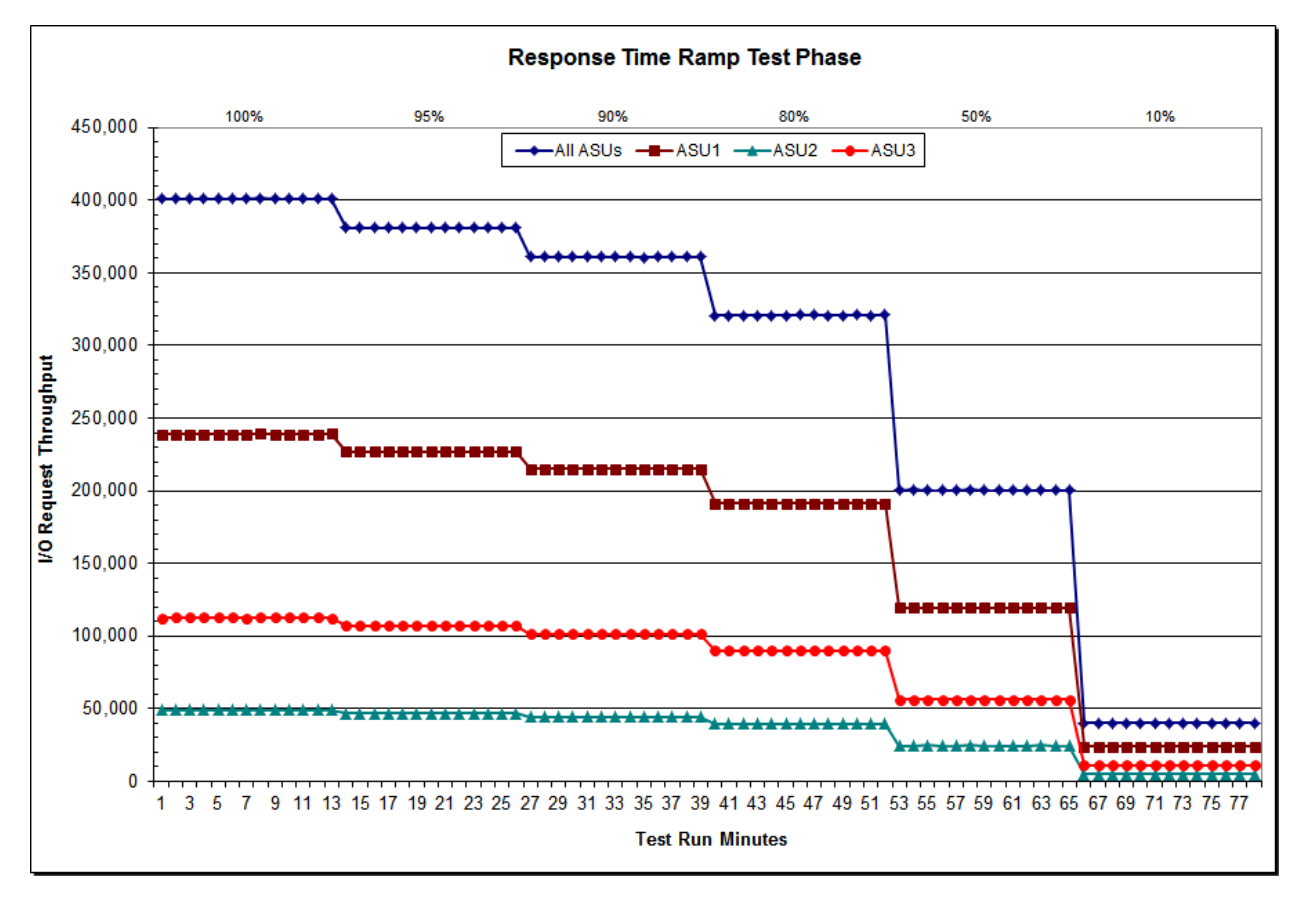

Huawei OceanStor™ 5600 V3

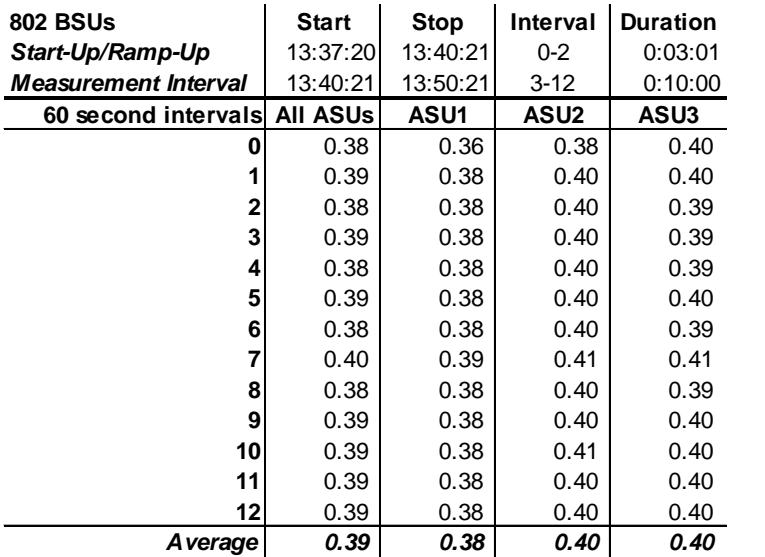

# **SPC-1 LRT™ Average Response Time (ms) Distribution Data**

# **SPC-1 LRT™ Average Response Time (ms) Distribution Graph**

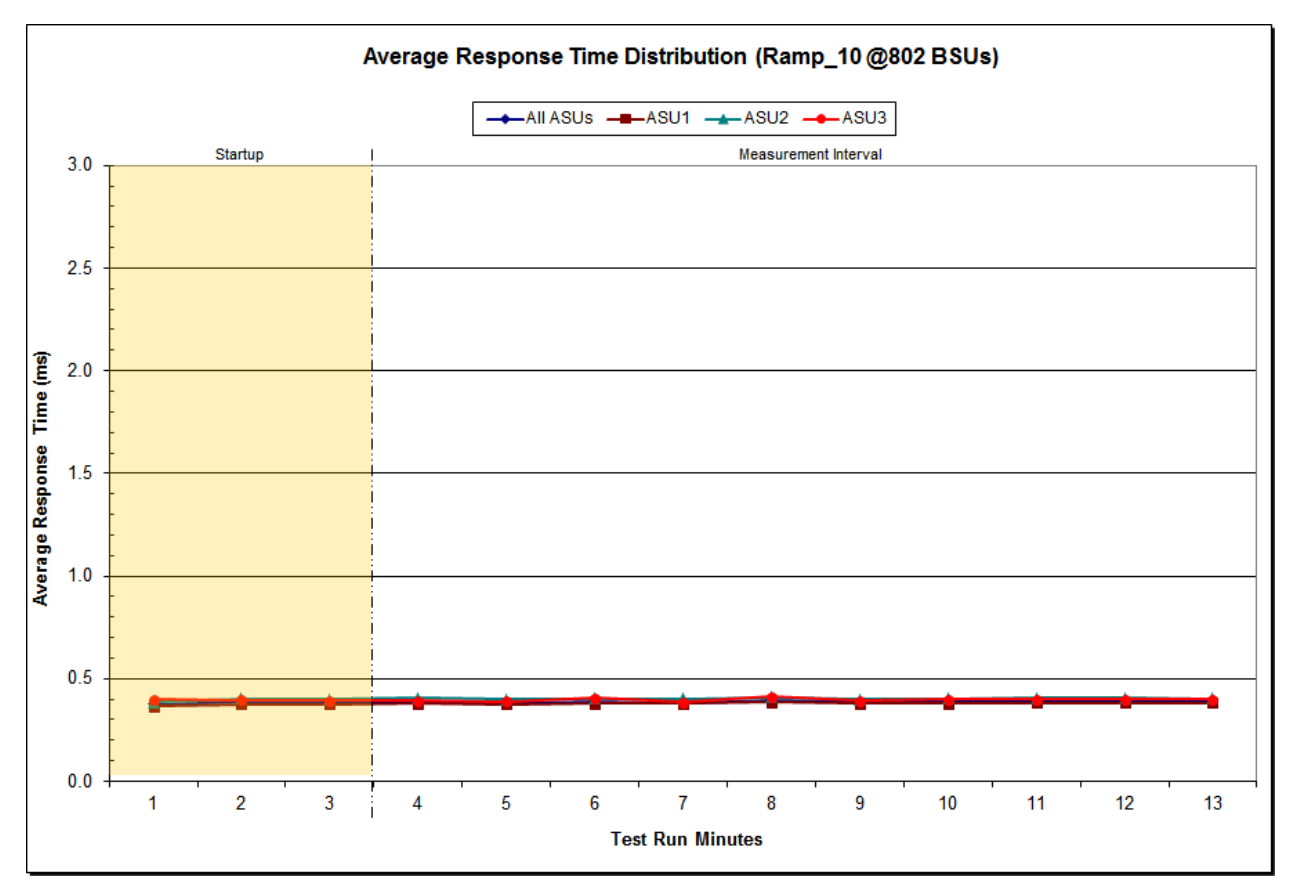

Huawei OceanStor™ 5600 V3

# **SPC-1 LRT™ (10%) – Measured Intensity Multiplier and Coefficient of Variation**

*Clause 3.4.3*

*IM – Intensity Multiplier: The ratio of I/Os for each I/O stream relative to the total I/Os for all I/O streams (ASU1-1 – ASU3-1) as required by the benchmark specification.*

#### *Clauses 5.1.10 and 5.3.15.2*

*MIM – Measured Intensity Multiplier: The Measured Intensity Multiplier represents the ratio of measured I/Os for each I/O stream relative to the total I/Os measured for all I/O streams (ASU1-1 – ASU3-1). This value may differ from the corresponding Expected Intensity Multiplier by no more than 5%.*

#### *Clause 5.3.15.3*

*COV – Coefficient of Variation: This measure of variation for the Measured Intensity Multiplier cannot exceed 0.2.*

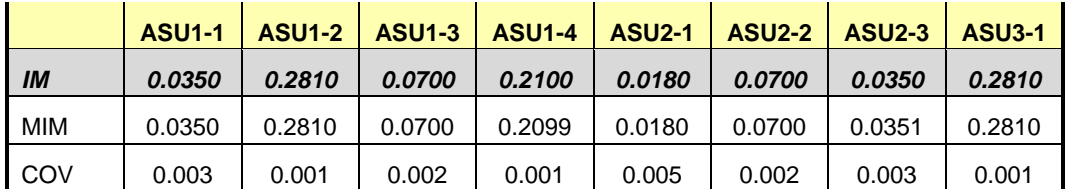

# **Repeatability Test**

### *Clause 5.4.5*

*The Repeatability Test demonstrates the repeatability and reproducibility of the SPC-1 IOPS™ primary metric and the SPC-1 LRT™ metric generated in earlier Test Runs.*

*There are two identical Repeatability Test Phases. Each Test Phase contains two Test Runs. Each of the Test Runs will have a Measurement Interval of no less than ten (10) minutes. The two Test Runs in each Test Phase will be executed without interruption or any type of manual intervention.*

*The first Test Run in each Test Phase is executed at the 10% load point. The Average Response Time from each of the Test Runs is compared to the SPC-1 LRT™ metric. Each Average Response Time value must be less than the SPC-1 LRT™ metric plus 5% or less than the SPC-1 LRT™ metric plus one (1) millisecond (ms).* 

*The second Test Run in each Test Phase is executed at the 100% load point. The I/O Request Throughput from the Test Runs is compared to the SPC-1 IOPS™ primary metric. Each I/O Request Throughput value must be greater than the SPC-1 IOPS™ primary metric minus 5%. In addition, the Average Response Time for each Test Run cannot exceed 30 milliseconds.*

*If any of the above constraints are not met, the benchmark measurement is invalid.*

### *Clause 9.4.3.7.5*

*The following content shall appear in the FDR for each Test Run in the two Repeatability Test Phases:*

- *1. A table containing the results of the Repeatability Test.*
- *2. An I/O Request Throughput Distribution graph and table.*
- *3. An Average Response Time Distribution graph and table.*
- *4. The human readable Test Run Results File produced by the Workload Generator.*
- *5. A listing or screen image of all input parameters supplied to the Workload Generator.*

### **SPC-1 Workload Generator Input Parameters**

The SPC-1 Workload Generator input parameters for the Sustainability, IOPS, Response Time Ramp, Repeatability, and Persistence Test Runs are documented in Appendix [E: SPC-1 Workload Generator Input Parameters](#page-82-0) on Page [83.](#page-82-0)

# **Repeatability Test Results File**

The values for the SPC-1 IOPS™, SPC-1 LRT™, and the Repeatability Test measurements are listed in the tables below.

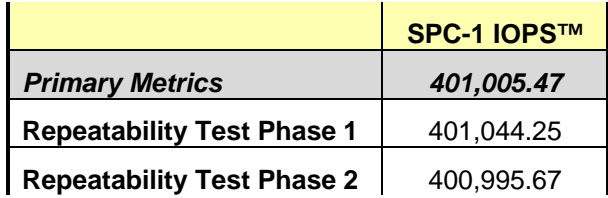

The SPC-1 IOPS™ values in the above table were generated using 100% of the specified Business Scaling Unit (BSU) load level. Each of the Repeatability Test Phase values for SPC-1 IOPS<sup>™</sup> must greater than 95% of the reported SPC-1 IOPS™ Primary Metric.

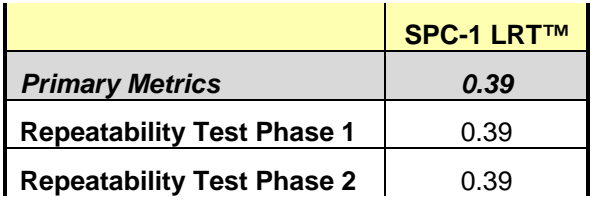

The average response time values in the SPC-1 LRT™ column were generated using 10% of the specified Business Scaling Unit (BSU) load level. Each of the Repeatability Test Phase values for SPC-1 LRT™ must be less than 105% of the reported SPC-1 LRT™ Primary Metric or less than the reported SPC-1 LRT™ Primary Metric plus one (1) millisecond (ms).

A link to the test result file generated from each Repeatability Test Run is listed below.

**[Repeatability Test Phase 1, Test Run 1 \(LRT\)](http://www.storageperformance.org/benchmark_results_files/SPC-1/Huawei/A00175_Huawei_OceanStor-5600-V3/repeat1_lrt.txt)**

**[Repeatability Test Phase 1, Test Run 2 \(IOPS\)](http://www.storageperformance.org/benchmark_results_files/SPC-1/Huawei/A00175_Huawei_OceanStor-5600-V3/repeat1_iops.txt)**

**[Repeatability Test Phase 2, Test Run 1 \(LRT\)](http://www.storageperformance.org/benchmark_results_files/SPC-1/Huawei/A00175_Huawei_OceanStor-5600-V3/repeat2_lrt.txt)**

**[Repeatability Test Phase 2, Test Run 2 \(IOPS\)](http://www.storageperformance.org/benchmark_results_files/SPC-1/Huawei/A00175_Huawei_OceanStor-5600-V3/repeat2_iops.txt)**

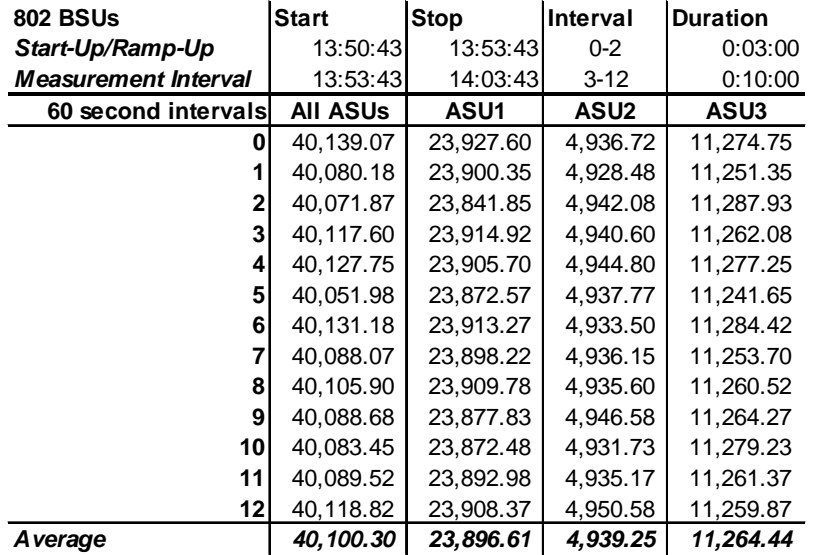

# **Repeatability 1 LRT – I/O Request Throughput Distribution Data**

### **Repeatability 1 LRT – I/O Request Throughput Distribution Graph**

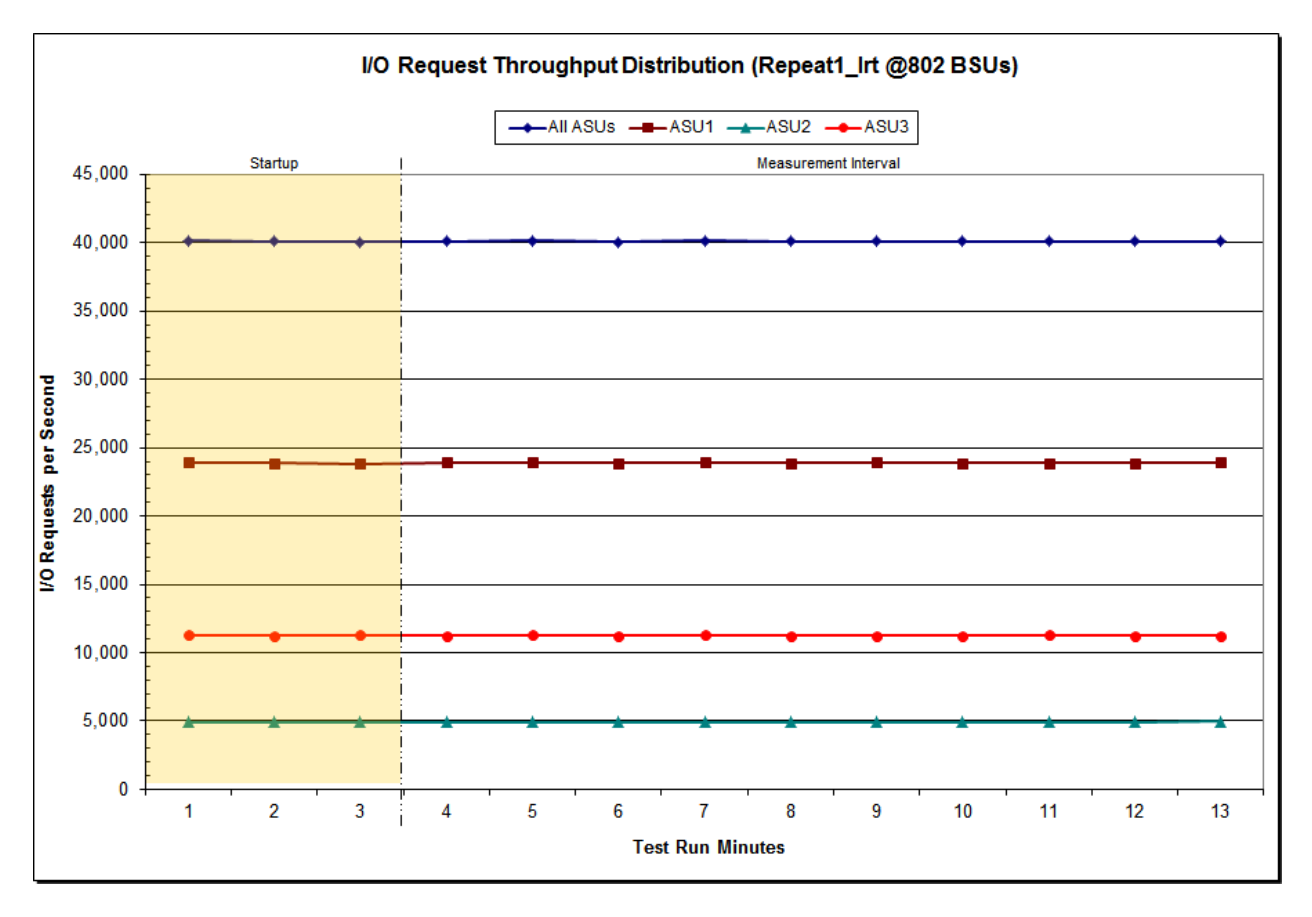

Huawei OceanStor™ 5600 V3

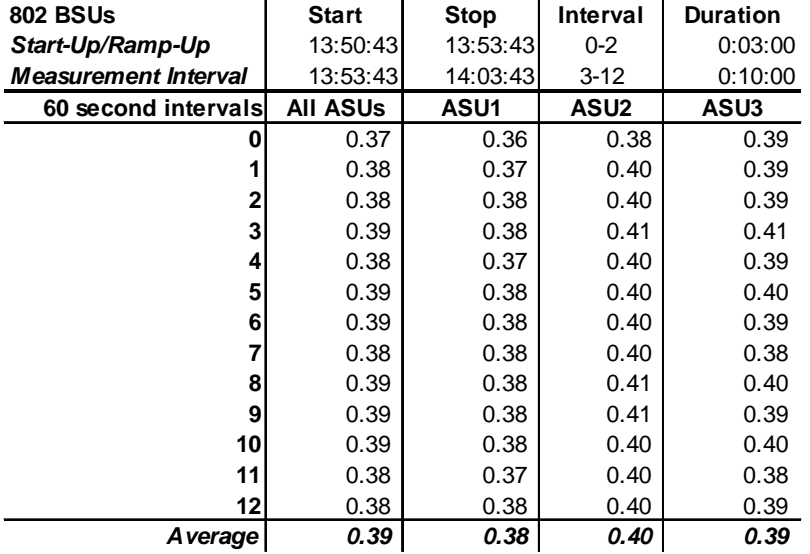

## **Repeatability 1 LRT –Average Response Time (ms) Distribution Data**

# **Repeatability 1 LRT –Average Response Time (ms) Distribution Graph**

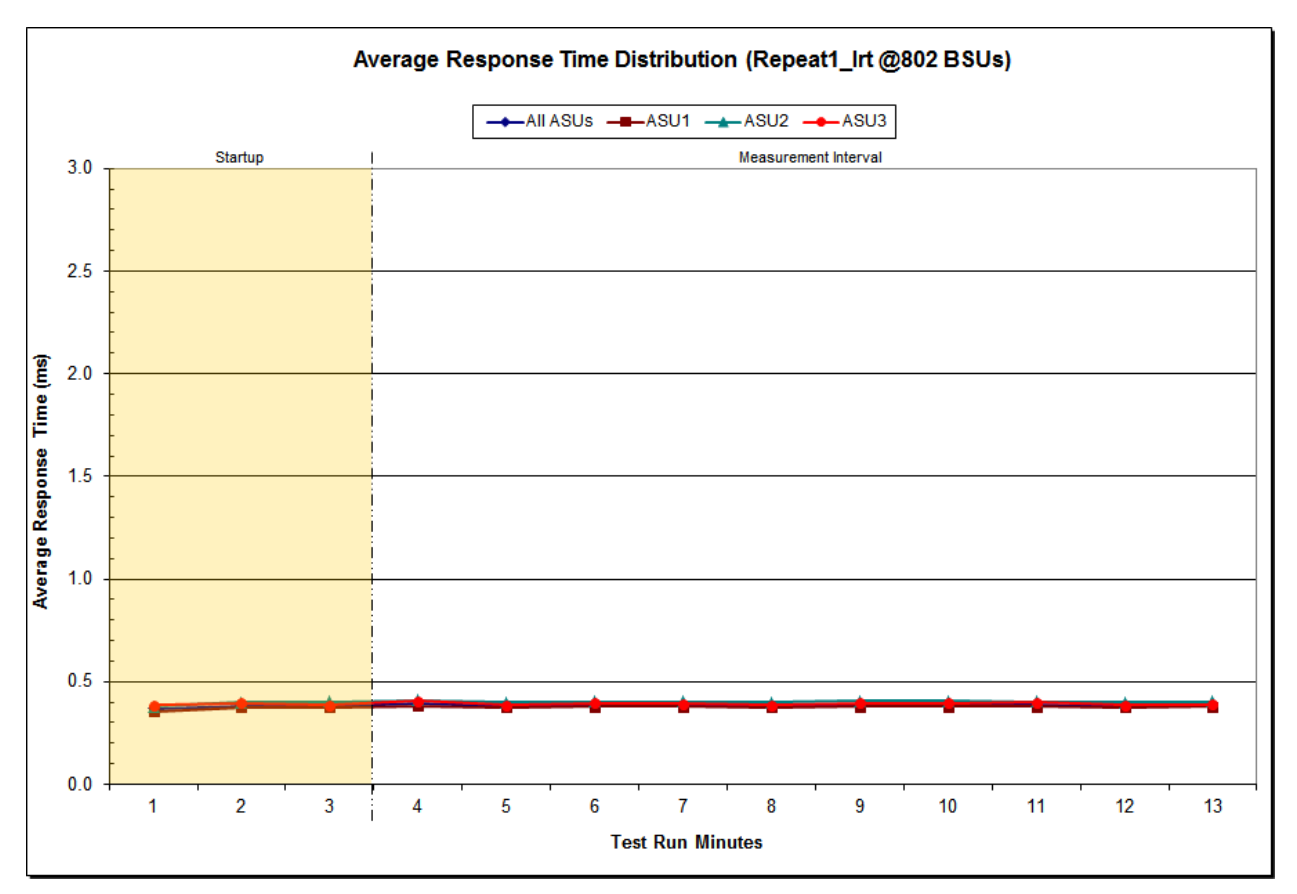

Huawei OceanStor™ 5600 V3

![](_page_57_Picture_160.jpeg)

### **Repeatability 1 IOPS – I/O Request Throughput Distribution Data**

# **Repeatability 1 IOPS – I/O Request Throughput Distribution Graph**

![](_page_57_Figure_5.jpeg)

Huawei OceanStor™ 5600 V3

![](_page_58_Picture_154.jpeg)

### **Repeatability 1 IOPS –Average Response Time (ms) Distribution Data**

### **Repeatability 1 IOPS –Average Response Time (ms) Distribution Graph**

![](_page_58_Figure_4.jpeg)

Huawei OceanStor™ 5600 V3

![](_page_59_Picture_159.jpeg)

### **Repeatability 2 LRT – I/O Request Throughput Distribution Data**

# **Repeatability 2 LRT – I/O Request Throughput Distribution Graph**

![](_page_59_Figure_4.jpeg)

Huawei OceanStor™ 5600 V3

![](_page_60_Picture_154.jpeg)

### **Repeatability 2 LRT –Average Response Time (ms) Distribution Data**

### **Repeatability 2 LRT –Average Response Time (ms) Distribution Graph**

![](_page_60_Figure_4.jpeg)

Huawei OceanStor™ 5600 V3

 $\mathbf{r}$ 

![](_page_61_Picture_166.jpeg)

# **Repeatability 2 IOPS – I/O Request Throughput Distribution Data**

 $\overline{1}$ 

# **Repeatability 2 IOPS – I/O Request Throughput Distribution Graph**

![](_page_61_Figure_5.jpeg)

Huawei OceanStor™ 5600 V3

![](_page_62_Picture_157.jpeg)

### **Repeatability 2 IOPS –Average Response Time (ms) Distribution Data**

### **Repeatability 2 IOPS –Average Response Time (ms) Distribution Graph**

![](_page_62_Figure_4.jpeg)

Huawei OceanStor™ 5600 V3

# **Repeatability 1 (LRT) Measured Intensity Multiplier and Coefficient of Variation**

*Clause 3.4.3*

*IM – Intensity Multiplier: The ratio of I/Os for each I/O stream relative to the total I/Os for all I/O streams (ASU1-1 – ASU3-1) as required by the benchmark specification.*

### *Clauses5.1.10 and 5.3.15.2*

*MIM – Measured Intensity Multiplier: The Measured Intensity Multiplier represents the ratio of measured I/Os for each I/O stream relative to the total I/Os measured for all I/O streams (ASU1-1 – ASU3-1). This value may differ from the corresponding Expected Intensity Multiplier by no more than 5%.*

### *Clause 5.3.15.3*

*COV – Coefficient of Variation: This measure of variation for the Measured Intensity Multiplier cannot exceed 0.2.*

![](_page_63_Picture_326.jpeg)

### **Repeatability 1 (IOPS) Measured Intensity Multiplier and Coefficient of Variation**

![](_page_63_Picture_327.jpeg)

### **Repeatability 2 (LRT) Measured Intensity Multiplier and Coefficient of Variation**

![](_page_63_Picture_328.jpeg)

# **Repeatability 2 (IOPS) Measured Intensity Multiplier and Coefficient of Variation**

![](_page_64_Picture_118.jpeg)

# **Data Persistence Test**

#### *Clause 6*

*The Data Persistence Test demonstrates the Tested Storage Configuration (TSC):*

- *Is capable of maintain data integrity across a power cycle.*
- *Ensures the transfer of data between Logical Volumes and host systems occurs without corruption or loss.*

*The SPC-1 Workload Generator will write 16 block I/O requests at random over the total Addressable Storage Capacity of the TSC for ten (10) minutes at a minimum of 25% of the load used to generate the SPC-1 IOPS™ primary metric. The bit pattern selected to be written to each block as well as the address of the block will be retained in a log file.*

*The Tested Storage Configuration (TSC) will be shutdown and restarted using a power off/power on cycle at the end of the above sequence of write operations. In addition, any caches employing battery backup must be flushed/emptied.*

*The SPC-1 Workload Generator will then use the above log file to verify each block written contains the correct bit pattern.*

#### *Clause 9.4.3.8*

*The following content shall appear in this section of the FDR:*

- *1. A listing or screen image of all input parameters supplied to the Workload Generator.*
- *2. For the successful Data Persistence Test Run, a table illustrating key results. The content, appearance, and format of this table are specified in Table 9-12. Information displayed in this table shall be obtained from the Test Run Results File referenced below in #3.*
- *3. For the successful Data Persistence Test Run, the human readable Test Run Results file produced by the Workload Generator (may be contained in an appendix).*

### **SPC-1 Workload Generator Input Parameters**

The SPC-1 Workload Generator input parameters for the Sustainability, IOPS, Response Time Ramp, Repeatability, and Persistence Test Runs are documented in [Appendix](#page-82-0)  [E: SPC-1 Workload Generator Input Parameters](#page-82-0) on Page [83.](#page-82-0)

### **Data Persistence Test Results File**

A link to each test result file generated from each Data Persistence Test is listed below.

**[Persistence 1 Test Results File](http://www.storageperformance.org/benchmark_results_files/SPC-1/Huawei/A00175_Huawei_OceanStor-5600-V3/persist1.txt)**

**[Persistence 2 Test Results File](http://www.storageperformance.org/benchmark_results_files/SPC-1/Huawei/A00175_Huawei_OceanStor-5600-V3/persist2.txt)**

### **Data Persistence Test Results**

![](_page_66_Picture_92.jpeg)

In some cases the same address was the target of multiple writes, which resulted in more Logical Blocks Written than Logical Blocks Verified. In the case of multiple writes to the same address, the pattern written and verified must be associated with the last write to that address.

# **PRICED STORAGE CONFIGURATION AVAILABILITY DATE**

### *Clause 9.4.3.9*

*The committed delivery data for general availability (Availability Date) of all products that comprise the Priced Storage Configuration must be reported. When the Priced Storage Configuration includes products or components with different availability dates, the reported Availability Date for the Priced Storage Configuration must be the date at which all components are committed to be available.*

The Huawei OceanStor™ 5600 V3 as documented in this Full Disclosure Report is currently available for customer purchase and shipment.

# **PRICING INFORMATION**

*Clause 9.4.3.3.6*

*The Executive Summary shall contain a pricing spreadsheet as documented in Clause 8.3.1.*

Pricing information may be found in the Priced Storage Configuration Pricing section on page [17.](#page-16-0)

# **TESTED STORAGE CONFIGURATION (TSC) AND PRICED STORAGE CONFIGURATION DIFFERENCES**

### *Clause 9.4.3.3.8*

*The Executive Summary shall contain a list of all differences between the Tested Storage Configuration (TSC) and the Priced Storage Configuration.*

A list of all differences between the Tested Storage Configuration (TSC) and Priced Storage Configuration may be found in the Executive Summary portion of this document on page [17.](#page-16-0)

# **ANOMALIES OR IRREGULARITIES**

### *Clause 9.4.3.10*

*The FDR shall include a clear and complete description of any anomalies or irregularities encountered in the course of executing the SPC-1 benchmark that may in any way call into question the accuracy, verifiability, or authenticity of information published in this FDR.*

There were no anomalies or irregularities encountered during the SPC-1 Remote Audit of the Huawei OceanStor™ 5600 V3.

# <span id="page-68-1"></span>"Decimal" *(powers of ten)* Measurement Units

In the storage industry, the terms "kilo", "mega", "giga", "tera", "peta", and "exa" are commonly used prefixes for computing performance and capacity. For the purposes of the SPC workload definitions, all of the following terms are defined in "powers of ten" measurement units.

A kilobyte (KB) is equal to  $1,000$  ( $10<sup>3</sup>$ ) bytes.

A megabyte (MB) is equal to  $1,000,000$  (10<sup>6</sup>) bytes.

A gigabyte (GB) is equal to  $1,000,000,000$  (10<sup>9</sup>) bytes.

A terabyte (TB) is equal to 1,000,000,000,000 (1012) bytes.

A petabyte (PB) is equal to 1,000,000,000,000,000 (1015) bytes

An exabyte (EB) is equal to 1,000,000,000,000,000,000 (1018) bytes

### "Binary" *(powers of two)* Measurement Units

The sizes reported by many operating system components use "powers of two" measurement units rather than "power of ten" units. The following standardized definitions and terms are also valid and may be used in this document.

A kibibyte (KiB) is equal to 1,024 (210) bytes.

A mebibyte (MiB) is equal to  $1,048,576$  (2<sup>20</sup>) bytes.

A gigibyte (GiB) is equal to  $1,073,741,824$  ( $2^{30}$ ) bytes.

A tebibyte (TiB) is equal to  $1,099,511,627,776$  (2<sup>40</sup>) bytes.

A pebibyte (PiB) is equal to 1,125,899,906,842,624 (250) bytes.

<span id="page-68-0"></span>An exbibyte (EiB) is equal to  $1,152,921,504,606,846,967$  ( $2^{60}$ ) bytes.

# **SPC-1 Data Repository Definitions**

**Total ASU Capacity:** The total storage capacity read and written in the course of executing the SPC-1 benchmark.

**Application Storage Unit (ASU):** The logical interface between the storage and SPC-1 Workload Generator. The three ASUs (Data, User, and Log) are typically implemented on one or more Logical Volume.

**Logical Volume:** The division of Addressable Storage Capacity into individually addressable logical units of storage used in the SPC-1 benchmark. Each Logical Volume is implemented as a single, contiguous address space.

**Addressable Storage Capacity:** The total storage (sum of Logical Volumes) that can be read and written by application programs such as the SPC-1 Workload Generator.

**Configured Storage Capacity:** This capacity includes the Addressable Storage Capacity and any other storage (parity disks, hot spares, etc.) necessary to implement the Addressable Storage Capacity.

**Physical Storage Capacity:** The formatted capacity of all storage devices physically present in the Tested Storage Configuration (TSC).

**Data Protection Overhead:** The storage capacity required to implement the selected level of data protection.

**Required Storage:** The amount of Configured Storage Capacity required to implement the Addressable Storage Configuration, excluding the storage required for the three ASUs.

**Global Storage Overhead:** The amount of Physical Storage Capacity that is required for storage subsystem use and unavailable for use by application programs.

**Total Unused Storage:** The amount of storage capacity available for use by application programs but not included in the Total ASU Capacity.

# **SPC-1 Data Protection Levels**

**Protected 1:** The single point of failure of any *storage device* in the configuration will not result in permanent loss of access to or integrity of the SPC-1 Data Repository.

**Protected 2:** The single point of failure of any *component* in the configuration will not result in permanent loss of access to or integrity of the SPC-1 Data Repository.

# **SPC-1 Test Execution Definitions**

**Average Response Time:** The sum of the Response Times for all Measured I/O Requests divided by the total number of Measured I/O Requests.

**Completed I/O Request:** An I/O Request with a Start Time and a Completion Time (see "I/O Completion Types" below).

**Completion Time:** The time recorded by the Workload Generator when an I/O Request is satisfied by the TSC as signaled by System Software.

**Data Rate**: The data transferred in all Measured I/O Requests in an SPC-1 Test Run divided by the length of the Test Run in seconds.

**Expected I/O Count:** For any given I/O Stream and Test Phase, the product of 50 times the BSU level, the duration of the Test Phase in seconds, and the Intensity Multiplier for that I/O Stream.

**Failed I/O Request:** Any I/O Request issued by the Workload Generator that could not be completed or was signaled as failed by System Software. A Failed I/O Request has no Completion Time (see "I/O Completion Types" below).

**I/O Request Throughput:** The total number of Measured I/O requests in an SPC-1 Test Run divided by the duration of the Measurement Interval in seconds.

**In-Flight I/O Request:** An I/O Request issued by the I/O Command Generator to the TSC that has a recorded Start Time, but does not complete within the Measurement Interval (see "I/O Completion Types" below).

**Measured I/O Request:** A Completed I/O Request with a Completion Time occurring within the Measurement Interval (see "I/O Completion Types" below).

**Measured Intensity Multiplier:** The percentage of all Measured I/O Requests that were issued by a given I/O Stream.

**Measurement Interval:** The finite and contiguous time period, after the TSC has reached Steady State, when data is collected by a Test Sponsor to generate an SPC-1 test result or support an SPC-1 test result.

**Ramp-Up:** The time required for the Benchmark Configuration (BC) to produce Steady State throughput after the Workload Generator begins submitting I/O Requests to the TSC for execution.

**Ramp-Down:** The time required for the BC to complete all I/O Requests issued by the Workload Generator. The Ramp-Down period begins when the Workload Generator ceases to issue new I/O Requests to the TSC.

**Response Time:** The Response Time of a Measured I/O Request is its Completion Time minus its Start Time.

**Start Time:** The time recorded by the Workload Generator when an I/O Request is submitted, by the Workload Generator, to the System Software for execution on the Tested Storage Configuration (TSC).

**Start-Up:** The period that begins after the Workload Generator starts to submit I/O requests to the TSC and ends at the beginning of the Measurement Interval.

**Shut-Down:** The period between the end of the Measurement Interval and the time when all I/O Requests issued by the Workload Generator have completed or failed.

**Steady State:** The consistent and sustainable throughput of the TSC. During this period the load presented to the TSC by the Workload Generator is constant.

**Test**: A collection of Test Phases and or Test Runs sharing a common objective.

**Test Run:** The execution of SPC-1 for the purpose of producing or supporting an SPC-1 test result. SPC-1 Test Runs may have a finite and measured Ramp-Up period, Start-Up period, Shut-Down period, and Ramp-Down period as illustrated in the "SPC-1 Test Run Components" below. All SPC-1 Test Runs shall have a Steady State period and a Measurement Interval.

**Test Phase:** A collection of one or more SPC-1 Test Runs sharing a common objective and intended to be run in a specific sequence.

# **I/O Completion Types**

![](_page_71_Figure_4.jpeg)

![](_page_71_Figure_5.jpeg)

![](_page_71_Figure_6.jpeg)
## **APPENDIX B: CUSTOMER TUNABLE PARAMETERS AND OPTIONS**

## **Red Hat Enterprise Linux 7.0 (64-bit)**

Change the I/O scheduler from *cfq* to *noop* on each Host System, which will result in all incoming I/O requests inserted into a simple, unordered FIFO queue. This change was done by the execution of the **[scheduler.sh](#page-78-0)** script as documented in *[Appendix C: Tested Storage](#page-73-0)  [Configuration \(TSC\) Creation](#page-73-0)*.

# <span id="page-73-0"></span>**APPENDIX C: TESTED STORAGE CONFIGURATION (TSC) CREATION**

The scripts referenced in Steps 2 and 3 appear in the section, [Referenced Scripts.](#page-75-0)

## **Step 1: Create Mapping View, LUN Group, Host Group and Host**

Execute the following commands using the OceanStor 5600 V3 CLI from the master Host System to complete the following:

- Create one *mapping\_view* (*map1*)
- Create one *lun\_group* (*lg1*)
- Create one *host\_group* (*hg1*)
- Create two *hosts* (*host1, host2*)
- Add *host1* and *host2* to *hg1*
- Add *hg1* and *lg1* to *map1*
- Add the FC ports' WWN to *host1* and *host2*

create mapping\_view name=map1 mapping\_view\_id=1 create lun\_group name=lg1 lun\_group\_id=1 create host\_group name=hg1 host\_group\_id=1 create host name=host1 operating\_system=Linux host\_id=1 create host name=host2 operating\_system=Linux host\_id=2

```
add host_group host host_group_id=1 host_id_list=1,2 
add mapping_view host_group mapping_view_id=1 host_group_id=1 
add mapping_view lun_group mapping_view_id=1 lun_group_id=1
```

```
add host initiator host_id=1 initiator_type=FC wwn=2100001b320b463e 
add host initiator host id=1 initiator type=FC wwn=21000024ff29aff6
add host initiator host_id=1 initiator_type=FC wwn=21000024ff29aff7 
add host initiator host_id=1 initiator_type=FC wwn=21000024ff2c953e 
add host initiator host_id=1 initiator_type=FC wwn=21000024ff2c953f 
add host initiator host_id=1 initiator_type=FC wwn=21000024ff35e744 
add host initiator host_id=1 initiator_type=FC wwn=21000024ff35e745 
add host initiator host_id=1 initiator_type=FC wwn=21000024ff371eec 
add host initiator host_id=1 initiator_type=FC wwn=21000024ff371eed 
add host initiator host_id=1 initiator_type=FC wwn=21000024ff37555c 
add host initiator host_id=1 initiator_type=FC wwn=21000024ff37555d 
add host initiator host_id=1 initiator_type=FC wwn=21000024ff3cb158 
add host initiator host_id=1 initiator_type=FC wwn=21000024ff3cb159 
add host initiator host_id=1 initiator_type=FC wwn=21000024ff3cc450 
add host initiator host_id=1 initiator_type=FC wwn=21000024ff3cc451 
add host initiator host_id=1 initiator_type=FC wwn=21000024ff3cc528 
add host initiator host_id=2 initiator_type=FC wwn=21000024ff3cc529 
add host initiator host_id=2 initiator_type=FC wwn=21000024ff455e92 
add host initiator host_id=2 initiator_type=FC wwn=21000024ff455e93
```
SPC BENCHMARK 1™ V1.14 FULL DISCLOSURE REPORT Submission Identifier: A00175 Huawei OceanStor™ 5600 V3

Huawei Technologies Co., Ltd. Submitted for Review: APRIL 26, 2016

APPENDIX C: Page 75 of 87 TESTED STORAGE CONFIGURATION (TSC) CREATION

```
add host initiator host_id=2 initiator_type=FC wwn=21000024ff49992c 
add host initiator host_id=2 initiator_type=FC wwn=21000024ff49992d 
add host initiator host_id=2 initiator_type=FC wwn=21000024ff4b8194 
add host initiator host_id=2 initiator_type=FC wwn=21000024ff4b8195 
add host initiator host_id=2 initiator_type=FC wwn=21000024ff4b829c 
add host initiator host_id=2 initiator_type=FC wwn=21000024ff4b829d 
add host initiator host_id=2 initiator_type=FC wwn=21000024ff4b900c 
add host initiator host_id=2 initiator_type=FC wwn=21000024ff4b900d 
add host initiator host_id=2 initiator_type=FC wwn=21000024ff536aea 
add host initiator host_id=2 initiator_type=FC wwn=21000024ff536aeb 
add host initiator host_id=2 initiator_type=FC wwn=2101001b322b463e 
add host initiator host_id=2 initiator_type=FC wwn=50014380186b22fc 
add host initiator host_id=2 initiator_type=FC wwn=50014380186b22fe
```
## **Step 2: Create Disk Domains, Storage Pools, LUNs**

Execute the **[mklun.sh](#page-75-1)** script on the Host System, which has **expect** installed to complete the following:

- Create 8 disk domains
- Create 8 storage pools *(one storage pool per disk domain using all available capacity)*
- Create 16 LUNs *(two LUNs per storage pool using all available capacity)*
- Add the 16 LUNs to *lun\_group*, *lg1*

*Note: Expect is a Unix automation and testing tool, written by Don Libes as an extension to the Tcl scripting language, for interactive applications such as telnet, ftp, passwd, fsck, rlogin, tip, ssh, and others. It uses Unix pseudo terminals to wrap up subprocesses transparently, allowing the automation of arbitrary applications that are accessed over a terminal. Expect is an open source tool can be downloaded at the following location: <http://www.nist.gov/el/msid/expect.cfm>*

## **Step 3: Create Volumes on the Master Host System**

Execute the **[mkvolume.sh](#page-77-0)** script on the Master Host System to create 38 logical volumes as follows:

## **1. Create Physical Volume**

Create 16 physical volumes using the **pvcreate** command.

## **2. Create Volumes Groups**

Create one volume group (**vg1**) using the **vgcreate** command and the following 16 physical volumes:

/dev/sdb, /dev/sdc, /dev/sdd, /dev/sde, /dev/sdf, /dev/sdg, /dev/sdh, /dev/sdi, /dev/sdj, /dev/sdk, /dev/sdl, /dev/sdm, /dev/sdn, /dev/sdo, /dev/sdp, /dev/sdq

## **3. Create Logical Volumes**

- Create 18 logical volumes, each with a capacity of 198 GiB, on **vg1** for ASU-1.
- Create 18 logical volumes, each with a capacity of 198 GiB, on **vg1** for ASU-2.
- Create 2 logical volumes, each with a capacity of 396 GiB, on **vg1** for ASU-3.

## **Step 4: Change the Scheduler on each Host System**

Execute the **[scheduler.sh](#page-78-0)** script on the Host System to change the scheduler of each block device from *cfq* to *noop*.

## <span id="page-75-0"></span>**Referenced Scripts**

Huawei OceanStor™ 5600 V3

## <span id="page-75-1"></span>**mklun.sh**

```
SPC BENCHMARK 1<sup>™</sup> V1.14 FULL DISCLOSURE REPORT Submission Identifier: A00175
Huawei Technologies Co., Ltd. Submitted for Review: APRIL 26, 2016
 #!/bin/bash 
 stor=100.148.52.161 
 stor user=admin
 stor_pswd=Admin@storage1 
 export LANG=C 
 echo "creating LUN ..." 
 expect <<__END_CREATE_LUN 
       spawn ssh $stor_user@$stor 
       set timeout 60 
       expect { 
              -re "assword" { send "$stor_pswd\r" } 
              -re "yes/no" { send "yes\r"; exp_continue } 
       } 
       expect ">" 
              # ------create disk_domain-------- 
 send "create disk domain name=ASU000 disk list=DAE000.0-7 disk domain id=0\r"
 expect ">" 
 send "create disk_domain name=ASU001 disk_list=DAE000.8-15 disk_domain_id=1\r" 
 expect ">" 
 send "create disk_domain name=ASU002 disk_list=DAE040.0-7 disk_domain_id=2\r"
 expect ">" 
 send "create disk_domain name=ASU003 disk_list=DAE040.8-15 disk_domain_id=3\r"
 expect ">" 
 send "create disk_domain name=ASU100 disk_list=DAE100.0-7 disk_domain_id=4\r" 
 expect ">" 
 send "create disk_domain name=ASU101 disk_list=DAE100.8-15 disk_domain_id=5\r"
 expect ">" 
 send "create disk domain name=ASU102 disk list=DAE140.0-7 disk domain id=6\r"
 expect ">" 
 send "create disk_domain name=ASU103 disk_list=DAE140.8-15 disk_domain_id=7\r"
 expect ">" 
              # ------create storage_pool -------- 
 send "create storage_pool name=ASU000 disk_type=SSD capacity=1236GB pool_id=0 
 disk_domain_id=0 raid_level=RAID10 stripe_depth=32KB\r" 
 expect ">"
```
#### APPENDIX C: Page 77 of 87 TESTED STORAGE CONFIGURATION (TSC) CREATION

send "create storage\_pool name=ASU001 disk\_type=SSD capacity=1253GB pool\_id=1 disk\_domain\_id=1 raid\_level=RAID10 stripe\_depth=32KB\r" expect ">" send "create storage\_pool name=ASU002 disk\_type=SSD capacity=1253GB pool\_id=2 disk\_domain\_id=2 raid\_level=RAID10 stripe\_depth=32KB\r" expect ">" send "create storage\_pool name=ASU003 disk\_type=SSD capacity=1253GB pool\_id=3 disk\_domain\_id=3 raid\_level=RAID10 stripe\_depth=32KB\r" expect ">" send "create storage\_pool name=ASU100 disk\_type=SSD capacity=1236GB pool\_id=4 disk\_domain\_id=4 raid\_level=RAID10 stripe\_depth=32KB\r" expect ">" send "create storage\_pool name=ASU101 disk\_type=SSD capacity=1253GB pool\_id=5 disk\_domain\_id=5 raid\_level=RAID10 stripe\_depth=32KB\r" expect ">" send "create storage\_pool name=ASU102 disk\_type=SSD capacity=1253GB pool\_id=6 disk\_domain\_id=6 raid\_level=RAID10 stripe\_depth=32KB\r" expect ">" send "create storage\_pool name=ASU103 disk\_type=SSD capacity=1253GB pool\_id=7 disk\_domain\_id=7 raid\_level=RAID10 stripe\_depth=32KB\r" expect ">" # ------create lun ------- send "create lun name=ASU000 pool\_id=0 capacity=617GB owner\_controller=0A lun id= $0\$ r" expect ">" send "create lun name=ASU001 pool\_id=0 capacity=617GB owner\_controller=0B  $l$ un\_id= $1\$ r" expect ">" send "create lun name=ASU002 pool id=1 capacity=626GB owner controller=0A  $lun_id=2\r$ " expect ">" send "create lun name=ASU003 pool\_id=1 capacity=626GB owner\_controller=0B  $lun_id=3\r$ " expect ">" send "create lun name=ASU004 pool\_id=2 capacity=626GB owner\_controller=0A lun  $id=4\$ r" expect ">" send "create lun name=ASU005 pool\_id=2 capacity=626GB owner\_controller=0B  $lun_id=5\r$ " expect ">" send "create lun name=ASU006 pool\_id=3 capacity=626GB owner\_controller=0A  $lun_id=6\r$ " expect ">" send "create lun name=ASU007 pool id=3 capacity=626GB owner controller=0B lun id=7\r" expect ">" send "create lun name=ASU100 pool\_id=4 capacity=617GB owner\_controller=1A  $lun_id=8\r$ " expect ">" send "create lun name=ASU101 pool\_id=4 capacity=617GB owner\_controller=1B lun id= $9\$ r" expect ">" send "create lun name=ASU102 pool\_id=5 capacity=626GB owner\_controller=1A  $lun_id=10\$ expect ">" send "create lun name=ASU103 pool\_id=5 capacity=626GB owner\_controller=1B lun\_id=11\r" expect ">" send "create lun name=ASU104 pool\_id=6 capacity=626GB owner\_controller=1A lun id=12 $\rrbracket$ " expect ">"

Huawei OceanStor™ 5600 V3

#### APPENDIX C: Page 78 of 87 TESTED STORAGE CONFIGURATION (TSC) CREATION

```
send "create lun name=ASU105 pool_id=6 capacity=626GB owner_controller=1B 
lun_id=13\rexpect ">" 
send "create lun name=ASU106 pool_id=7 capacity=626GB owner_controller=1A 
lun_id=14\rexpect ">" 
send "create lun name=ASU107 pool_id=7 capacity=626GB owner_controller=1B 
lun id=15\expect ">" 
             # ------ add all luns to lun_group-------- 
                send "add lun_group lun lun_group_id=1 
lun_id_list=0,1,8,9,2,3,10,11,4,5,12,13,6,7,14,15" 
                           expect ">" 
             send "exit\r" 
            expect "(\gamma/n):" send "y\r"
```

```
 expect EOF
```

```
__END_CREATE_LUN
```
#### <span id="page-77-0"></span>**mkvolume.sh**

pvcreate /dev/sdb pvcreate /dev/sdc pvcreate /dev/sdd pvcreate /dev/sde pvcreate /dev/sdf pvcreate /dev/sdg pvcreate /dev/sdh pvcreate /dev/sdi pvcreate /dev/sdj pvcreate /dev/sdk pvcreate /dev/sdl pvcreate /dev/sdm pvcreate /dev/sdn pvcreate /dev/sdo pvcreate /dev/sdp pvcreate /dev/sdq

vgcreate vg1 /dev/sdb /dev/sdc /dev/sdd /dev/sde /dev/sdf /dev/sdg /dev/sdh /dev/sdi /dev/sdj /dev/sdk /dev/sdl /dev/sdm /dev/sdn /dev/sdo /dev/sdp /dev/sdq

lvcreate -n asu101 -i 16 -I 512 -C y -L 198g vg1 lvcreate -n asu102 -i 16 -I 512 -C y -L 198g vg1 lvcreate -n asu103 -i 16 -I 512 -C y -L 198g vg1 lvcreate -n asu104 -i 16 -I 512 -C y -L 198g vg1 lvcreate -n asu105 -i 16 -I 512 -C y -L 198g vg1 lvcreate -n asu106 -i 16 -I 512 -C y -L 198g vg1 lvcreate -n asu107 -i 16 -I 512 -C y -L 198g vg1 lvcreate -n asu108 -i 16 -I 512 -C y -L 198g vg1 lvcreate -n asu109 -i 16 -I 512 -C y -L 198g vg1 lvcreate -n asu110 -i 16 -I 512 -C y -L 198g vg1 lvcreate -n asu111 -i 16 -I 512 -C y -L 198g vg1 lvcreate -n asu112 -i 16 -I 512 -C y -L 198g vg1 lvcreate -n asu113 -i 16 -I 512 -C y -L 198g vg1 lvcreate -n asu114 -i 16 -I 512 -C y -L 198g vg1 lvcreate -n asu115 -i 16 -I 512 -C y -L 198g vg1 lvcreate -n asu116 -i 16 -I 512 -C y -L 198g vg1

Huawei OceanStor™ 5600 V3

SPC BENCHMARK 1<sup>™</sup> V1.14 FULL DISCLOSURE REPORT Submission Identifier: A00175 Huawei Technologies Co., Ltd. Submitted for Review: APRIL 26, 2016

### APPENDIX C: Page 79 of 87 TESTED STORAGE CONFIGURATION (TSC) CREATION

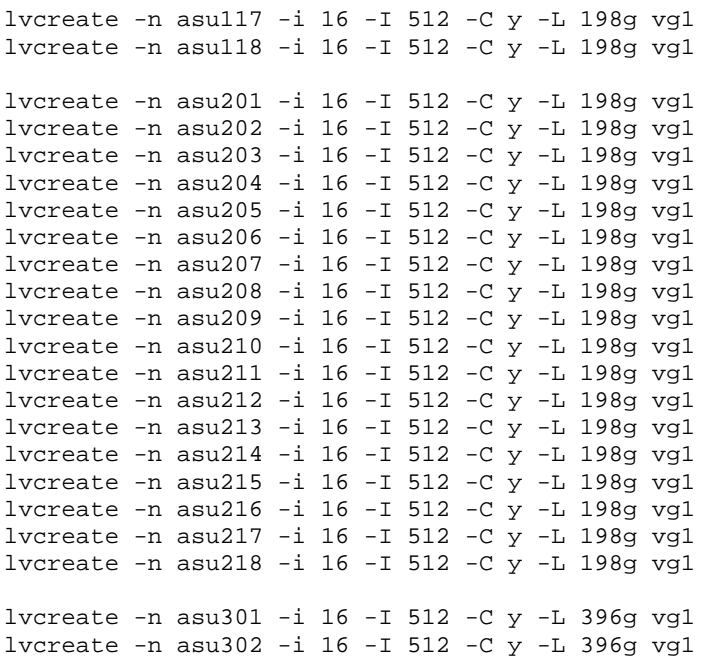

## <span id="page-78-0"></span>**scheduler.sh**

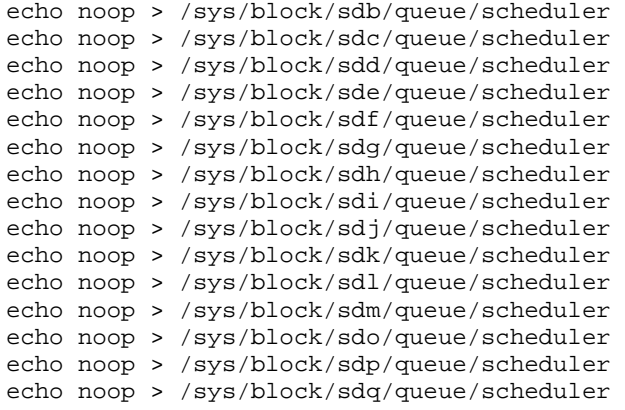

Huawei Technologies Co., Ltd.<br>Huawei OceanStor™ 5600 V3

SPC BENCHMARK 1™ V1.14 FULL DISCLOSURE REPORT Submission Identifier: A00175 Submitted for Review: APRIL 26, 2016

# **APPENDIX D: SPC-1 WORKLOAD GENERATOR STORAGE COMMANDS AND PARAMETERS**

## **ASU Pre-Fill**

compratio=1 hd=default,vdbench=/root/vdbench,user=root,shell=ssh

hd=hd1,system=host1 hd=hd2,system=host2

sd=default, openflags=o\_direct, threads=8

```
sd=sd1,host=hd1,lun=/dev/vg1/asu101,size=212600881152 
sd=sd2,host=hd1,lun=/dev/vg1/asu102,size=212600881152 
sd=sd3,host=hd1,lun=/dev/vg1/asu103,size=212600881152 
sd=sd4,host=hd1,lun=/dev/vg1/asu104,size=212600881152 
sd=sd5,host=hd2,lun=/dev/vg1/asu105,size=212600881152 
sd=sd6,host=hd2,lun=/dev/vg1/asu106,size=212600881152 
sd=sd7,host=hd2,lun=/dev/vg1/asu107,size=212600881152 
sd=sd8,host=hd2,lun=/dev/vg1/asu108,size=212600881152 
sd=sd9,host=hd1,lun=/dev/vg1/asu109,size=212600881152 
sd=sd10,host=hd1,lun=/dev/vg1/asu110,size=212600881152 
sd=sd11,host=hd1,lun=/dev/vg1/asu111,size=212600881152 
sd=sd12,host=hd1,lun=/dev/vg1/asu112,size=212600881152 
sd=sd13,host=hd2,lun=/dev/vg1/asu113,size=212600881152 
sd=sd14,host=hd2,lun=/dev/vg1/asu114,size=212600881152 
sd=sd15,host=hd2,lun=/dev/vg1/asu115,size=212600881152 
sd=sd16,host=hd2,lun=/dev/vg1/asu116,size=212600881152 
sd=sd17,host=hd1,lun=/dev/vg1/asu117,size=212600881152 
sd=sd18,host=hd1,lun=/dev/vg1/asu118,size=212600881152 
sd=sd19,host=hd1,lun=/dev/vg1/asu201,size=212600881152 
sd=sd20,host=hd1,lun=/dev/vg1/asu202,size=212600881152 
sd=sd21,host=hd2,lun=/dev/vg1/asu203,size=212600881152 
sd=sd22,host=hd2,lun=/dev/vg1/asu204,size=212600881152 
sd=sd23,host=hd2,lun=/dev/vg1/asu205,size=212600881152 
sd=sd24,host=hd2,lun=/dev/vg1/asu206,size=212600881152 
sd=sd25,host=hd1,lun=/dev/vg1/asu207,size=212600881152 
sd=sd26,host=hd1,lun=/dev/vg1/asu208,size=212600881152 
sd=sd27,host=hd1,lun=/dev/vg1/asu209,size=212600881152 
sd=sd28,host=hd1,lun=/dev/vg1/asu210,size=212600881152 
sd=sd29,host=hd2,lun=/dev/vg1/asu211,size=212600881152 
sd=sd30,host=hd2,lun=/dev/vg1/asu212,size=212600881152 
sd=sd31,host=hd2,lun=/dev/vg1/asu213,size=212600881152 
sd=sd32,host=hd2,lun=/dev/vg1/asu214,size=212600881152 
sd=sd33,host=hd1,lun=/dev/vg1/asu215,size=212600881152 
sd=sd34,host=hd1,lun=/dev/vg1/asu216,size=212600881152 
sd=sd35,host=hd1,lun=/dev/vg1/asu217,size=212600881152 
sd=sd36,host=hd1,lun=/dev/vg1/asu218,size=212600881152
```

```
sd=sd37,host=hd2,lun=/dev/vg1/asu301,size=425201762304 
sd=sd38,host=hd2,lun=/dev/vg1/asu302,size=425201762304
```

```
wd=wd1,sd=sd*,rdpct=0,seekpct=-1,xfersize=1024K 
rd=PREPASU1,wd=wd1,iorate=max,elapsed=3600000,interval=10
```
## **Primary Metrics and Repeatability Tests**

The content of SPC-1 Workload Generator command and parameter file used in this benchmark to execute the Primary Metrics *(Sustainability Test Phase, IOPS Test Phase, and Response Time Ramp Test Phase)* and Repeatability *(Repeatability Test Phase 1 and Repeatability Test Phase 2)* Tests is listed below.

```
host=master 
slaves=(slave1,slave2,slave3,slave4,slave5,slave6,slave7,slave8,slave9,slave10,slave
11,slave12,slave13,slave14,slave15,slave16,slave17,slave18,slave19,slave20,slave21,s
lave22,slave23,slave24,slave25,slave26,slave27,slave28,slave29,slave30,slave31,slave
32,slave33,slave34,slave35,slave36,slave37,slave38,slave39,slave40,slave41,slave42,s
lave43,slave44,slave45,slave46,slave47,slave48,slave49,slave50,slave51,slave52,slave
53,slave54,slave55,slave56,slave57,slave58,slave59,slave60,slave61,slave62,slave63,s
lave64,slave65,slave66,slave67,slave68,slave69,slave70,slave71,slave72,slave73,slave
74,slave75,slave76,slave77,slave78,slave79,slave80,slave81,slave82)
```

```
sd=asu1_1,lun=/dev/vg1/asu101,size=212600881152 
sd=asu1_2,lun=/dev/vg1/asu102,size=212600881152 
sd=asu1_3,lun=/dev/vg1/asu103,size=212600881152 
sd=asu1_4,lun=/dev/vg1/asu104,size=212600881152 
sd=asu1_5,lun=/dev/vg1/asu105,size=212600881152 
sd=asu1_6,lun=/dev/vg1/asu106,size=212600881152 
sd=asu1_7,lun=/dev/vg1/asu107,size=212600881152 
sd=asu1_8,lun=/dev/vg1/asu108,size=212600881152 
sd=asu1_9,lun=/dev/vg1/asu109,size=212600881152 
sd=asu1_10,lun=/dev/vg1/asu110,size=212600881152 
sd=asu1_11,lun=/dev/vg1/asu111,size=212600881152 
sd=asu1_12,lun=/dev/vg1/asu112,size=212600881152 
sd=asu1_13,lun=/dev/vg1/asu113,size=212600881152 
sd=asu1_14,lun=/dev/vg1/asu114,size=212600881152 
sd=asu1_15,lun=/dev/vg1/asu115,size=212600881152 
sd=asu1_16,lun=/dev/vg1/asu116,size=212600881152 
sd=asu1_17,lun=/dev/vg1/asu117,size=212600881152 
sd=asu1_18,lun=/dev/vg1/asu118,size=212600881152 
sd=asu2_1,lun=/dev/vg1/asu201,size=212600881152 
sd=asu2_2,lun=/dev/vg1/asu202,size=212600881152 
sd=asu2_3,lun=/dev/vg1/asu203,size=212600881152 
sd=asu2_4,lun=/dev/vg1/asu204,size=212600881152 
sd=asu2_5,lun=/dev/vg1/asu205,size=212600881152 
sd=asu2_6,lun=/dev/vg1/asu206,size=212600881152 
sd=asu2_7,lun=/dev/vg1/asu207,size=212600881152 
sd=asu2_8,lun=/dev/vg1/asu208,size=212600881152 
sd=asu2_9,lun=/dev/vg1/asu209,size=212600881152 
sd=asu2_10,lun=/dev/vg1/asu210,size=212600881152 
sd=asu2_11,lun=/dev/vg1/asu211,size=212600881152 
sd=asu2_12,lun=/dev/vg1/asu212,size=212600881152 
sd=asu2_13,lun=/dev/vg1/asu213,size=212600881152 
sd=asu2_14,lun=/dev/vg1/asu214,size=212600881152 
sd=asu2_15,lun=/dev/vg1/asu215,size=212600881152 
sd=asu2_16,lun=/dev/vg1/asu216,size=212600881152 
sd=asu2_17,lun=/dev/vg1/asu217,size=212600881152 
sd=asu2_18,lun=/dev/vg1/asu218,size=212600881152
```
sd=asu3\_1,lun=/dev/vg1/asu301,size=425201762304 sd=asu3\_2,lun=/dev/vg1/asu302,size=425201762304

Huawei OceanStor™ 5600 V3

## **SPC-1 Persistence**

The content of SPC-1 Workload Generator command and parameter file, used in this benchmark to execute the SPC-1 Persistence Test, is listed below.

```
sd=asu1_1,lun=/dev/vg1/asu101,size=212600881152 
sd=asu1_2,lun=/dev/vg1/asu102,size=212600881152 
sd=asu1_3,lun=/dev/vg1/asu103,size=212600881152 
sd=asu1_4,lun=/dev/vg1/asu104,size=212600881152 
sd=asu1_5,lun=/dev/vg1/asu105,size=212600881152 
sd=asu1_6,lun=/dev/vg1/asu106,size=212600881152 
sd=asu1_7,lun=/dev/vg1/asu107,size=212600881152 
sd=asu1_8,lun=/dev/vg1/asu108,size=212600881152 
sd=asu1_9,lun=/dev/vg1/asu109,size=212600881152 
sd=asu1_10,lun=/dev/vg1/asu110,size=212600881152 
sd=asu1_11,lun=/dev/vg1/asu111,size=212600881152 
sd=asu1_12,lun=/dev/vg1/asu112,size=212600881152 
sd=asu1_13,lun=/dev/vg1/asu113,size=212600881152 
sd=asu1_14,lun=/dev/vg1/asu114,size=212600881152 
sd=asu1_15,lun=/dev/vg1/asu115,size=212600881152 
sd=asu1_16,lun=/dev/vg1/asu116,size=212600881152 
sd=asu1_17,lun=/dev/vg1/asu117,size=212600881152 
sd=asu1_18,lun=/dev/vg1/asu118,size=212600881152 
sd=asu2_1,lun=/dev/vg1/asu201,size=212600881152 
sd=asu2_2,lun=/dev/vg1/asu202,size=212600881152 
sd=asu2_3,lun=/dev/vg1/asu203,size=212600881152 
sd=asu2_4,lun=/dev/vg1/asu204,size=212600881152 
sd=asu2_5,lun=/dev/vg1/asu205,size=212600881152 
sd=asu2_6,lun=/dev/vg1/asu206,size=212600881152 
sd=asu2_7,lun=/dev/vg1/asu207,size=212600881152 
sd=asu2_8,lun=/dev/vg1/asu208,size=212600881152 
sd=asu2_9,lun=/dev/vg1/asu209,size=212600881152 
sd=asu2_10,lun=/dev/vg1/asu210,size=212600881152 
sd=asu2_11,lun=/dev/vg1/asu211,size=212600881152 
sd=asu2_12,lun=/dev/vg1/asu212,size=212600881152 
sd=asu2_13,lun=/dev/vg1/asu213,size=212600881152 
sd=asu2_14,lun=/dev/vg1/asu214,size=212600881152 
sd=asu2_15,lun=/dev/vg1/asu215,size=212600881152 
sd=asu2_16,lun=/dev/vg1/asu216,size=212600881152 
sd=asu2_17,lun=/dev/vg1/asu217,size=212600881152 
sd=asu2_18,lun=/dev/vg1/asu218,size=212600881152
```
sd=asu3\_1,lun=/dev/vg1/asu301,size=425201762304 sd=asu3\_2,lun=/dev/vg1/asu302,size=425201762304

## **APPENDIX E: SPC-1 WORKLOAD GENERATOR INPUT PARAMETERS**

The following script, **run.sh**, was invoked to execute the following in an uninterrupted execution sequence:

- Generate the first set of detailed storage configuration information required for a remote audit.
- The required ASU pre-fill.
- Start the Slave JVMs on the two Host Systems
- The commands to execute the Primary Metrics Test *(Sustainability Test Phase, IOPS Test Phase, and Response Time Ramp Test Phase)*, Repeatability Test *(Repeatability Test Phase 1 and Repeatability Test Phase 2)*, and SPC-1 Persistence Test Run 1 *(write phase)*.

After the above test sequence completed, the script paused until the required TSC power off/power on cycle completed then executed the following:

- Generate the second set of detailed storage configuration information required for a remote audit.
- The command to execute the SPC-2 Persistence Test Run 2 *(read phase)*.

## **run.sh**

```
SPC BENCHMARK 1™ V1.14 FULL DISCLOSURE REPORT Submission Identifier: A00175
Huawei Technologies Co., Ltd. Submitted for Review: APRIL 26, 2016
Huawei OceanStor™ 5600 V3
 #!/bin/sh 
 #JAVA="/usr/java/jre1.6.0_45/bin/java -d64 -Xms7168m -Xmx7168m -Xmn1792m -Xss192k -
 Xincgc" 
 JAVA="/usr/java/jre1.6.0_45/bin/java -Xmx7168m -Xincgc" 
 EXEDIR=/root/5600 
 expect shstorage.tcl > profile1_storage.log 
 date > profile1_volume.log 
 lvdisplay >> profile1_volume.log 
 date >> profile1_volume.log 
 echo "ASU prefill started......" 
 ../vdbench/vdbench -f /root/5600/prefilling.cfg -o /root/5600/PreFill 
 echo "ASU prefill complete....."
 N=1for host in host1 host2 
 do 
    ssh $host rm -rf $EXEDIR/output 
    ssh $host rm -rf $EXEDIR/config 
    ssh $host mkdir $EXEDIR/output 
    ssh $host mkdir $EXEDIR/config 
   for((i=1:i<=41;i++) do 
      echo "start slave$N on $host" 
      echo "master=host1" > $EXEDIR/config/slave$N.cfg 
      echo "host=slave$N" >> $EXEDIR/config/slave$N.cfg 
 echo "sd=asu1_1,lun=/dev/vg1/asu101,size=212600881152" >> $EXEDIR/config/slave$N.cfg 
 echo "sd=asu1_2,lun=/dev/vg1/asu102,size=212600881152" >> $EXEDIR/config/slave$N.cfg 
 echo "sd=asu1_3,lun=/dev/vg1/asu103,size=212600881152" >> $EXEDIR/config/slave$N.cfg 
 echo "sd=asu1_4,lun=/dev/vg1/asu104,size=212600881152" >> $EXEDIR/config/slave$N.cfg
```
#### APPENDIX E: Page 84 of 87 SPC-1 WORKLOAD GENERATOR INPUT PARAMETERS

```
SPC BENCHMARK 1<sup>™</sup> V1.14 FULL DISCLOSURE REPORT Submission Identifier: A00175
 echo "sd=asu1_5,lun=/dev/vg1/asu105,size=212600881152" >> $EXEDIR/config/slave$N.cfg 
 echo "sd=asu1_6,lun=/dev/vq1/asu106,size=212600881152" >> $EXEDIR/config/slave$N.cfq
 echo "sd=asu1_7,lun=/dev/vg1/asu107,size=212600881152" >> $EXEDIR/config/slave$N.cfg 
 echo "sd=asu1_8,lun=/dev/vg1/asu108,size=212600881152" >> $EXEDIR/config/slave$N.cfg 
 echo "sd=asu1_9,lun=/dev/vg1/asu109,size=212600881152" >> $EXEDIR/config/slave$N.cfg 
 echo "sd=asu1_10,lun=/dev/vg1/asu110,size=212600881152" >> 
 $EXEDIR/config/slave$N.cfg 
 echo "sd=asu1_11,lun=/dev/vg1/asu111,size=212600881152" >> 
 $EXEDIR/config/slave$N.cfg 
 echo "sd=asu1_12,lun=/dev/vg1/asu112,size=212600881152" >> 
 $EXEDIR/config/slave$N.cfg 
 echo "sd=asu1_13, lun=/dev/vg1/asu113, size=212600881152" >>
 $EXEDIR/config/slave$N.cfg 
 echo "sd=asu1_14,lun=/dev/vg1/asu114,size=212600881152" >> 
 $EXEDIR/config/slave$N.cfg 
 echo "sd=asu1_15,lun=/dev/vg1/asu115,size=212600881152" >> 
 $EXEDIR/config/slave$N.cfg 
 echo "sd=asu1_16,lun=/dev/vg1/asu116,size=212600881152" >> 
 $EXEDIR/config/slave$N.cfg 
 echo "sd=asu1_17,lun=/dev/vg1/asu117,size=212600881152" >> 
 $EXEDIR/config/slave$N.cfg 
 echo "sd=asu1_18,lun=/dev/vg1/asu118,size=212600881152" >> 
 $EXEDIR/config/slave$N.cfg 
 echo "sd=asu2_1,lun=/dev/vg1/asu201,size=212600881152" >> $EXEDIR/config/slave$N.cfg 
 echo "sd=asu2_2,lun=/dev/vg1/asu202,size=212600881152" >> $EXEDIR/config/slave$N.cfg 
 echo "sd=asu2_3,lun=/dev/vg1/asu203,size=212600881152" >> $EXEDIR/config/slave$N.cfg 
 echo "sd=asu2_4,lun=/dev/vg1/asu204,size=212600881152" >> $EXEDIR/config/slave$N.cfg 
 echo "sd=asu2_5,lun=/dev/vg1/asu205,size=212600881152" >> $EXEDIR/config/slave$N.cfg 
 echo "sd=asu2_6,lun=/dev/vg1/asu206,size=212600881152" >> $EXEDIR/config/slave$N.cfg 
 echo "sd=asu2_7,lun=/dev/vg1/asu207,size=212600881152" >> $EXEDIR/config/slave$N.cfg 
 echo "sd=asu2_8,lun=/dev/vg1/asu208,size=212600881152" >> $EXEDIR/config/slave$N.cfg 
 echo "sd=asu2_9,lun=/dev/vg1/asu209,size=212600881152" >> $EXEDIR/config/slave$N.cfg 
 echo "sd=asu2_10,lun=/dev/vg1/asu210,size=212600881152" >> 
 $EXEDIR/config/slave$N.cfg 
 echo "sd=asu2_11,lun=/dev/vg1/asu211,size=212600881152" >> 
 $EXEDIR/config/slave$N.cfg 
 echo "sd=asu2_12,lun=/dev/vg1/asu212,size=212600881152" >> 
 $EXEDIR/config/slave$N.cfg 
 echo "sd=asu2_13,lun=/dev/vg1/asu213,size=212600881152" >> 
 $EXEDIR/config/slave$N.cfg 
 echo "sd=asu2_14,lun=/dev/vg1/asu214,size=212600881152" >> 
 $EXEDIR/config/slave$N.cfg 
 echo "sd=asu2_15,lun=/dev/vg1/asu215,size=212600881152" >> 
 $EXEDIR/config/slave$N.cfg 
 echo "sd=asu2_16,lun=/dev/vg1/asu216,size=212600881152" >> 
 $EXEDIR/config/slave$N.cfg 
 echo "sd=asu2_17,lun=/dev/vg1/asu217,size=212600881152" >> 
 $EXEDIR/config/slave$N.cfg 
 echo "sd=asu2_18,lun=/dev/vg1/asu218,size=212600881152" >> 
 $EXEDIR/config/slave$N.cfg 
 echo "sd=asu3_1,lun=/dev/vg1/asu301,size=425201762304" >> $EXEDIR/config/slave$N.cfg 
 echo "sd=asu3_2,lun=/dev/vg1/asu302,size=425201762304" >> $EXEDIR/config/slave$N.cfg 
 scp $EXEDIR/config/slave$N.cfg $host:$EXEDIR/config/slave$N.cfg 
     ssh $host "$JAVA -cp $EXEDIR/../spc1 spc1 -f $EXEDIR/config/slave$N.cfg -o
 $EXEDIR/output/slave$N" > /dev/null & 
     N = S[N+1] done 
 done 
 rm -rf spc1.cfg
```
Huawei Technologies Co., Ltd. Submitted for Review: APRIL 26, 2016

Huawei OceanStor™ 5600 V3

#### APPENDIX E: Page 85 of 87 SPC-1 WORKLOAD GENERATOR INPUT PARAMETERS

cp metrics.cfg spc1.cfg \$JAVA -cp ../spc1 metrics -b 8020 -t 28800 \$JAVA -cp ../spc1 repeat1 -b 8020 \$JAVA -cp ../spc1 repeat2 -b 8020 for host in host2 host1 do ssh \$host pkill -9 java done rm -rf spc1.cfg cp persist.cfg spc1.cfg \$JAVA -cp ../spc1 persist1 -b 8020 echo "Power cycle TSC, then Enter to continue" read expect shstorage.tcl > profile2\_storage.log date > profile2\_volume.log lvdisplay >> profile2\_volume.log date >> profile2\_volume.log \$JAVA -cp ../spc1 persist2

# **APPENDIX F: THIRD-PARTY QUOTATION**

## **Priced Storage Configuration**

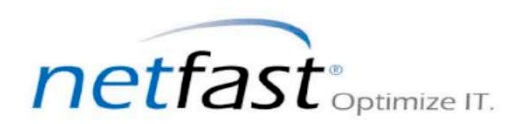

Netfast Technology Solutions, Inc. 989, Avenues of America, FI 12 New York, NY 10018, USA Voice: (212) 792-5200, Fax: (212) 213-1152

03/26/2016, Quote Valid:90 Days

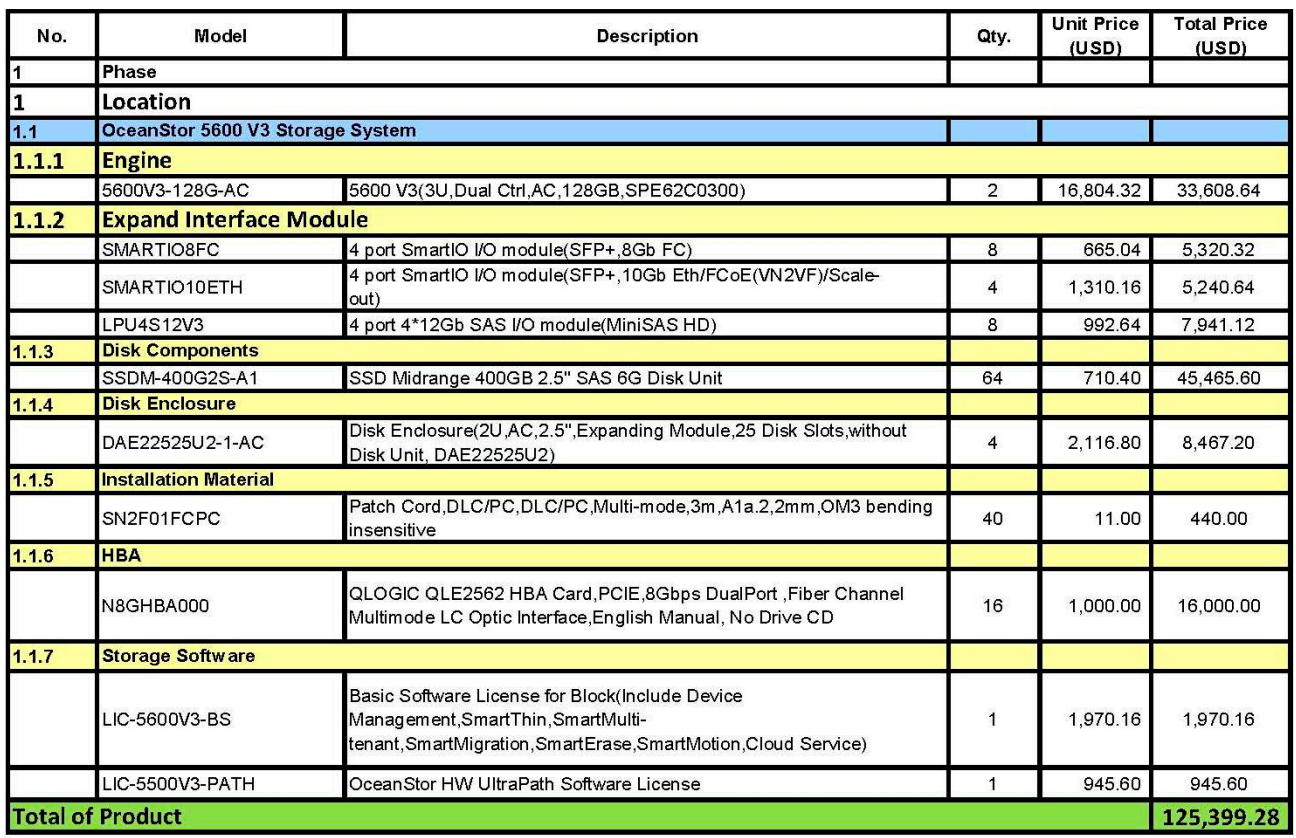

## **Priced Storage Configuration** *(continued)*

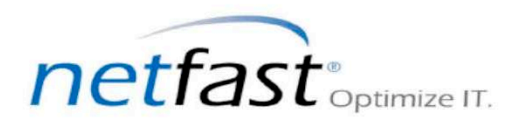

Netfast Technology Solutions, Inc. 989, Avenues of America, FI 12 New York, NY 10018, USA Voice: (212) 792-5200, Fax: (212) 213-1152

03/26/2016, Quote Valid:90 Days

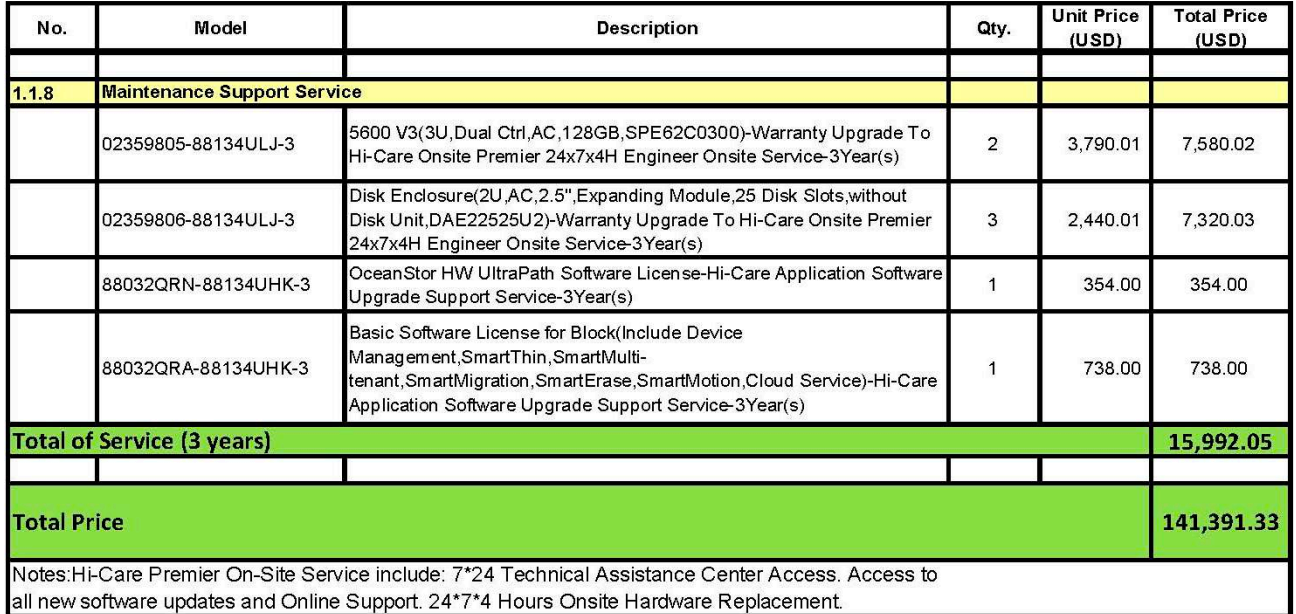